# **Initial Structure of this Short Course**

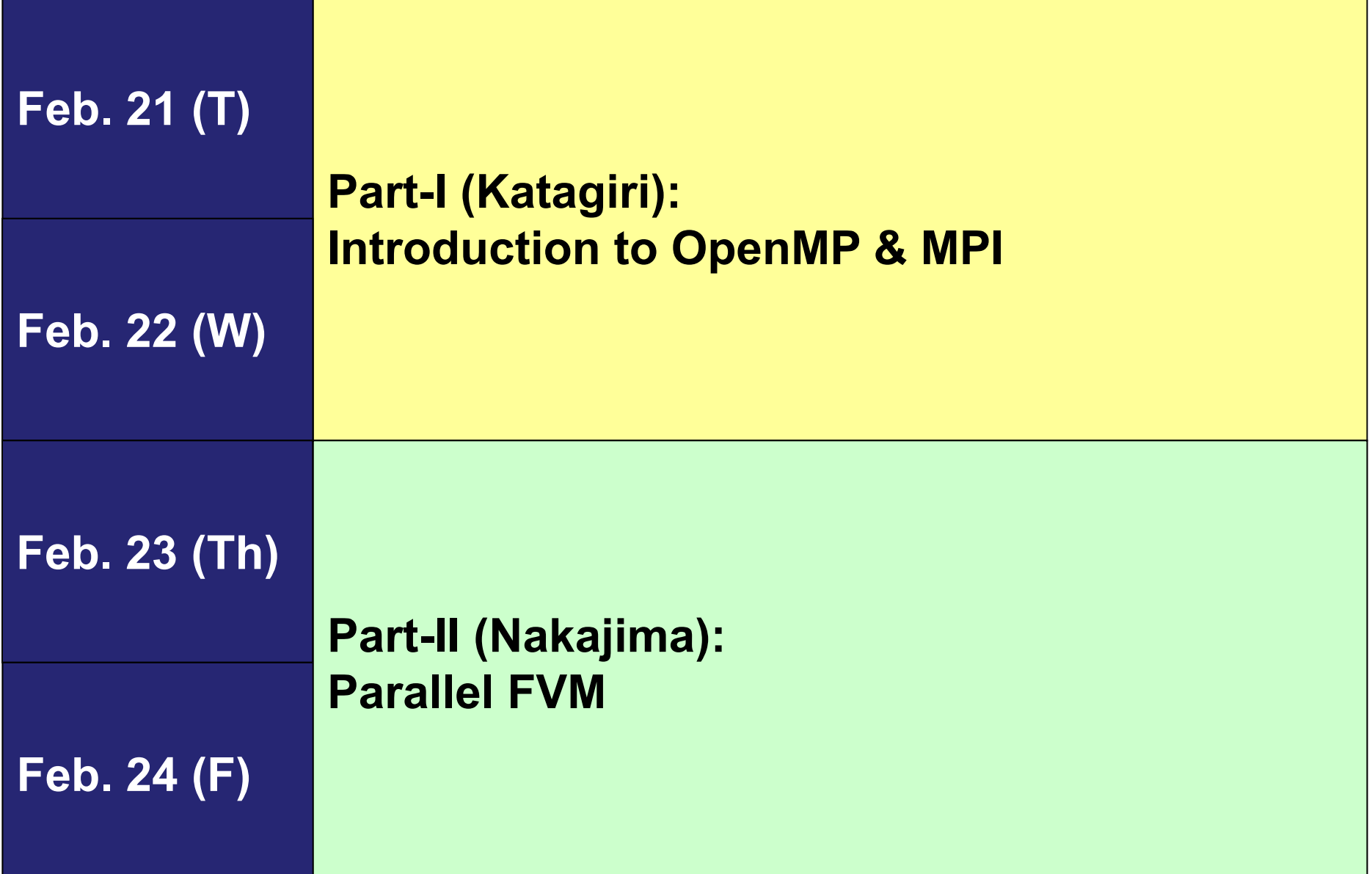

## **New Structure of this Short Course**

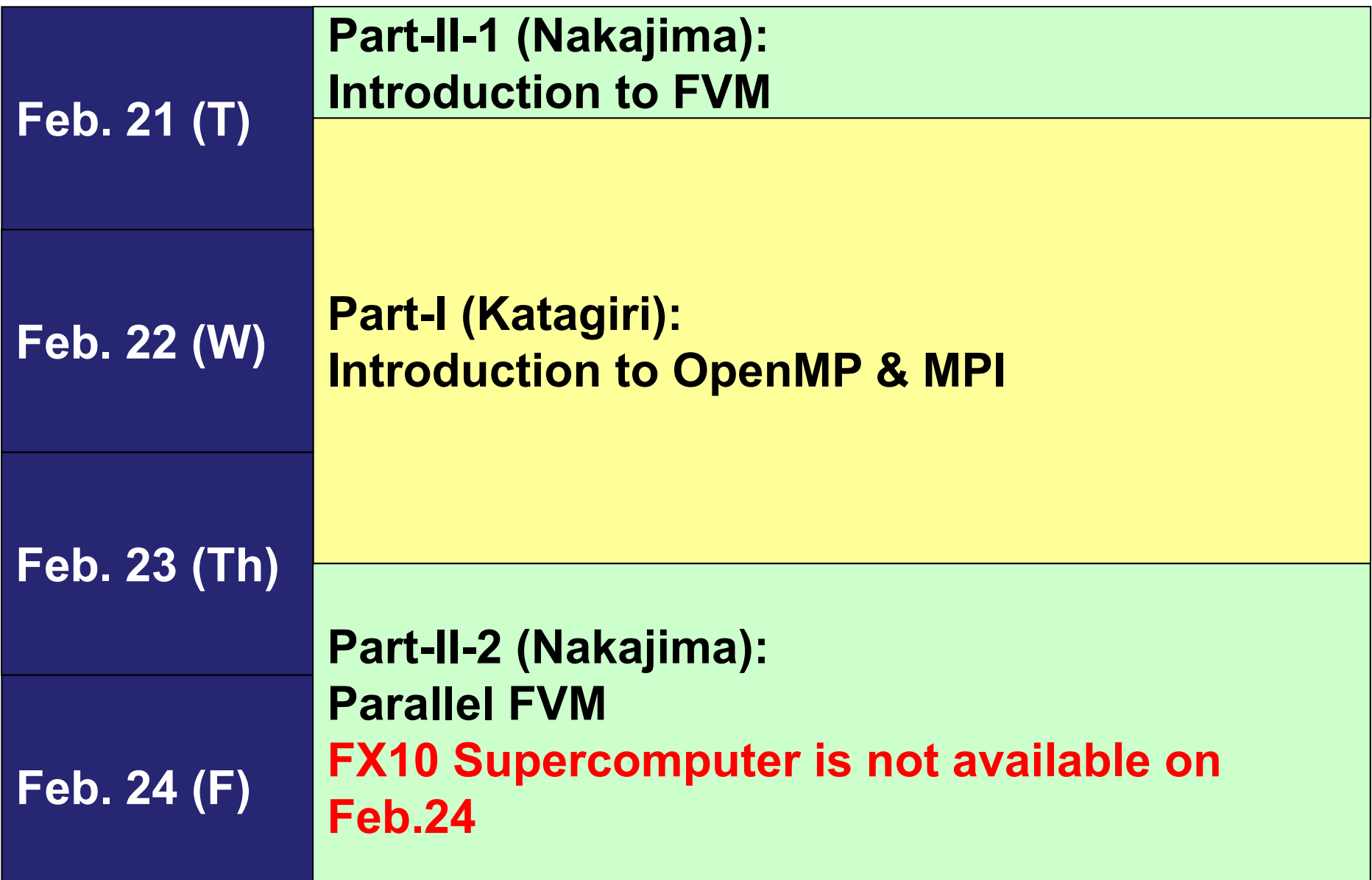

# **Overview of the 2nd Part**

- Target Application
	- –3D Finite Volume Method (FVM)
	- <del>Lander de Carlos de la</del> Poisson Equations
	- –Conjugate Gradient Iterative Method (CG)
	- –CRS (Compressed Row Storage) for Sparse Matrices
- Parallel Application
	- –OpenMP on a Single Node
	- –MPI, OpenMP/MPI Hybrid
	- –Parallel Data Structure for Distributed Computation
- (Very Rough) Schedule
	- –Tuesday: FVM (Part-II 1)
	- –Thursday PM: OpenMP (Part-II 2)
	- –Friday AM: MPI, Parallel Data Structure (Part-II 3)
	- –Friday PM: OpenMP/MPI Hybrid (Part-4)

# **SMASH: Scientific Computing**

**Science**

**Modeling**

**Algorithm**

**Software**

**Hardware**

- • **Target: Parallel FVM (Finite-Volume Method) using OpenMP/MPI**
- Science: 3D Poisson Equations
- $\bullet$ Modeling: FVM
- •Algorithm: Iterative Solvers etc.
- You have to know many components to learn FVM, although you have already learned each of these in undergraduate and high-school classes.

# **Introduction to Parallel Programming for Multicore/Manycore Clusters**

#### **Part II-1: FVM Code**

Kengo Nakajima Information Technology Center The University of Tokyo

#### Files on Your PC

**Files on WEB:**

**http://nkl.cc.u-tokyo.ac.jp/files/fvm.tar**

**>\$ cd <\$CUR> : go to a certain directory copy fvm.tar >\$ tar xvf fvm.tar**

**>\$ cd fvm <\$P-fvm>**

**Please confirm that following directories are created:**

**>\$ ls src-c src-f run**

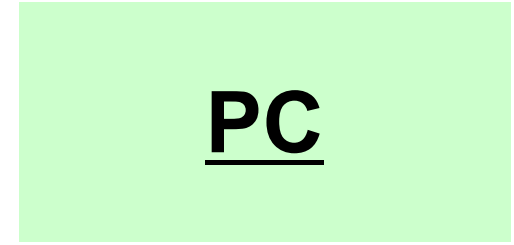

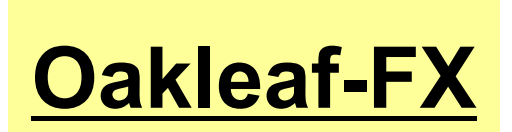

- Background
	- Finite Volume Method
	- Preconditioned Iterative Solvers

7

- CG Solver for Poisson Equations
	- How to run
		- Data Structure
	- Program
		- Initialization
		- Coefficient Matrices
		- CG

# **Target of this Part**

- Material: CG solver for sparse matrices derived from FVM applications (Finite Volume Method).
- Parallelization on a single node of Oakleaf-FX (FX10) using OpenMP
- Keywords
	- –Finite Volume Method (FVM)
	- –Sparse Matrices
	- CG Method

# **Target Application**

• 3D Poisson Equations

$$
\frac{\partial^2 \phi}{\partial x^2} + \frac{\partial^2 \phi}{\partial y^2} + \frac{\partial^2 \phi}{\partial z^2} + f = 0
$$

- Finite Volume Method (FVM)
	- –Arbitrary Shape Meshes, Cell-Centered
	- "Direct" Finite Difference Method
- Boundary Conditions
	- Dirichlet B.C., Volume Flux
- Preconditioned Iterative Solvers
	- Conjugate Gradient + Preconditioner

## Target Problem: Variables are defined at cell-center's

#### **Poisson Equation**

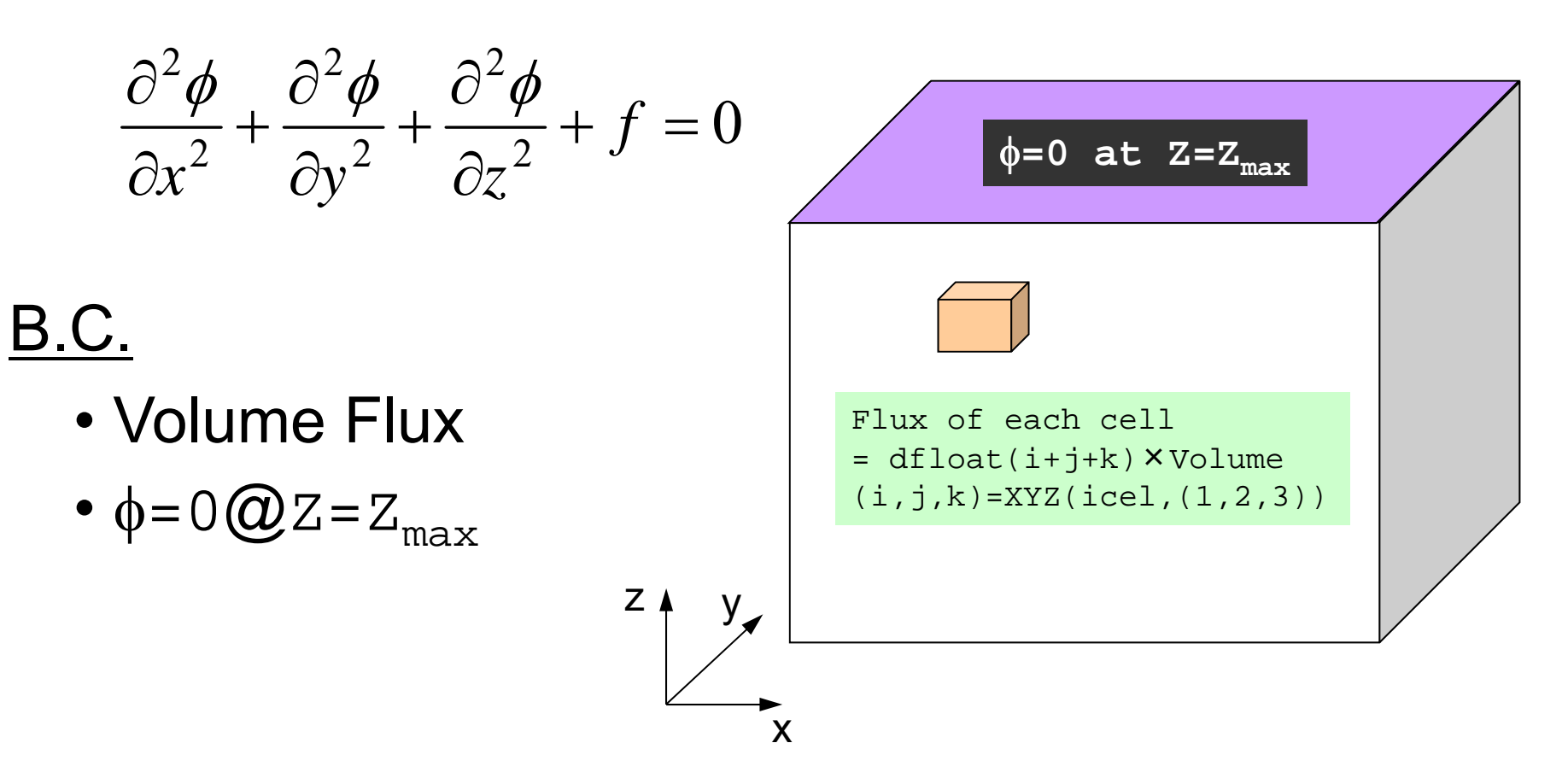

#### 3D Structured Mesh Internal data structure is "unstructured"

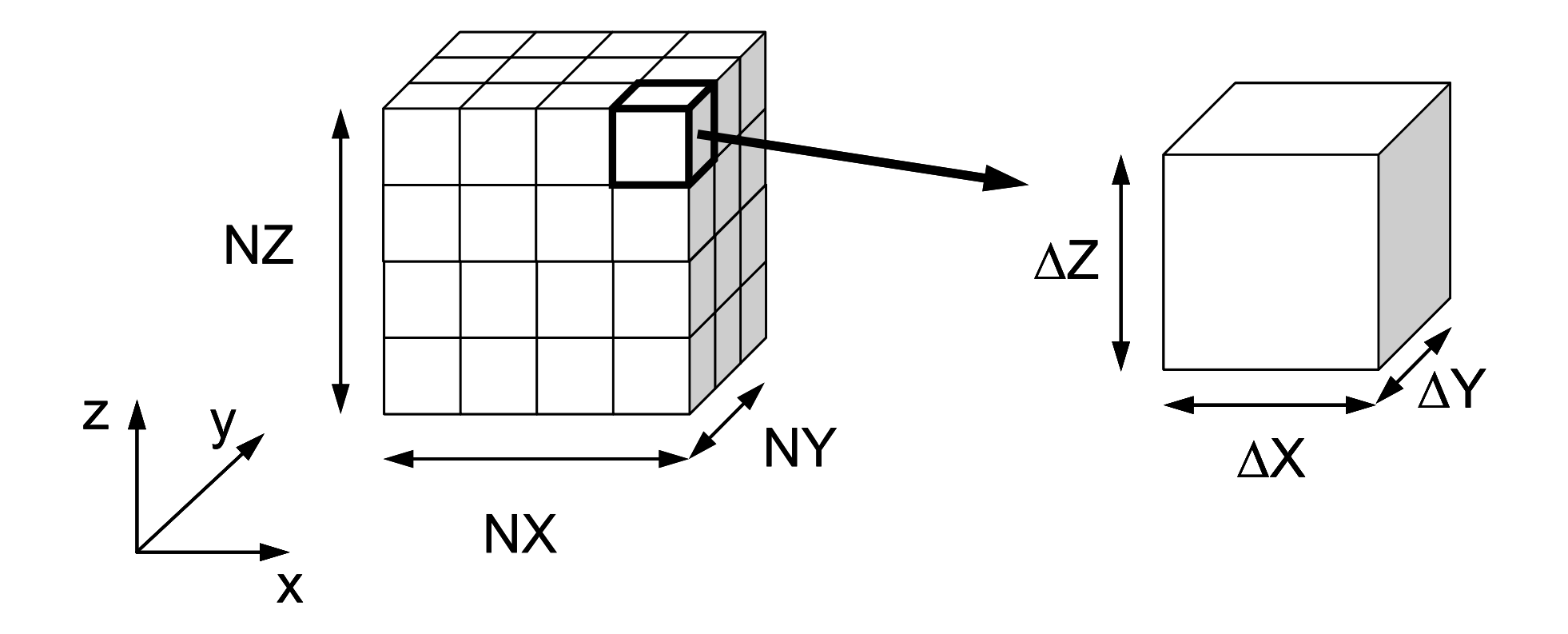

#### Volume Flux *f*

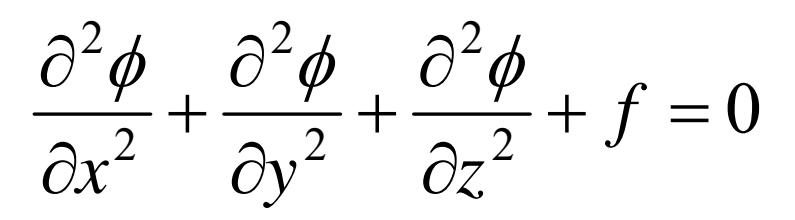

 $f = df$ *loat*  $(i_0 + j_0 + k_0)$ 

 $k_{0} = XYZ(icel,3)$  $j_0 = XYZ(icel, 2),$  $i_0 = XYZ(icel, 1),$  *XYZ(icel, k)*(k=1,2,3) Ξ

Index for location of finite-difference mesh in X-/Y-/Z-axis.

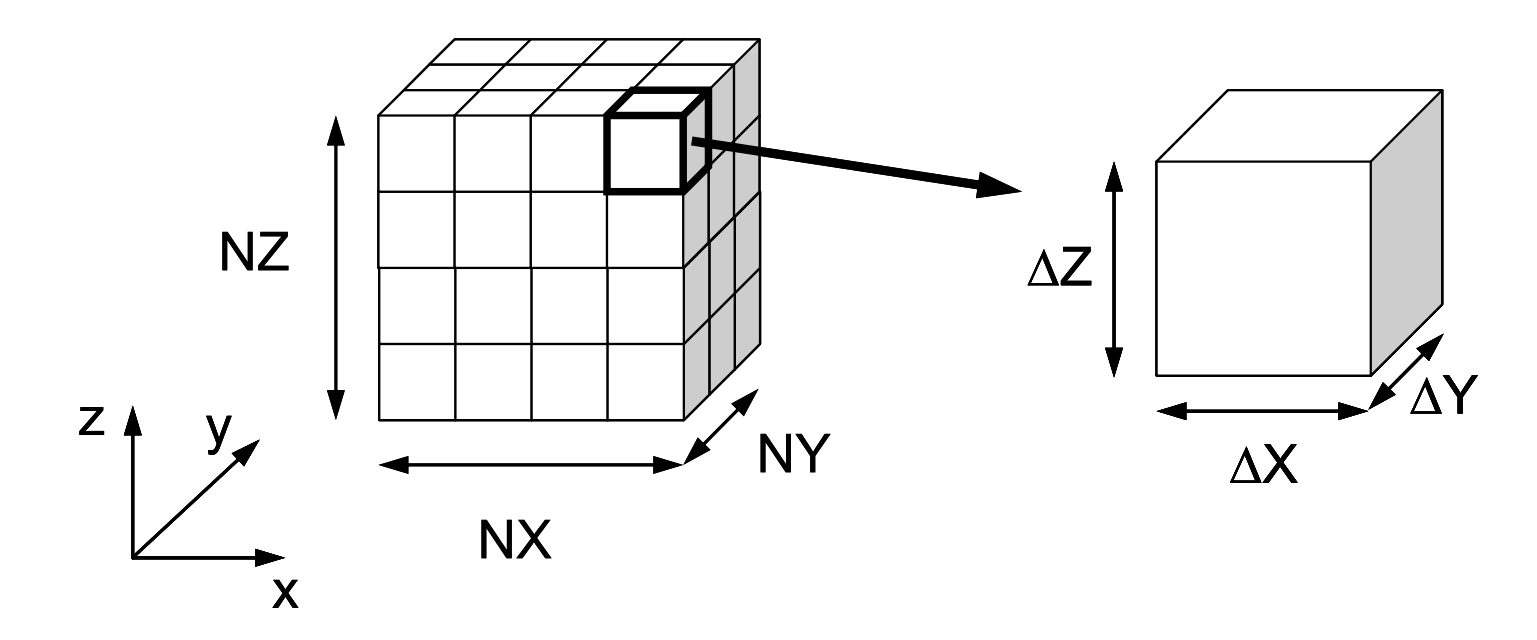

# **Finite Volume Method**  (**FVM** )

#### Conservation of Fluxes through Surfaces

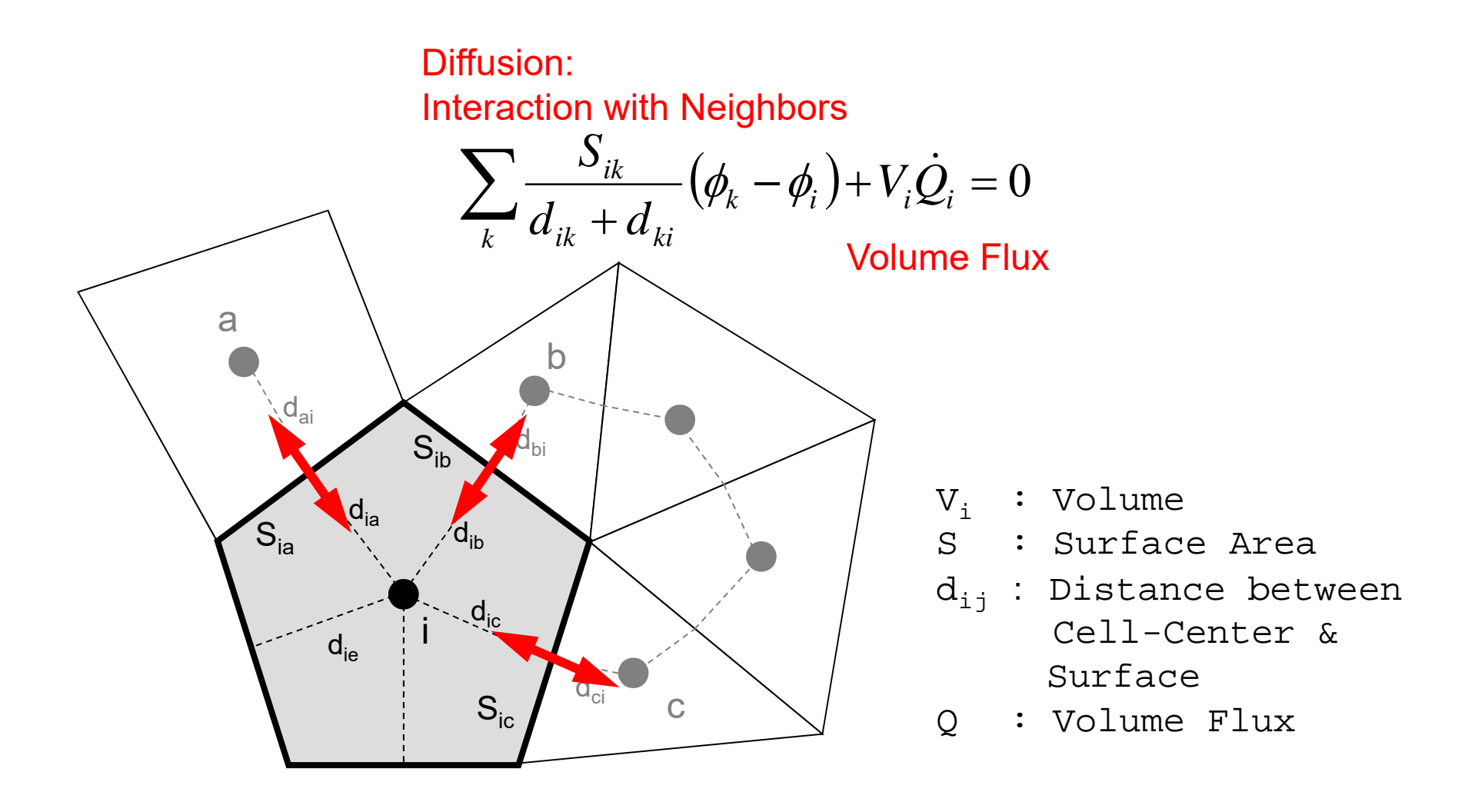

## **Finite Difference Method (FDM)** (有限)差分法:巨視的微分 **macroscopic differentiation**

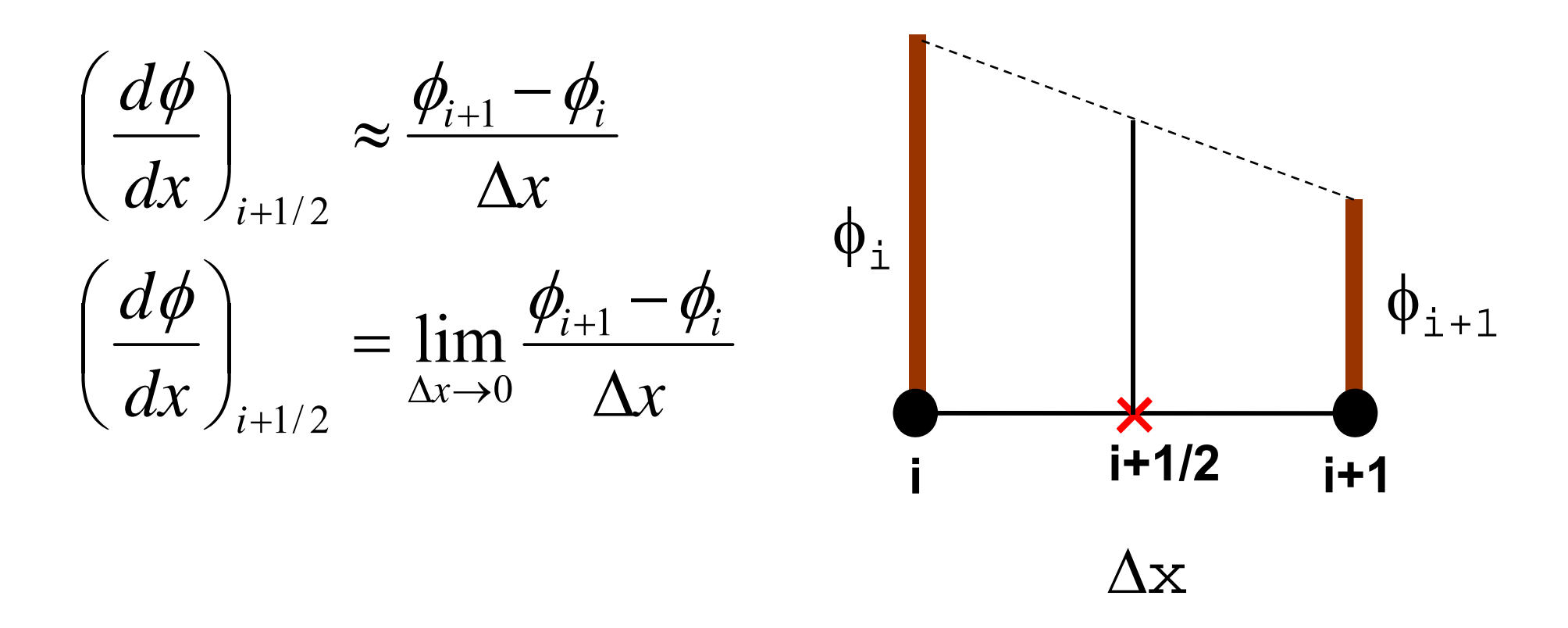

14

## **Finite Difference Method (FDM) Taylor Series Expansion 2nd-Order Central Difference**

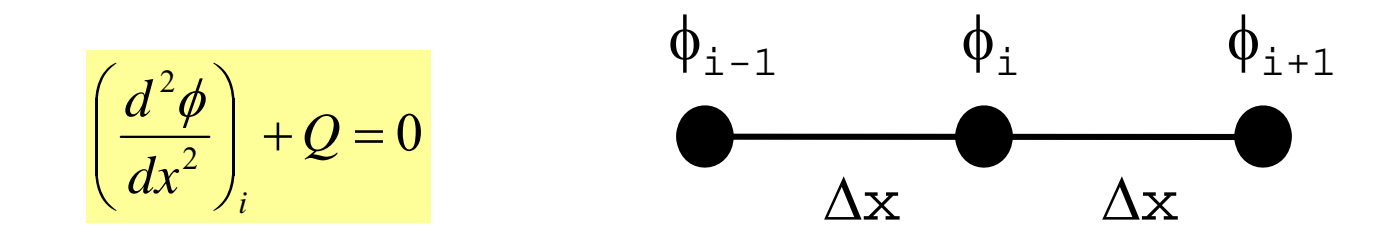

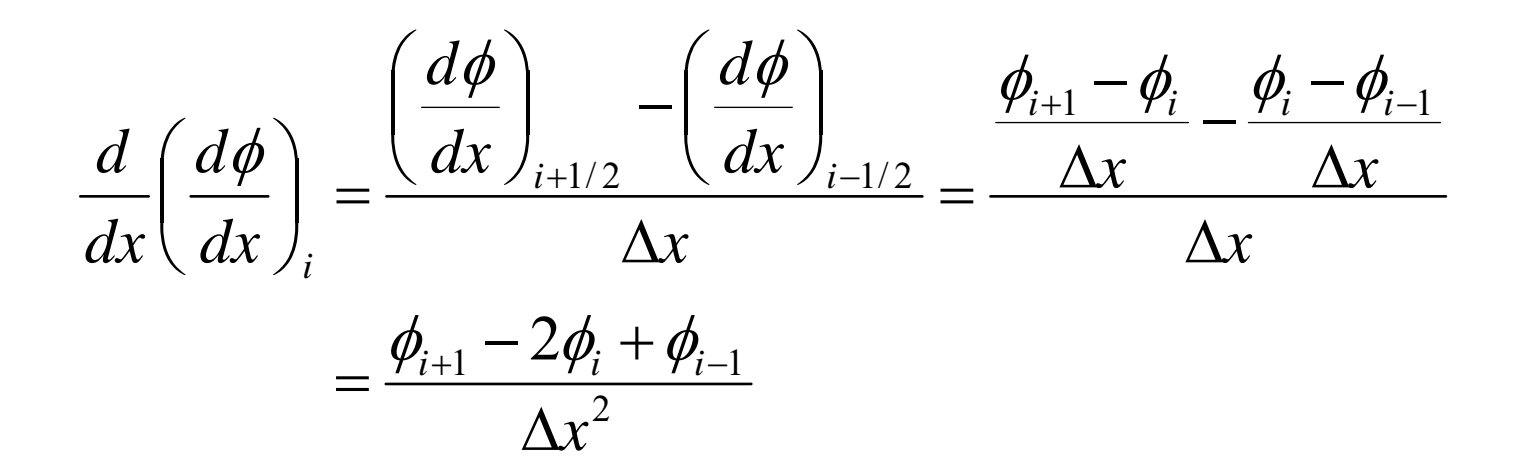

# **Finite Volume Method**  (**FVM** )

#### Conservation of Fluxes through Surfaces

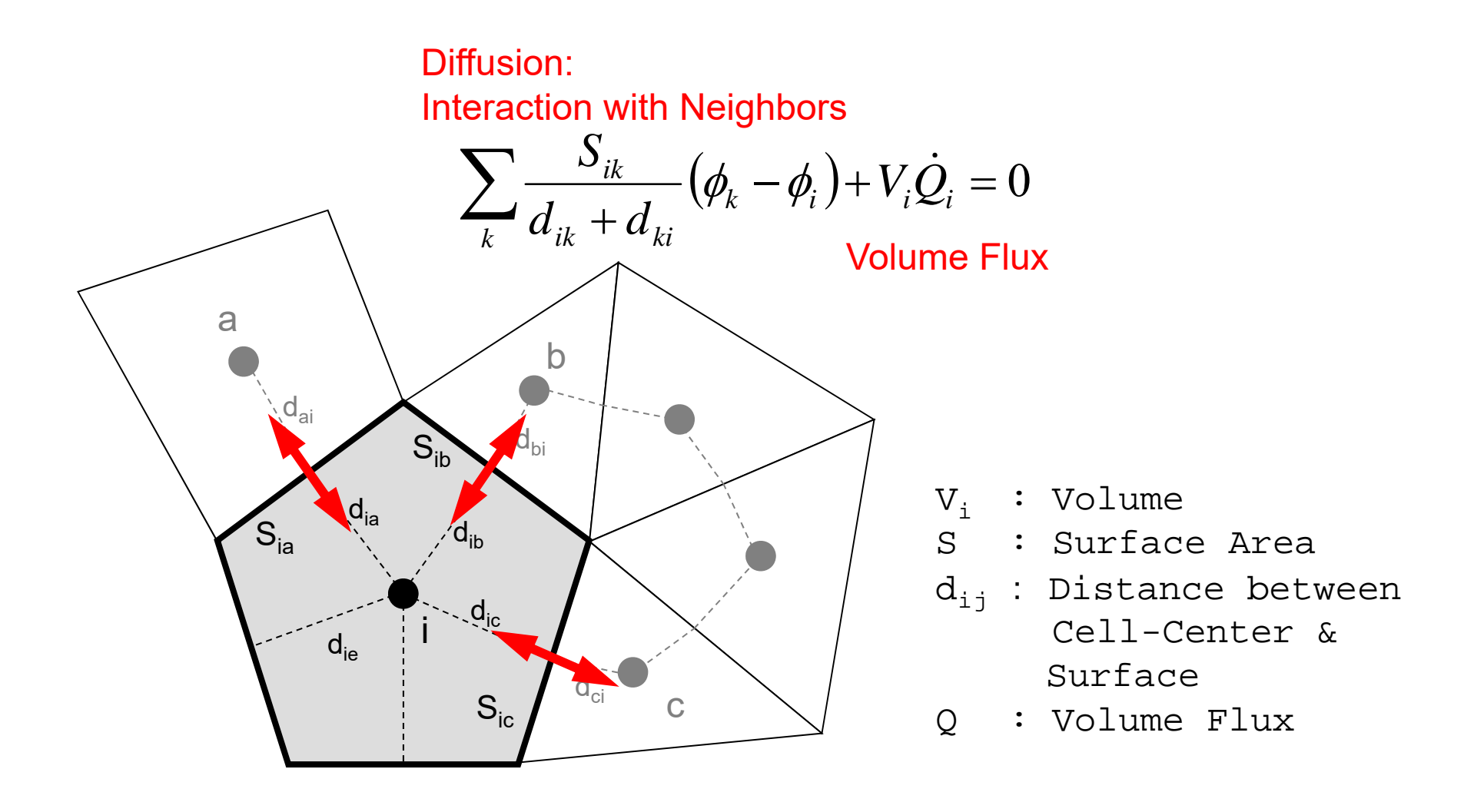

# **Comparison with 1D FDM (1/3)**

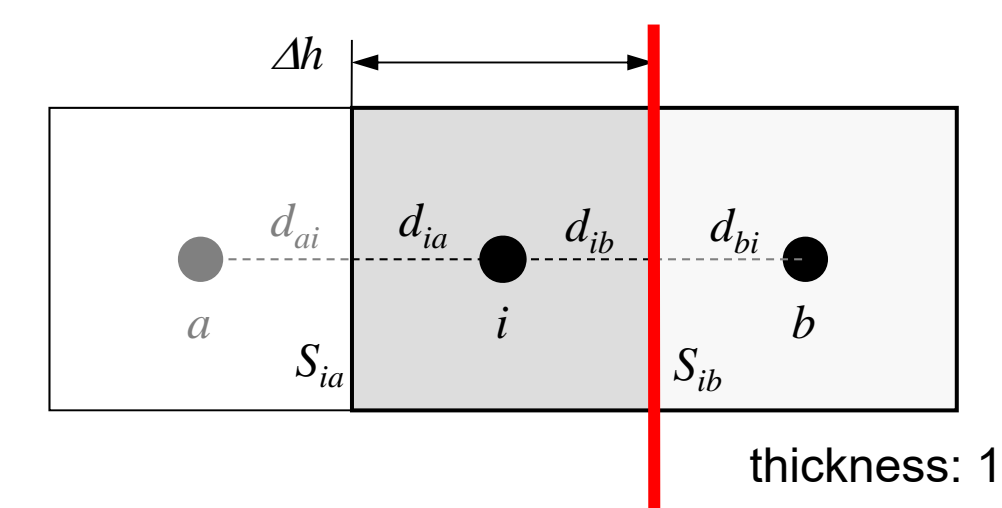

*∆h* x *∆h* Square Mesh Surface Area: *Sik= h* Volume:  $V^{}_i = \varDelta h$ *2* Distance (Ctr.-Suf): *dij = h/2*

Flux through this surface:  $Qs_{ih}$ 

$$
Q_{S_{ib}} = -\frac{\phi_b - \phi_i}{d_{ib} + d_{bi}} \cdot S_{ib}
$$

**Fourier's Law** Flux through a surface

= - (gradient of potential)

# **Comparison with 1D FDM (2/3)**

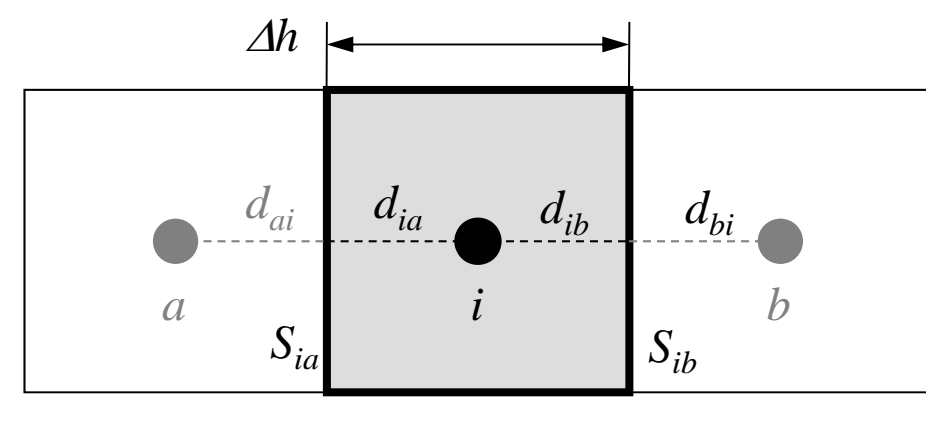

*∆h* x *∆h* Square Mesh Surface Area: *Sik= h*  $V_i = \Delta h$ *2* Distance (Ctr.-Suf): *dij = h/2*

thickness: 1

$$
\sum_k \frac{\mathcal{S}_{ik}}{d_{ik}+d_{ki}} \big(\phi_k - \phi_i\big) + V_i \dot{\mathcal{Q}}_i = 0
$$

:

Divided by 
$$
V_i
$$
:  
\n
$$
\frac{1}{V_i} \sum_k \frac{S_{ik}}{d_{ik} + d_{ki}} (\phi_k - \phi_i) + \dot{Q}_i = 0
$$
\nconsidering this part

considering this part

# **Comparison with 1D FDM (3/3)**

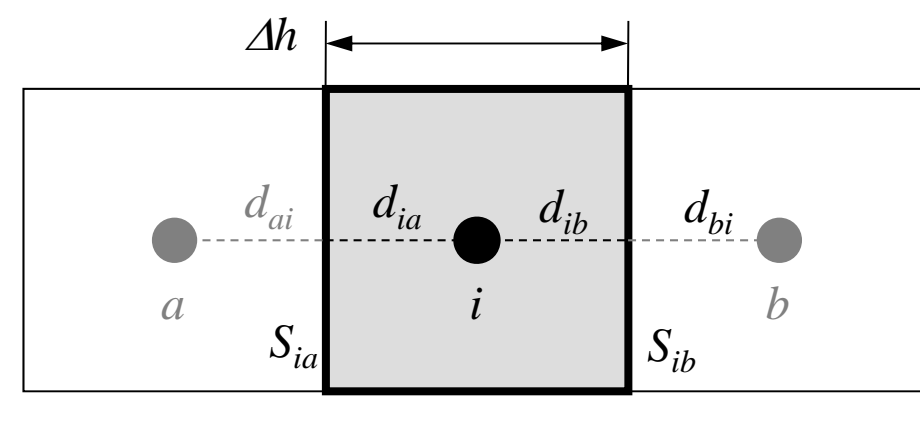

 $\begin{array}{ccc} d_{ai} & d_{ia} & d_{ib} & d_{bi} \end{array}$  Surface Area:  $S_{ik} = \varDelta h$ *∆h* x *∆h* Square Mesh  $V_i = \Delta h$ *2* Distance (Ctr.-Suf): *dij = h/2*

thickness: 1

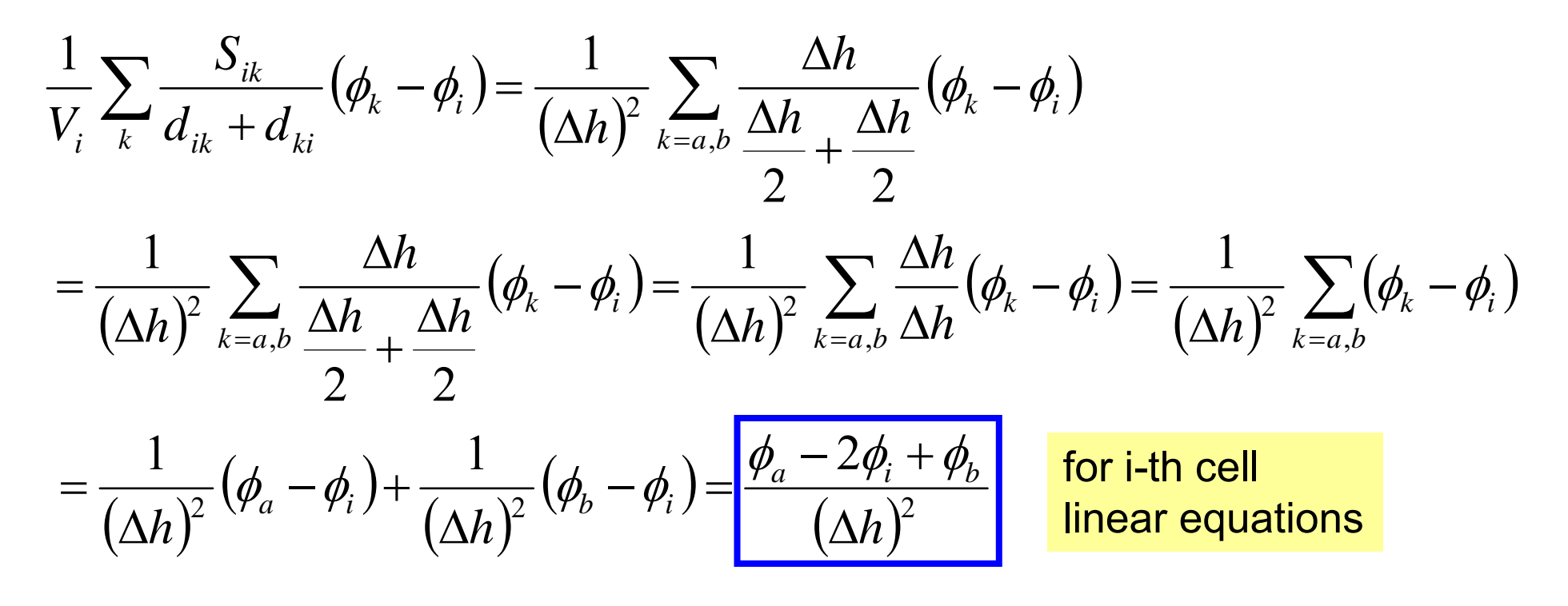

#### **in 3D**  $\lceil$ icel][2]  $\mathcal{V}$ icel<sub>A-A-</sub>,  $\mathcal{V}$ neib $\lceil$ icel][3]  $\lceil$ icel][0]  $\mathcal{V}$ icel<sub>A-A-A</sub>-,  $\mathcal{V}$ neib $\lceil$ icel][1]  $\Delta z \Delta x +$  $\overline{\Delta}$  $\Delta z \Delta x + \frac{\varphi_{neib[icel][3]} \overline{\Delta}$  $\overline{\phantom{a}}$  $\Delta v \Delta z$  +  $\overline{\Delta}$  $\Delta v \Delta z + \frac{\varphi_{neib[icel][1]} - \pi}{2}$  $\overline{\Delta}$  $\overline{\phantom{0}}$ *z x y z x y y z x y z x neib icel icel neib icel icel neib icel icel neib icel icel*  $\phi$  and  $\phi$  and  $\phi$  $\phi_{neib[icel][2]} - \phi_{icel}$   $\phi_{neib[icel][3]} - \phi_{ieib[icel][3]}$  $\phi_{neib[icel][0]} - \phi_{icel}$ ,  $\phi_{neib[icel][1]} - \phi_{ieib[icel][0]}$ NEIBcell[icel][0]  $\leftarrow$  NEIBcell[icel][1] NEIBcell[icel][2<mark>]</mark> NEIBcell(icel,5) NEIBcell[icel][4] NEIBcell(icel,4) NEIBcell[icel][3] NEIBcell[icel][5] xz y

$$
\frac{\varphi_{neib[icel][4]} - \varphi_{icel}}{\Delta z} \Delta x \Delta y + \frac{\varphi_{neib[icel][5]} - \varphi_{icel}}{\Delta z} \Delta x \Delta y + f_{icel} \Delta x \Delta y \Delta z = 0
$$

#### Linear Equations

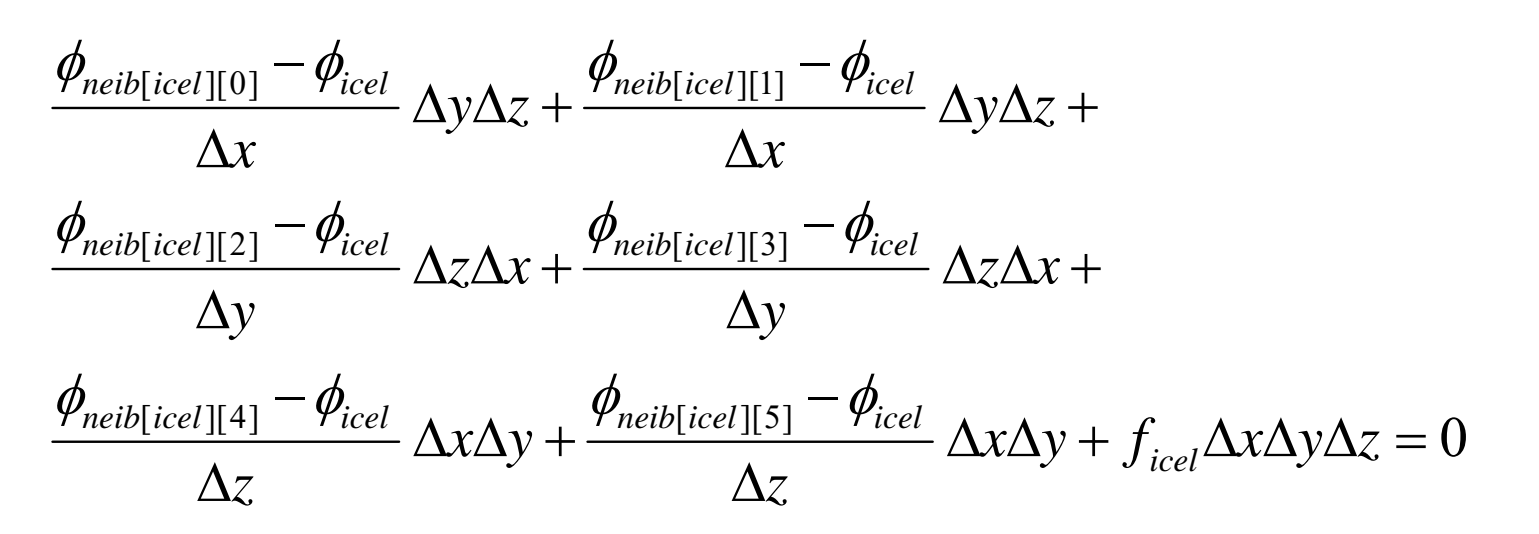

$$
\sum_{k} \frac{S_{icel-k}}{d_{icel-k}} (\phi_k - \phi_{icel}) = -f_{icel} V_i
$$

$$
-\left[\sum_{k}\frac{S_{icel-k}}{d_{icel-k}}\right]\phi_{icel} + \left[\sum_{k}\frac{S_{icel-k}}{d_{icel-k}}\phi_{k}\right] = -f_{icel}V_{i} \quad (icel = 1, N)
$$
  
Diagonal  
Off-Diagonal

# **Sparse Coef. Matrix in FEM Many "0's"**

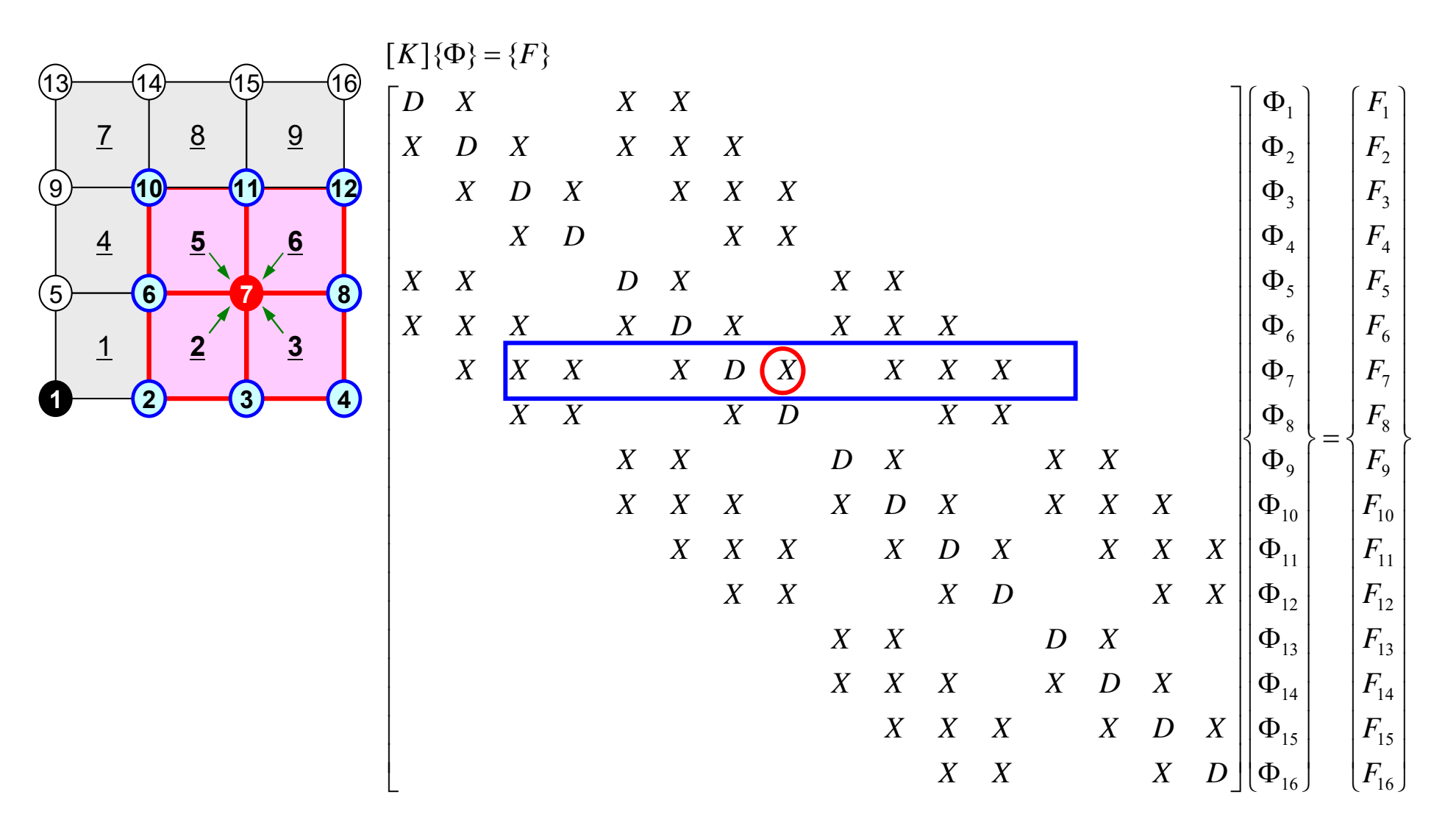

#### **Coef. Matrices for FVM are sparse**

Only neighboring cells are considered

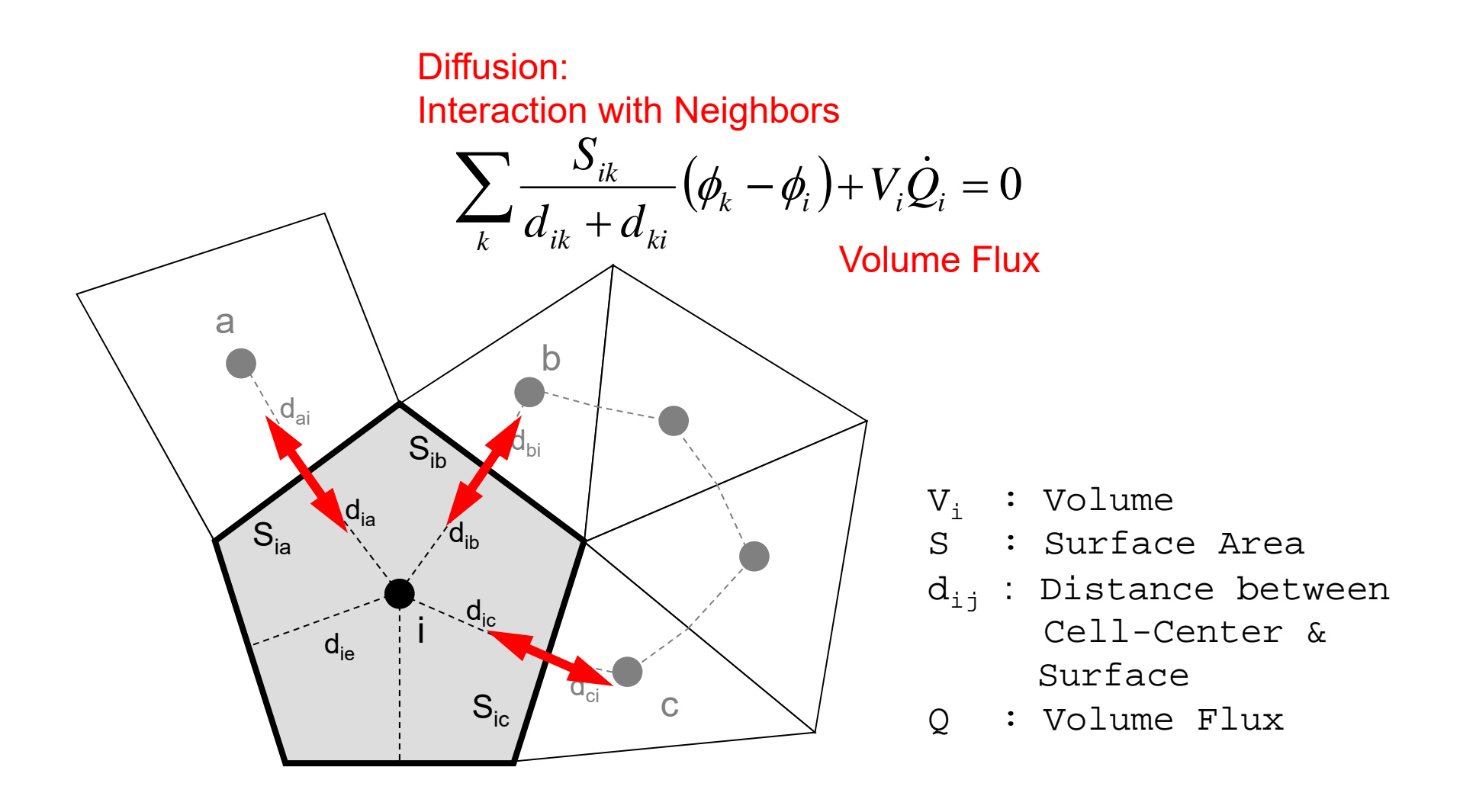

# **Sparse Matrix for FVM**

- Sparse Matrix Many "0"'s
- Storing all components (e.g.  $\mathrm{A}(i,j)$ ) is not efficient for sparse matrices
	- A(*i,j* ) is suitable for dense matrices

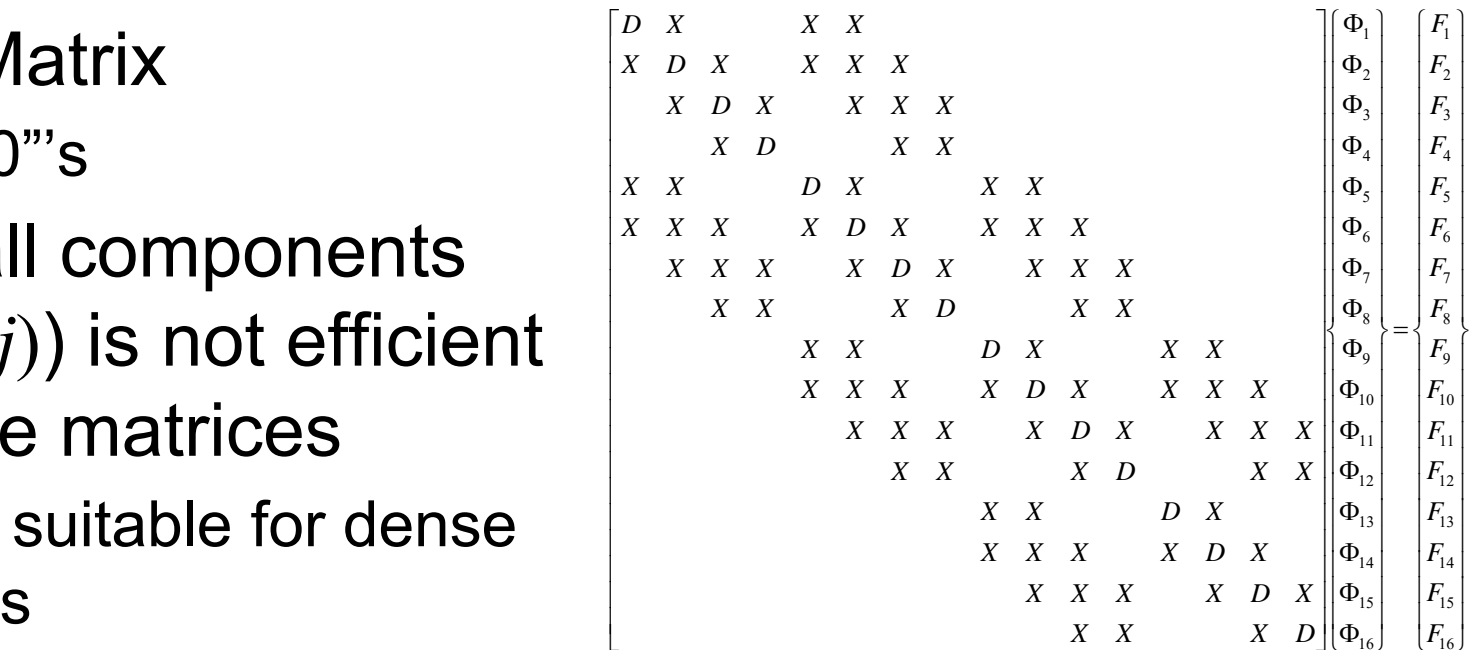

• Number of non-zero off-diagonal components is O(100) in FVM (only 6 in this case)

l L

- $-$  If number of unknowns is 10 $^8$  :
	- A(*i,j* ): *O*(1016) words
	- Actual Non-zero Components:*O*(1010) words
- Only (really) non-zero off-diag. components should be stored on memor y

#### **Mat-Vec. Multiplication for Sparse Matrix** Compressed Row Storage (CRS)

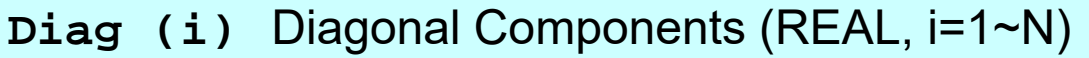

- **Index(i)** Number of Non-Zero Off-Diagonals at Each ROW (INT, i=0~N )
- **Item(k)** Off-Diagonal Components (Corresponding Column ID)  $(NT, k=1, index(N))$
- **AMat(k)** Off-Diagonal Components (Value)  $( REAL, k=1, index(N))$

```
{Y} = [A] {X}do i=1, N
   Y(i) = Diag(i) *X(i)do k= Index(i-1)+1, Index(i)
       Y(i) = Y(i) + \text{Amat}(k) *X(\text{Item}(k))enddoenddo\int_{X} \frac{1}{x} \frac{1}{x} \left| \frac{1}{x} \right|_{x=0}^{x=0} \left| \frac{1}{x} \frac{1}{x} \frac{1}{x} \frac{1}{x} \frac{1}{x} \frac{1}{x} \right|_{x=0}^{x=0}
```
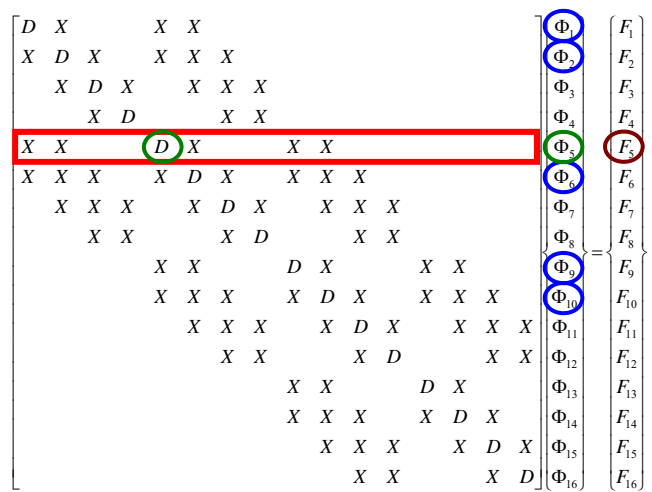

#### **Mat-Vec. Multiplication for Sparse Matrix** Compressed Row Storage (CRS)

```
{Q} = [A] {P}for (i=0; i \le N; i++) {
    W[Q][i] = Diag[i] * W[P][i];for(k=Index[i];k<Index[i+1];k++){
        W[Q][i] += AMat[k]*W[P][Item[k]];
    }
}
```
#### **Mat-Vec. Multiplication for Dense Matrix** Very Easy, Straightforward

$$
\begin{bmatrix} a_{11} & a_{12} & \dots & a_{1,N-1} & a_{1,N} \\ a_{21} & a_{22} & a_{2,N-1} & a_{2,N} \\ \dots & \dots & \dots & \dots \\ a_{N-1,1} & a_{N-1,2} & a_{N-1,N-1} & a_{N-1,N} \\ a_{N,1} & a_{N,2} & \dots & a_{N,N-1} & a_{N,N} \end{bmatrix} \begin{bmatrix} x_1 \\ x_2 \\ \vdots \\ x_{N-1} \\ x_N \end{bmatrix} = \begin{bmatrix} y_1 \\ y_2 \\ \vdots \\ y_{N-1} \\ y_N \end{bmatrix}
$$

 ${Y} = [A] {X}$ for(j=0;j $\langle N; i++ \rangle$ {  $Y[j] = 0.0;$ for  $(i=0; i \le N; i++)$  {  $Y[j] += A[j][i] * X[i];$ } }

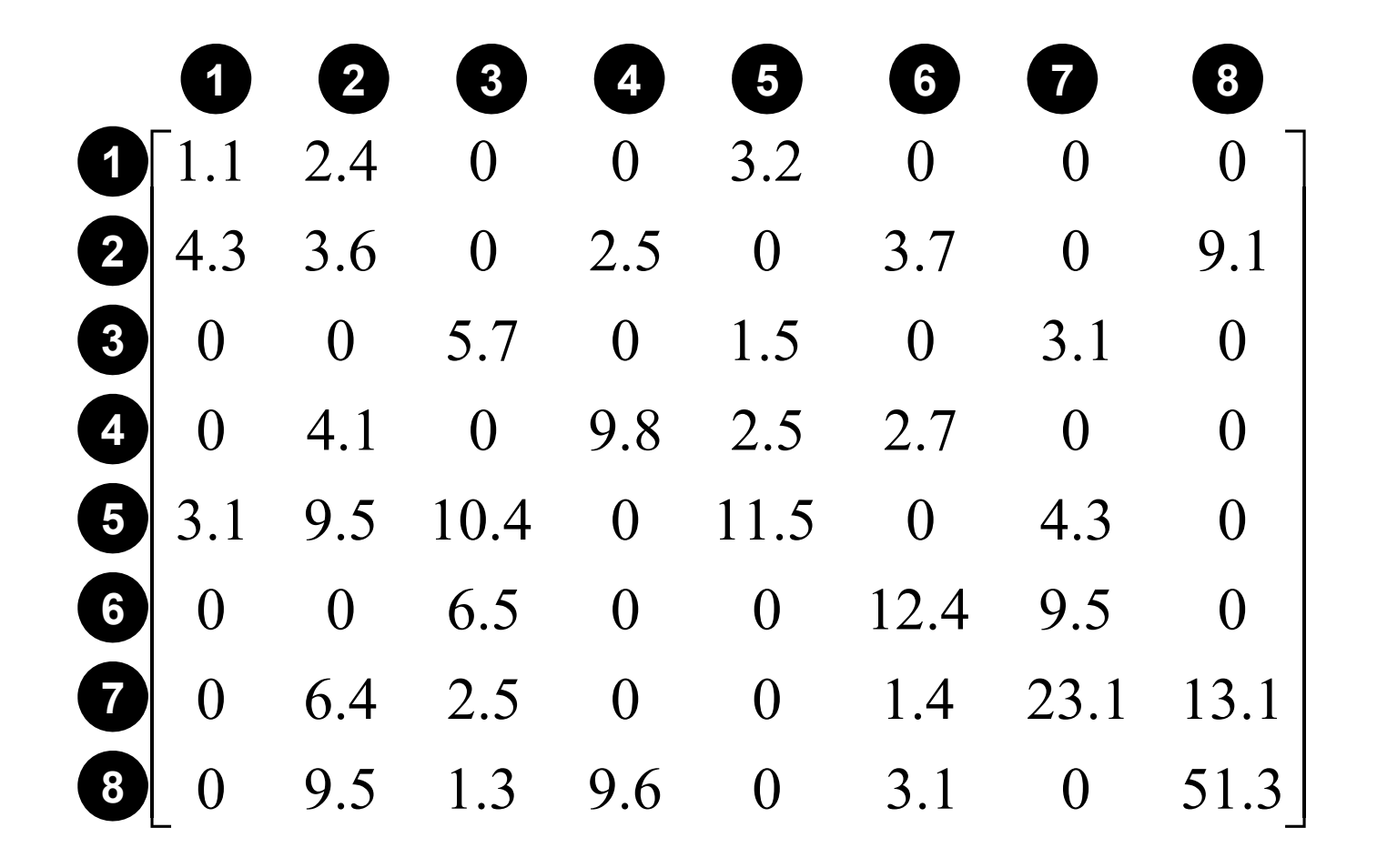

#### **Compressed Row Storage (CRS): C Numbering starts from 0 in program**

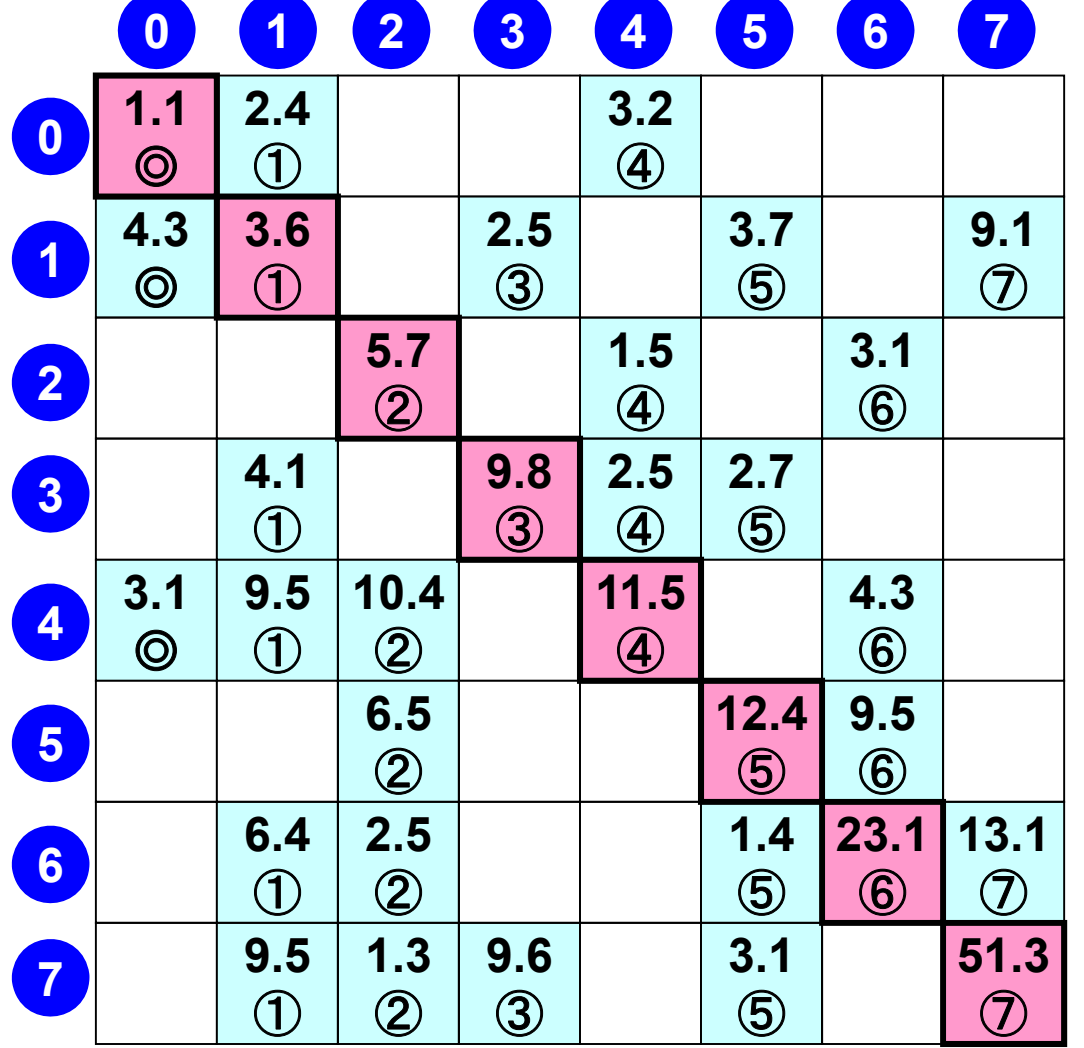

**N= 8**

**Diagonal Components Diag[0]= 1.1 Diag[1]= 3.6 Diag[2]= 5.7 Diag[3]= 9.8 Diag[4]= 11.5 Diag[5]= 12.4 Diag[6]= 23.1 Diag[7]= 51.3**

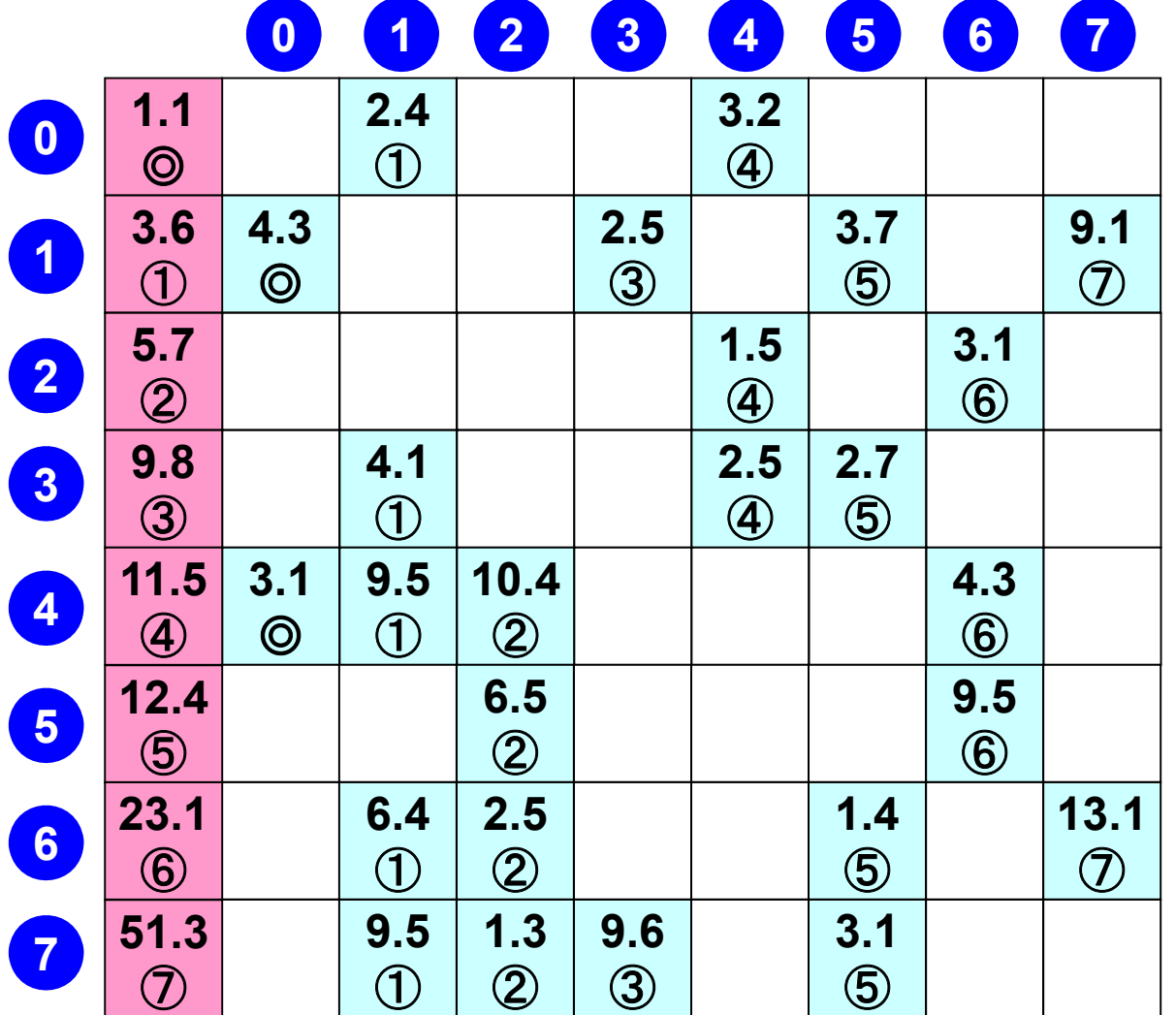

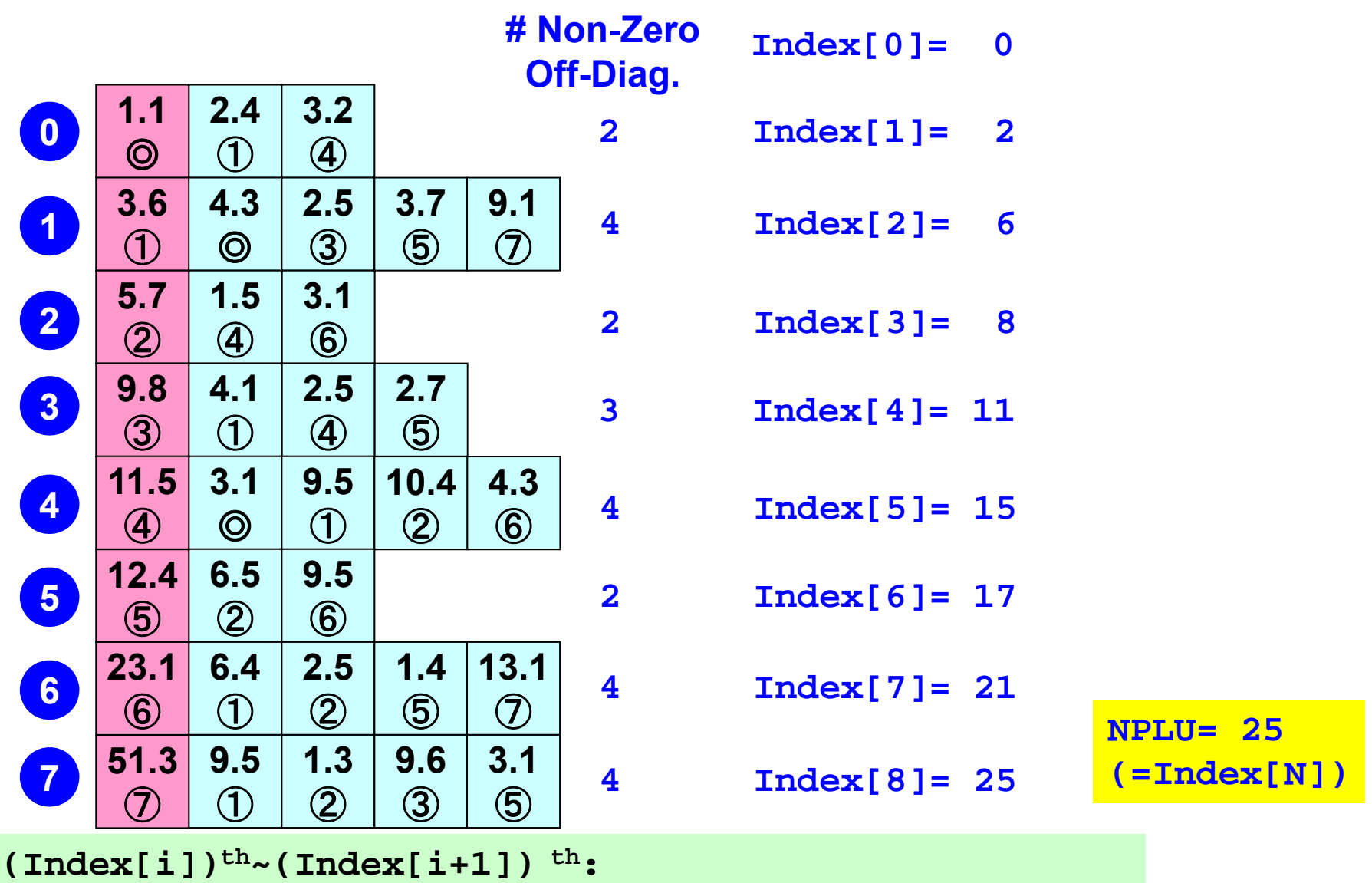

**Non-Zero Off-Diag. Components corresponding to** *i***-th row.**

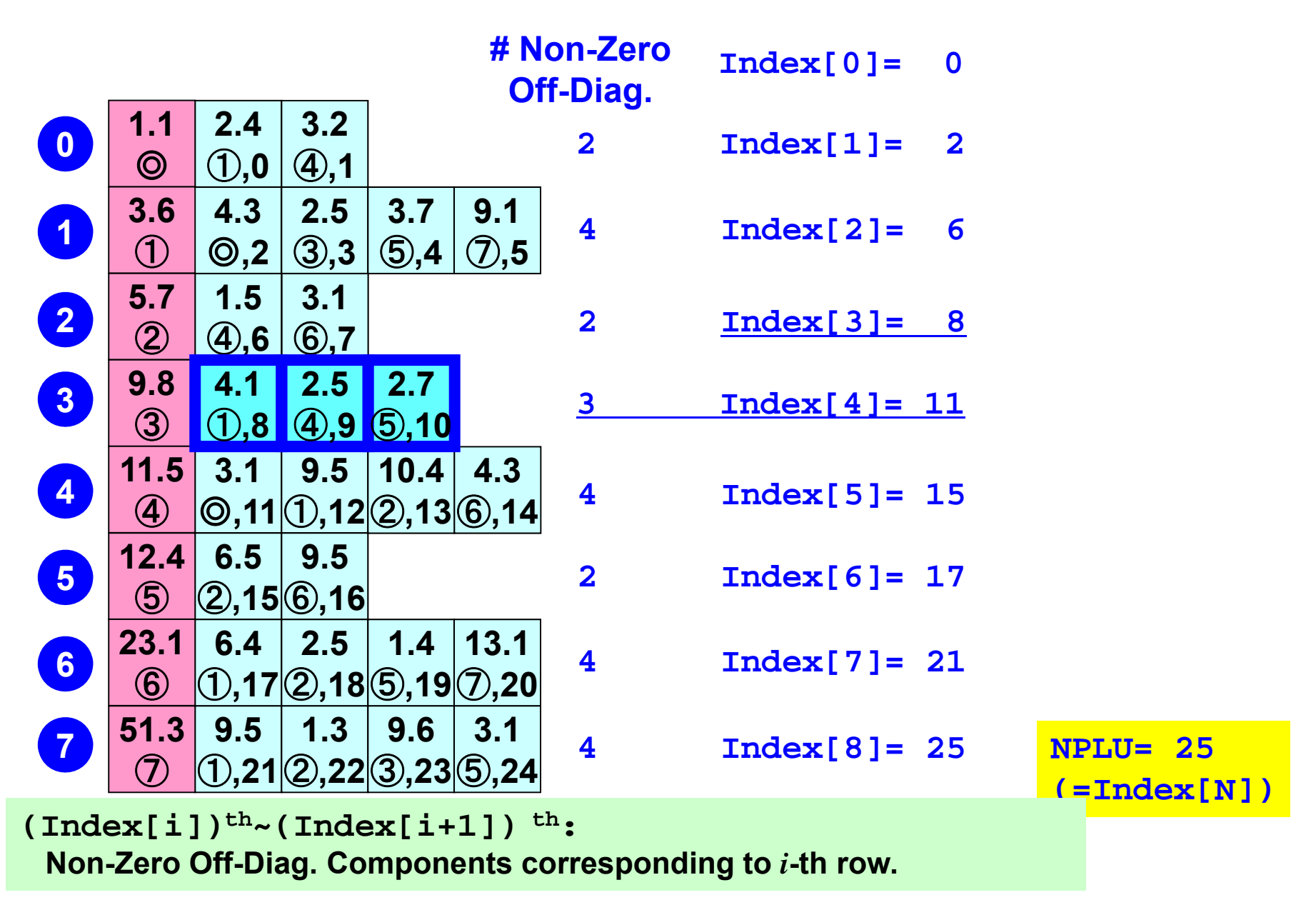

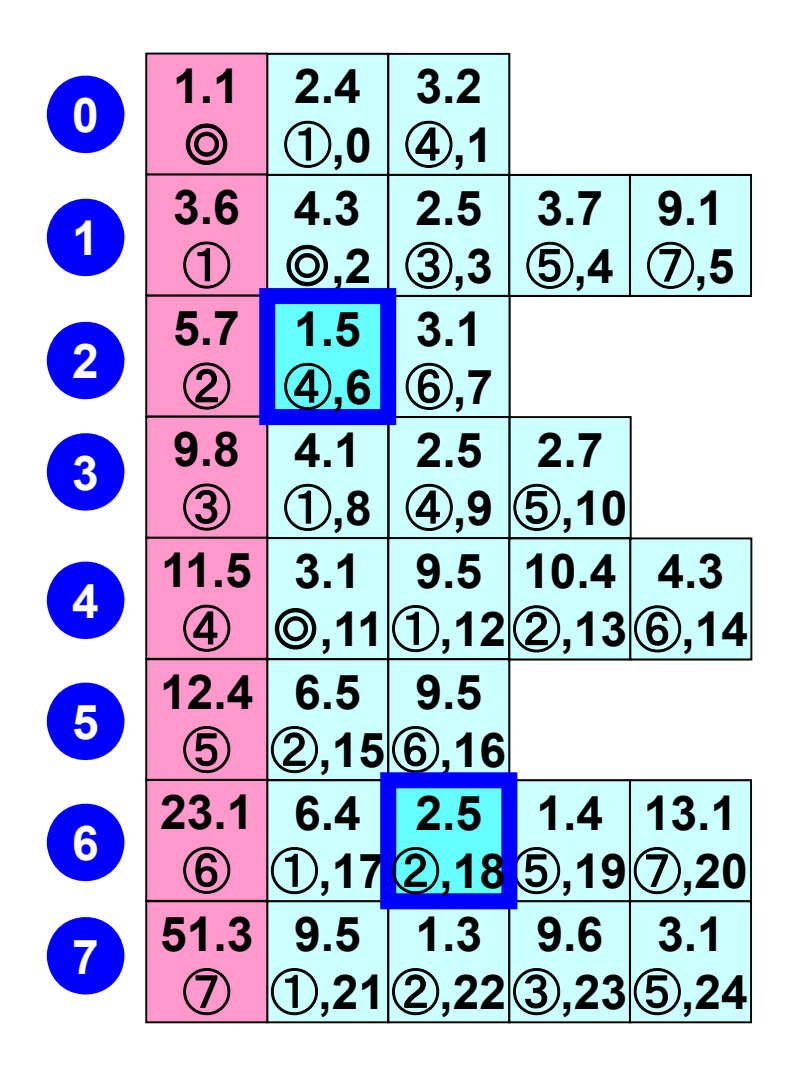

**Item[ 6]= 4, AMat[ 6]= 1.5 Item[18]= 2, AMat[18]= 2.5**

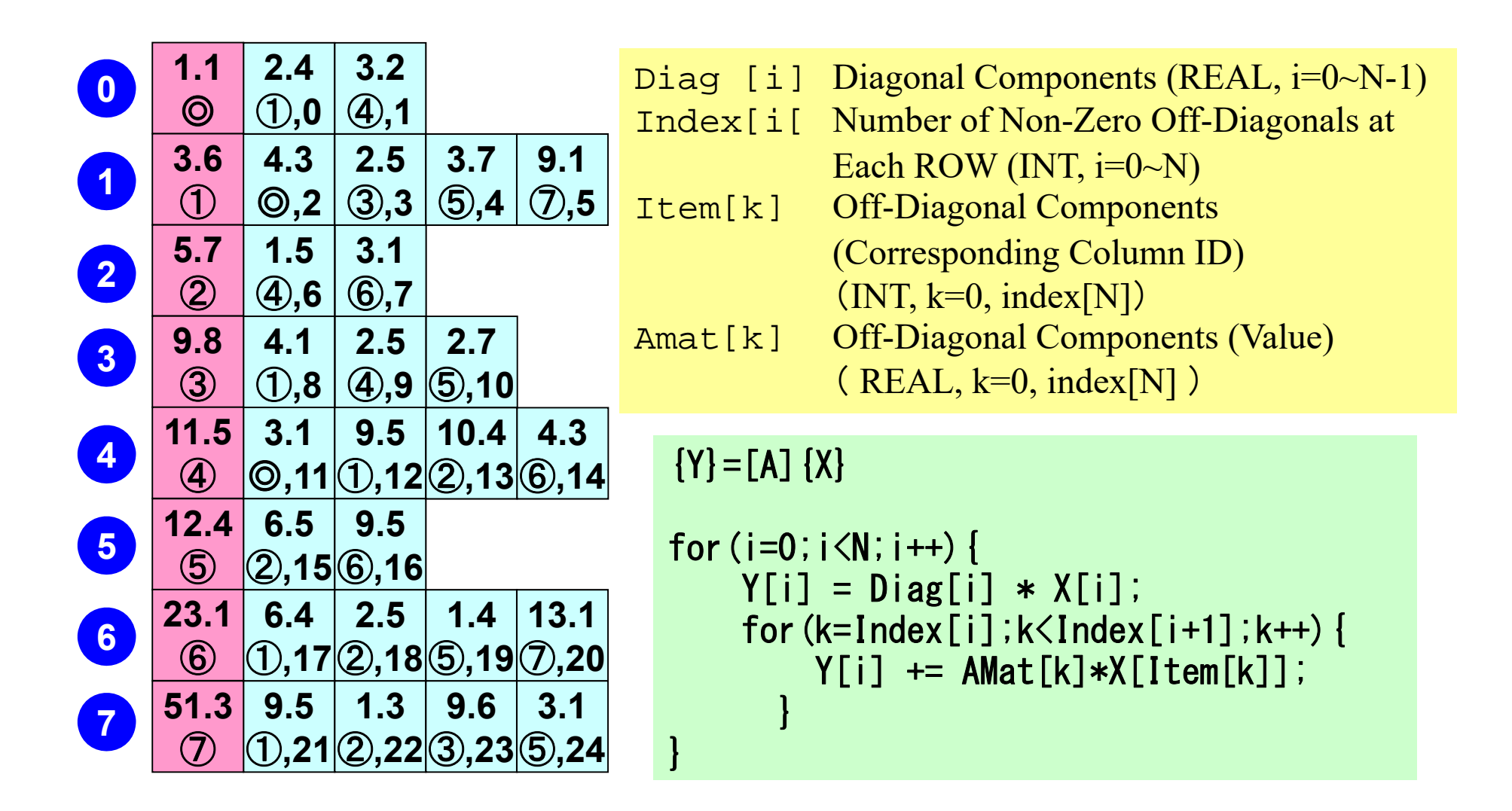

- Background
	- Finite Volume Method
	- **Preconditioned Iterative Solvers**
- CG Solver for Poisson Equations
	- How to run
		- Data Structure
	- Program
		- Initialization
		- Coefficient Matrices
		- CG

# **Large-Scale Linear Equations in Scientific Applications**

- Solving large-scale linear equations **Ax=b** is the most important and **expensive** part of various types of scientific computing.
	- for both linear and nonlinear applications
- Various types of methods proposed & developed.
	- for dense and sparse matrices
	- classified into *direct* and *iterative* methods
- • Dense Matrices:密行列: Globally Coupled Problems
	- –BEM, Spectral Methods, MO/MD (gas, liquid)
- • Sparse Matrices:疎行列: Locally Defined Problems –FEM, FDM, DEM, MD (solid), BEM w/FMM
### **Direct Method**直接法

### Gaussian Elimination/LU Factorization

• compute A<sup>-1</sup> directly.

Good

- Robust for wide range of applications.
- Good for both dense and sparse matrices

**Bad** 

- More expensive than iterative methods (memory, CPU)
	- $\bullet$ not scalable

## **What is Iterative Method ?**反復法

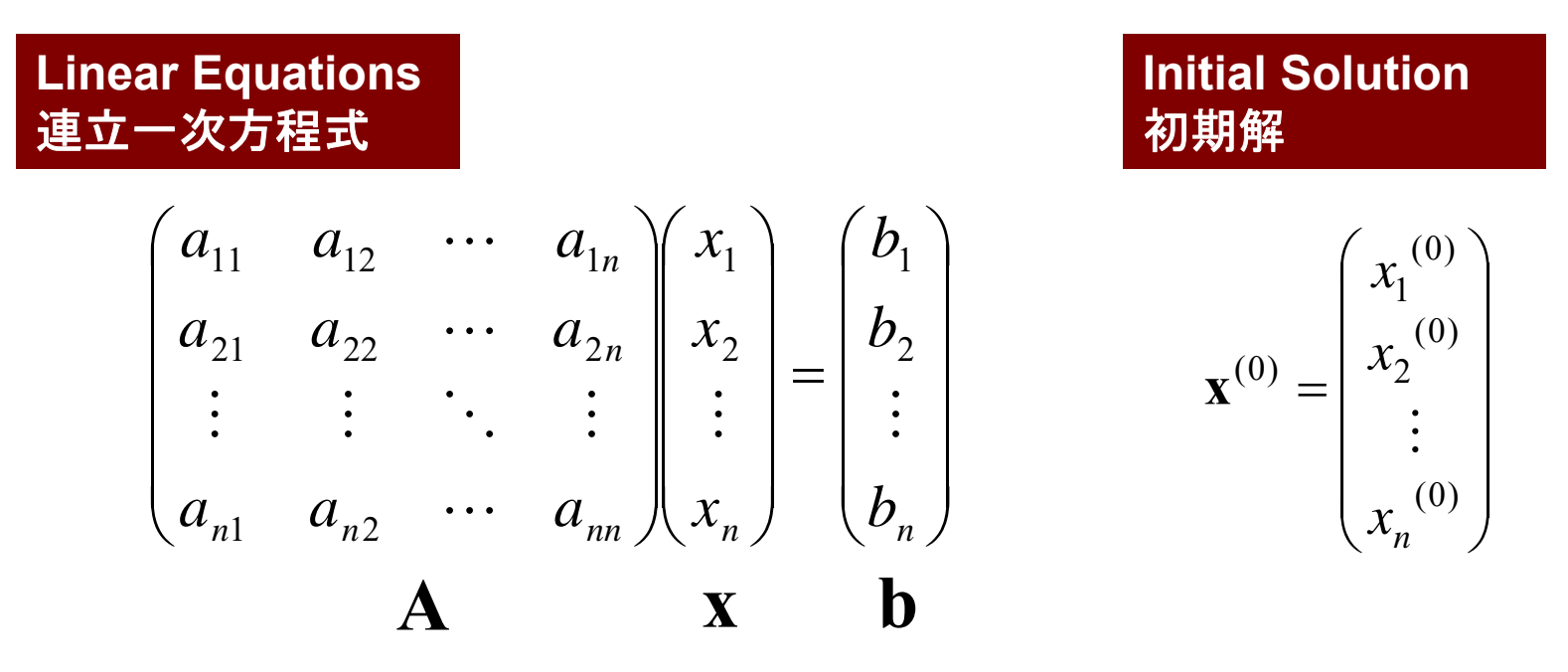

Starting from a initial vector  $x^{(0)}$ , iterative method obtains the final converged solutions by iterations

$$
\boldsymbol{\mathrm{X}}^{(1)}, \boldsymbol{\mathrm{X}}^{(2)}, \cdots
$$

## **Iterative Method**反復法

- Stationary Method
	- –Only <sup>x</sup> (solution vector) changes during iterations.
	- –SOR, Gauss-Seidel, Jacobi
	- –Generally slow, impractical

 ${\bf x}^{(\kappa+1)} = {\bf M} {\bf x}^{(\kappa)} + {\bf N} {\bf b}$  $\mathbf{A}\mathbf{x} = \mathbf{b} \Rightarrow$  $(k+1)$  **M**<sub>x</sub>  $(k)$ 

- Non-Stationary Method
	- **Links of the Company** With restriction/optimization conditions
	- –Krylov-Subspace
	- –CG: Conjugate Gradient
	- –BiCGSTAB: Bi-Conjugate Gradient Stabilized
	- GMRES: Generalized Minimal Residual

# **Iterative Method (cont.)**

### Good

- Less expensive than direct methods, especially in memory.
- Suitable for parallel and vector computing.

### **Bad**

- Convergence strongly depends on problems, boundary conditions (condition number etc.)
- **Preconditioning is required : Key Technology for** Parallel FEM

### **Non-Stationary/Krylov Subspace Method (1/2)** 非定常法・クリロフ部分空間法

 $\mathbf{A}\mathbf{x} = \mathbf{b} \Rightarrow \mathbf{x} = \mathbf{b} + (\mathbf{I} - \mathbf{A})$ **A x**

Compute  $\mathbf{x_0}, \mathbf{x_1}, \mathbf{x_2}, ..., \mathbf{x_k}$  by the following iterative procedures:

$$
\mathbf{x}_{k} = \mathbf{b} + (\mathbf{I} - \mathbf{A})\mathbf{x}_{k-1} \n= (\mathbf{b} - \mathbf{A}\mathbf{x}_{k-1}) + \mathbf{x}_{k-1} \n= \mathbf{r}_{k-1} + \mathbf{x}_{k-1} \nwhere  $\mathbf{r}_{k} = \mathbf{b} - \mathbf{A}\mathbf{x}_{k}$ : residual   
\n
$$
\mathbf{x}_{k} = \mathbf{x}_{0} + \sum_{i=0}^{k-1} \mathbf{r}_{i} \n\mathbf{r}_{k} = \mathbf{b} - \mathbf{A}\mathbf{x}_{k} = \mathbf{b} - \mathbf{A}(\mathbf{r}_{k-1} + \mathbf{x}_{k-1}) \n= (\mathbf{b} - \mathbf{A}\mathbf{x}_{k-1}) - \mathbf{A}\mathbf{r}_{k-1} = \mathbf{r}_{k-1} - \mathbf{A}\mathbf{r}_{k-1} = (\mathbf{I} - \mathbf{A})\mathbf{r}_{k-1}
$$
$$

### **Non-Stationary/Krylov Subspace Method (2/2)** 非定常法・クリロフ部分空間法

$$
\mathbf{x}_{k} = \mathbf{x}_{0} + \sum_{i=0}^{k-1} \mathbf{r}_{i} = \mathbf{x}_{0} + \mathbf{r}_{0} + \sum_{i=0}^{k-2} (\mathbf{I} - \mathbf{A}) \mathbf{r}_{i} = \mathbf{x}_{0} + \mathbf{r}_{0} + \sum_{i=1}^{k-1} (\mathbf{I} - \mathbf{A})^{i} \mathbf{r}_{0}
$$

$$
\mathbf{z}_{k} = \mathbf{r}_{0} + \sum_{i=1}^{k-1} (\mathbf{I} - \mathbf{A})^{i} \mathbf{r}_{0} = \left[ \mathbf{I} + \sum_{i=1}^{k-1} (\mathbf{I} - \mathbf{A})^{i} \right] \mathbf{r}_{0}
$$

 $\mathbf{z}_{\mathbf{k}}$  is a vector which belongs to k<sup>th</sup> Krylov Subspace(クリロフ 部分空間), approximate solution vector **x k** is derived by the Krylov Subspace:

$$
\left[\mathbf{r}_0, \mathbf{Ar}_0, \mathbf{A}^2\mathbf{r}_0, \dots, \mathbf{A}^{k-1}\mathbf{r}_0\right]
$$

# **Conjugate Gradient Method** 共役勾配法

- Conjugate Gradient: CG
	- –Most popular "non-stationary" iterative method
- for Symmetric Positive Definite (SPD) Matrices
	- 対称正定
	- $\{x\}^{\mathrm{T}}$  $[A](x)$  > 0 for arbitrary  $\{x\}$
	- – All of diagonal components, eigenvaules and leading principal minors > 0 (主小行列式・首座行列式)
	- – Matrices of Galerkin-based FEM: heat conduction, Poisson, static linear elastic problems Γ *aaaaa*. . . 111 |  $u_{12}$  |  $u_{13}$  |  $u_{14}$  |  $u_{11}$
- Algorithm
	- –"Steepest Descent Method"
	- $(x^{(i)} = x^{(i-1)} + \alpha_i p^{(i)}$ 
		- $x^{(i)}$ : solution,  $p^{(i)}$ : search direction,  $\alpha_i$ : coefficient
	- $-$  Solution  $\{x\}$  minimizes  $\{x\text{-}y\}^{\mathrm{T}}$  $[A]$ {*x-y*}, where  $\{y\}$  is exact solution.

$$
\det\begin{bmatrix} a_{11} & a_{12} & a_{13} & a_{14} & \cdots & a_{1n} \\ a_{21} & a_{22} & a_{23} & a_{24} & \cdots & a_{2n} \\ a_{31} & a_{32} & a_{33} & a_{34} & \cdots & a_{3n} \\ \vdots & \vdots & \vdots & \vdots & & \vdots \\ a_{n1} & a_{n2} & a_{n3} & a_{n4} & \cdots & a_{nn} \end{bmatrix}
$$

```
Compute r^{(0)} = b - [A]x^{(0)}for i=1, 2, ...z^{(i-1)} = r^{(i-1)}\rho_{\text{i-1}}= r^{\text{(i-1)}} z^{\text{(i-1)}}if i=1
          p^{(1)}=Z^{(0)}else
             \beta_{i-1} = \rho_{i-1}/\rho_{i-2}p^{(i)} = z^{(i-1)} + \beta_{i-1} p^{(i-1)}endif
       q^{(i)} = [A]p^{(i)}\alpha_{\rm i} = \rho_{\rm i-1}/\rm p^{(\rm i)} q^{(\rm i)}x^{(i)} = x^{(i-1)} + \alpha_{i}p^{(i)}r^{(i)} = r^{(i-1)} - \alpha_i q^{(i)}check convergence |r|end
```
- Mat-Vec. Multiplication
- Dot Products
- DAXPY (Double Precision:  $a{X} + {Y}$

$$
x^{(i)} : Vector
$$

```
Compute r^{(0)} = b - [A]x^{(0)}for i=1, 2, ...z^{(i-1)} = r^{(i-1)}\rho_{\text{i-1}}= r^{\text{(i-1)}} z^{\text{(i-1)}}if i=1
          p^{(1)} = z^{(0)}else
             \beta_{i-1} = \rho_{i-1}/\rho_{i-2}p^{(i)} = z^{(i-1)} + \beta_{i-1} p^{(i-1)}endif
        q^{(i)} = [A]p^{(i)}\alpha_{\rm i} = \rho_{\rm i-1}/\rm p^{(\rm i)} q^{(\rm i)}x^{(i)} = x^{(i-1)} + \alpha_{i}p^{(i)}r^{(i)} = r^{(i-1)} - \alpha_i q^{(i)}check convergence |r|end
```
- Mat-Vec. Multiplication
- Dot Products
- DAXPY

$$
x^{(i)}: \text{Vector}
$$

```
Compute r^{(0)} = b - [A]x^{(0)}for i=1, 2, ...z^{(i-1)} = r^{(i-1)}\rho_{\text{i-1}}= r^{(\text{i-1})} z^{(\text{i-1})}if i=1
          p^{(1)} = z^{(0)}else
             \beta_{i-1} = \rho_{i-1}/\rho_{i-2}p^{(i)} = z^{(i-1)} + \beta_{i-1} p^{(i-1)}endif
        q^{(i)} = [A] p^{(i)}\alpha_{\rm i} = \rho_{\rm i-1}/\rm p^{(\rm i)} q^{(\rm i)}x^{(i)} = x^{(i-1)} + \alpha_{i}p^{(i)}r^{(i)} = r^{(i-1)} - \alpha_i q^{(i)}check convergence |r|end
```
- Mat-Vec. Multiplication
- Dot Products
- DAXPY

$$
x^{(i)} : Vector
$$

```
Compute r^{(0)} = b - [A]x^{(0)}for i=1, 2, ...z^{(i-1)} = r^{(i-1)}\rho_{\text{i-1}}= r^{\text{(i-1)}} z^{\text{(i-1)}}if i=1
          p^{(1)}=Z^{(0)}else
             \beta_{i-1} = \rho_{i-1}/\rho_{i-2}p^{(i)} = z^{(i-1)} + \beta_{i-1} p^{(i-1)}endif
        q^{(i)} = [A] p^{(i)}\alpha_{\rm i} = \rho_{\rm i-1}/\rm p^{(\rm i)} q^{(\rm i)}x^{(i)} = x^{(i-1)} + \alpha_{i}p^{(i)}r^{(i)}= r^{(i-1)} - \alpha_{i}q^{(i)}check convergence |r|end
```
- Mat-Vec. Multiplication
- Dot Products
- DAXPY
	- Double
	- {y}= a{x} + {y}

$$
x^{(i)} : Vector
$$

```
Compute r^{(0)} = b - [A]x^{(0)}<u>for</u> i= 1, 2, ...
        z^{(i-1)} = r^{(i-1)}\rho_{\text{i-1}}= r^{\text{(i-1)}} z^{\text{(i-1)}}if i=1
          p^{(1)} = z^{(0)}else
             \beta_{i-1} = \rho_{i-1}/\rho_{i-2}p^{(i)} = z^{(i-1)} + \beta_{i-1} p^{(i-1)}endif
        q^{(i)} = [A] p^{(i)}\alpha_{\rm i} = \rho_{\rm i-1}/\rm p^{(\rm i)} q^{(\rm i)}x^{(i)} = x^{(i-1)} + \alpha_{i}p^{(i)}r^{(i)}= r^{(i-1)} - \alpha_{i} \mathrm{q}^{(i)}check convergence |r|end
```
- $\mathrm{x}^{\mathrm{(i)}}$  : Vector
- $\alpha_{\rm i}$  : Scalar

# **Derivation of CG Algorithm (1/5)**

Solution *x* minimizes the following equation if *<sup>y</sup>* is the exact solution (*Ay=b* )

 $(x - y)^{T} [A](x - y)$  $(y)^{T} [A](x -$ 

$$
(x - y)^{T} [A](x - y) = (x, Ax) - (y, Ax) - (x, Ay) + (y, Ay)
$$
  
= (x, Ax) - 2(x, Ay) + (y, Ay) = (x, Ax) - 2(x, b) + (y, b)

Therefore, the solution *x* minimizes the following *f(x)*:

 $f(x) = \frac{1}{2}(x, Ax) - (x, b)$ 2 $=\frac{1}{x}$ (x, Ax)-

 $f(x+h) = f(x) + (h, Ax-b) + \frac{1}{2}(h, Ah)$ 2 $(h+h) = f(x) + (h, Ax-b) + \frac{1}{2}$  $\frac{1}{1 + h(A_h)}$  Arbitrary vector *h* 

$$
f(x) = \frac{1}{2}(x, Ax) - (x, b)
$$

$$
f(x+h) = f(x) + (h, Ax - b) + \frac{1}{2}(h, Ah)
$$

*<sup>f</sup> <sup>x</sup> <sup>h</sup> <sup>f</sup> <sup>x</sup> <sup>h</sup> Ax <sup>b</sup> <sup>h</sup>*, *Ah* 21 , Arbitrary vector *<sup>h</sup>*

$$
f(x+h) = \frac{1}{2}(x+h, A(x+h)) - (x+h, b)
$$
  
=  $\frac{1}{2}(x+h, Ax) + \frac{1}{2}(x+h, Ah) - (x,b) - (h,b)$   
=  $\frac{1}{2}(x, Ax) + \frac{1}{2}(h, Ax) + \frac{1}{2}(x, Ah) + \frac{1}{2}(h, Ah) - (x,b) - (h,b)$   
=  $\frac{1}{2}(x, Ax) - (x,b) + (h, Ax) - (h,b) + \frac{1}{2}(h, Ah)$   
=  $f(x) + (h, Ax - b) + \frac{1}{2}(h, Ah)$ 

## **Derivation of CG Algorithm (2/5)**

CG method minimizes *f(x)* at each iteration. Assume that approximate solution: *<sup>x</sup>(0)*, and search direction vector  $p^{(k)}$  is defined at  $k$ -th iteration.

 $(k+1)$  (*k*) (*k*) (*k*) *k* $x^{(k+1)} = x^{(k)} + a_k p$ 

Minimization of  $f(x^{(k+1)})$  is done as follows:

$$
f(x^{(k)} + \alpha_k p^{(k)}) = \frac{1}{2} \alpha_k^{2} (p^{(k)}, Ap^{(k)}) - \alpha_k (p^{(k)}, b - Ax^{(k)}) + f(x^{(k)})
$$

$$
\frac{\partial f(x^{(k)} + \alpha_k p^{(k)})}{\partial \alpha_k} = 0 \Rightarrow \alpha_k = \frac{(p^{(k)}, b - Ax^{(k)})}{(p^{(k)}, Ap^{(k)})} = \frac{(p^{(k)}, r^{(k)})}{(p^{(k)}, Ap^{(k)})} \tag{1}
$$

 $r^{(k)} = b - Ax^{(k)}$  residual vector

### **Derivation of CG Algorithm (3/5)**

 $(k+1)$   $\longrightarrow$   $(k)$   $\longrightarrow$   $\Lambda$   $\mathbf{R}^{(k)}$ *k* $r^{(k+1)} = r^{(k)} - \alpha_k A p^{(k)}$  (2) Residual vector at  $(k+1)$ -th iteration:  $r^{(k+1)} = b - Ax^{(k+1)}$ ,  $r^{(k)} = b - Ax^{(k)}$  $f^{(k+1)} - r^{(k)} = Ax^{(k+1)} - Ax^{(k)} = \alpha_k Ap^{(k)}$ ,  $r^{(k+1)} - r^{(k)} = Ax^{(k+1)} - Ax^{(k)} = \alpha_k Ap$  $r^{(k+1)} = b - Ax^{(k+1)}$ ,  $r^{(k)} = b - Ax^{(k)}$  $+1$   $(0, 0)$   $A_{2}(k+1)$ 

Search direction vector  $p$  is defined by the following recurrence formula:

$$
p^{(k+1)} = r^{(k+1)} + \beta_k p^{(k)}, r^{(0)} = p^{(0)} \quad \textbf{(3)}
$$

It's lucky if we can get exact solution *y* at (*k+1*)-th iteration:

$$
y = x^{(k+1)} + \alpha_{k+1} p^{(k+1)}
$$

## **Derivation of CG Algorithm (4/5)**

BTW, we have the following (convenient) orthogonality relation:

 $(Ap^{(k)}, y - x^{(k+1)}) = 0$ *Ap*<sup>(*k*</sup>),  $y - x$ <sup>(*k*+</sup>)

$$
(Ap^{(k)}, y - x^{(k+1)}) = (p^{(k)}, Ay - Ax^{(k+1)}) = (p^{(k)}, b - Ax^{(k+1)})
$$
  
\n
$$
= (p^{(k)}, b - A[x^{(k)} + \alpha_k p^{(k)}]) = (p^{(k)}, b - Ax^{(k)} - \alpha_k Ap^{(k)})
$$
  
\n
$$
= (p^{(k)}, r^{(k)} - \alpha_k Ap^{(k)}) = (p^{(k)}, r^{(k)}) - \alpha_k (p^{(k)}, Ap^{(k)}) = 0
$$
  
\n
$$
\therefore \alpha_k = \frac{(p^{(k)}, r^{(k)})}{(p^{(k)}, Ap^{(k)})}
$$

Thus, following relation is obtained:

$$
(Ap^{(k)}, y - x^{(k+1)}) = (Ap^{(k)}, \alpha_{k+1} p^{(k+1)}) = 0 \Longrightarrow (p^{(k+1)}, Ap^{(k)}) = 0
$$

#### **Derivation of CG Algorithm (5/5)**  $(p^{(k+1)},Ap^{(k)}) = (r^{(k+1)} + \beta_k p^{(k)}, Ap^{(k)}) = (r^{(k+1)}, Ap^{(k)}) + \beta_k (p^{(k)}, Ap^{(k)}) = 0$  $\frac{\left( r^{(k+1)},Ap^{(k)}\right)}{\left( p^{(k)},Ap^{(k)}\right)}$ , , *k k*  $(k+1)$   $A_{-n}(k)$  $\kappa$ <sup>-</sup>  $(p^{(k)}, Ap)$  $\left( \sum_{k} p^{(k)} , Ap^{(k)} \right) = \left( r^{(k+1)} , Ap^{(k)} \right)$  $p^{(k+1)}$ ,  $Ap^{(k)}$   $=$   $(r^{(k+1)} + \beta_k p^{(k)}$ ,  $Ap^{(k)}$   $=$   $(r^{(k+1)}$ ,  $Ap^{(k)}$   $)$   $+$   $\beta_k (p^{(k)}$ ,  $Ap^{(k)}$   $=$  $\Rightarrow$   $\beta_k = \frac{-\left(r^{(k+1)}, Ap^{(k)}\right)}{\left(r^{(k)}\right) \left(4r^{(k)}\right)}$  **(4)**

 $(p^{(k+1)}, Ap^{(k)})=0$  $p^{(k+1)},Ap^{(k)}$   $\rangle = 0$   $p^{(k)}$  and  $p^{(k+1)}$  are "conjugate (共役)" for matrix  $A$ 

Compute 
$$
p^{(0)} = r^{(0)} = b - [A]x^{(0)}
$$

\nfor  $i = 1, 2, ...$ 

\ncalc.  $\alpha_{i-1}$ 

\n $x^{(i)} = x^{(i-1)} + \alpha_{i-1}p^{(i-1)}$ 

\n $r^{(i)} = r^{(i-1)} - \alpha_{i-1}[A]p^{(i-1)}$ 

\ncheck convergence  $|r|$ 

\n(if not converged)

\ncalc.  $\beta_{i-1}$ 

\n $p^{(i)} = r^{(i)} + \beta_{i-1} p^{(i-1)}$ 

\nend

$$
\alpha_{i-1} = \frac{\left(p^{(i-1)}, r^{(i-1)}\right)}{\left(p^{(i-1)}, Ap^{(i-1)}\right)}
$$

$$
\beta_{i-1} = \frac{-\left(r^{(i)}, Ap^{(i-1)}\right)}{\left(p^{(i-1)}, Ap^{(i-1)}\right)}
$$

# **Properties of CG Algorithm**

Following "conjugate(共役)" relationship is obtained for arbitrary (*i,j*):

 $(p^{(i)}, Ap^{(j)}) = 0 (i \neq j)$ 

Following relationships are also obtained for *<sup>p</sup>(k)* and *r(k)*:

 $\left( r^{(i)}, r^{(j)} \right) = 0 \left( i \neq j \right), \quad \left( p^{(k)}, r^{(k)} \right) = \left( r^{(k)}, r^{(k)} \right)$  $\bigg)$ 

In N-dimensional space, only N sets of orthogonal and linearly independent residual vector *r(k)*. This means CG method converges after N iterations if number of unknowns is N. Actually, round-off error sometimes affects convergence.

### **Proof (1/3)** Mathematical Induction 数学的帰納法

$$
(r^{(i)}, r^{(j)}) = 0 (i \neq j)
$$
  

$$
(p^{(i)}, Ap^{(j)}) = 0 (i \neq j)
$$

(1) 
$$
\alpha_{k} = \frac{(p^{(k)}, r^{(k)})}{(p^{(k)}, Ap^{(k)})}
$$
  
\n(2) 
$$
r^{(k+1)} = r^{(k)} - \alpha_{k}Ap^{(k)}
$$
  
\n(3) 
$$
p^{(k+1)} = r^{(k+1)} + \beta_{k} p^{(k)}, r^{(0)} = p^{(0)}
$$
  
\n(4) 
$$
\beta_{k} = \frac{-\left(r^{(k+1)}, Ap^{(k)}\right)}{\left(p^{(k)}, Ap^{(k)}\right)}
$$

### **Proof (2/3)** Mathematical Induction 数学的帰納法

$$
\frac{\left(r^{(i)},r^{(j)}\right)=0\left(i\neq j\right)}{\left(p^{(i)},Ap^{(j)}\right)=0\left(i\neq j\right)}\left(\ast\right)
$$

(\*) is satisfied for  $i \leq k$ ,  $j \leq k$  where  $i \neq j$ 

$$
\begin{aligned} \n\mathbf{if } \, i &< \mathbf{k} \, \left( r^{(k+1)}, r^{(i)} \right) = \left( r^{(i)}, r^{(k+1)} \right) \n\stackrel{\text{(a)}}{=} \left( r^{(i)}, r^{(k)} - \alpha_k A p^{(k)} \right) \\ \n&\stackrel{\text{(b)}}{=} -\alpha_k \left( r^{(i)}, A p^{(k)} \right) \n\stackrel{\text{(d)}}{=} -\alpha_k \left( p^{(i)} - \beta_{i-1} p^{(i-1)}, A p^{(k)} \right) \\ \n&= -\alpha_k \left( p^{(i)}, A p^{(k)} \right) + \alpha_k \beta_{i-1} \left( p^{(i-1)}, A p^{(k)} \right) \n\stackrel{\text{d}}{=} \n0 \n\end{aligned}
$$

$$
\frac{\text{if } i = k \quad (r^{(k+1)}, r^{(k)}) \frac{2}{2} (r^{(k)}, r^{(k)}) - (r^{(k)}, \alpha_k A p^{(k)})}{\frac{3}{2} (r^{(k)}, r^{(k)}) - (p^{(k)} - \beta_{k-1} p^{(k-1)}, \alpha_k A p^{(k)})}
$$
\n
$$
\frac{(1) \alpha_k}{(p^{(k)}, A p^{(k)})} \quad \frac{(\frac{\ast}{2}) (r^{(k)}, r^{(k)}) - \alpha_k (p^{(k)}, A p^{(k)}) \frac{1}{2} (r^{(k)}, r^{(k)}) - (p^{(k)}, r^{(k)})}{\frac{3}{2} (r^{(k+1)} - r^{(k)} - \alpha_k A p^{(k)}} \quad \frac{3}{2} (r^{(k)}, r^{(k)}) - (\beta_{k-1} p^{(k-1)} + r^{(k)}, r^{(k)})
$$
\n
$$
\frac{(3) P^{(k+1)} = r^{(k+1)} + \beta_k p^{(k)}}{p^{(k+1)}, A p^{(k)}} = -\beta_{k-1} (p^{(k-1)}, r^{(k)}) \frac{2}{2} - \beta_{k-1} (p^{(k-1)}, r^{(k-1)} - \alpha_{k-1} A p^{(k-1)})
$$
\n
$$
\frac{(4) \beta_k = \frac{-(r^{(k+1)}, A p^{(k)})}{(p^{(k)}, A p^{(k)})} = -\beta_{k-1} \{ (p^{(k-1)}, r^{(k-1)}) - \alpha_{k-1} (p^{(k-1)}, A p^{(k-1)}) \} \frac{(1)}{2} 0
$$

### **Proof (3/3)** Mathematical Induction数学的帰納法

$$
(r^{(i)}, r^{(j)}) = 0 (i \neq j)
$$
  

$$
(p^{(i)}, Ap^{(j)}) = 0 (i \neq j)
$$
 (\*)

(\*) is satisfied for  $i \leq k$ ,  $j \leq k$  where  $i \neq j$  $\left( p^{(k+1)},Ap^{(i)} \right)^{\!\!\!(\mathbf{3})}\!\!\left( r^{(k+1)} + \beta_k\, p^{(k)}, \right.$  $\bigg)$  $\bigg)$  $\left(r^{(k+1)},Ap^{(i)}\right)$  $\frac{1}{\sqrt{1-\left(r^{(k+1)},r^{(i)}-r^{(i-1)}\right)}}=0$ ,  $(k+1)$   $(n(i)$   $(n(i-1))$  $(k+1)$   $\boldsymbol{\Lambda}$   $\boldsymbol{\Lambda}^{(i)}$  $\mathcal{L}^{(k+1)}$ ,  $Ap^{(i)}$   $\bigcup_{k=1}^{N} (r^{(k+1)} + \beta_k p^{(k)}$ ,  $Ap^{(i)}$  $=$   $-r$   $\rightarrow$   $r$   $\rightarrow$   $r$   $\rightarrow$   $r$ Ξ  $+1)$   $(i)$   $(i \hspace{0.1mm} +$  $\mathcal{A}_{\mathcal{A}}(i)$  **(3)**  $\mathcal{A}_{\mathcal{A}}(k+1)$   $\mathcal{A}_{\mathcal{A}}(k)$   $\mathcal{A}_{\mathcal{A}}(i)$  $k+1$  *(i) i k*  $k+1$  *i k if*  $i < k$   $(p^{(k+1)}, Ap^{(i)})$ <sup> $\geq (r^{(k+1)} + \beta_k p^{(k)}, Ap^{(k)})$ </sup>  $r^{\left( \cdots \right)}$ ,  $r^{\left( \cdots \right)}-r$  $r^{(k+1)}$ , Ap  $\alpha$ **(3) (2) (**\***)**  $\frac{\left(p^{(k)},r^{(k)}\right)}{\left(p^{(k)},Ap^{(k)}\right)}$ , , *k k*  $\binom{k}{p^{(k)}$ , *Ap* **(1)**  $a_k = \frac{(p^m, r)}{(k-1)}$ **(2)**  $r^{(k+1)} = r^{(k)} - \alpha_k A p^{(k)}$ **(3)**  $p^{(k+1)} = r^{(k+1)} + \beta_k p^{(k)}$ **(4)** *k*  $r^{(k+1)} = r^{(k)} - \alpha_k Ap$ *k*  $\frac{\left( r^{(k+1)},Ap^{(k)}\right)}{\left( p^{(k)},Ap^{(k)}\right)}$ , , *k k*  $(k+1)$   $A=(k)$  $\mu^{(k)}$   $\left(p^{(k)}, Ap\right)$  $\beta_k = \frac{-\left(r^{(k+1)}, Ap\right)}{\left(r^{(k)}\right) \left(r^{(k)}\right)}$ 

$$
\mathbf{if } i = k \quad (p^{(k+1)}, Ap^{(k)}) \stackrel{\text{(3)}}{=} (r^{(k+1)}, Ap^{(k)}) + \beta_k (p^{(k)}, Ap^{(k)})
$$

*k k*

$$
(r^{(k+1)}, r^{(k)}) = 0
$$
  
\n
$$
(r^{(k+1)}, r^{(k)}) = \frac{2}{\binom{3}{2}} (r^{(k)}, r^{(k)}) - (r^{(k)}, \alpha_k A p^{(k)})
$$
  
\n
$$
= (r^{(k)}, r^{(k)}) - (p^{(k)} - \beta_{k-1} p^{(k-1)}, \alpha_k A p^{(k)})
$$
  
\n
$$
= (r^{(k)}, r^{(k)}) - \alpha_k (p^{(k)}, A p^{(k)}) = (r^{(k)}, r^{(k)}) - (p^{(k)}, r^{(k)}) = 0
$$

(1) 
$$
\alpha_k = \frac{(p^{(k)}, r^{(k)})}{(p^{(k)}, Ap^{(k)})}
$$
  
\n(2)  $r^{(k+1)} = r^{(k)} - \alpha_k Ap^{(k)}$   
\n(3)  $p^{(k+1)} = r^{(k+1)} + \beta_k p^{(k)}$   
\n(4)  $\beta_k = \frac{-\left(r^{(k+1)}, Ap^{(k)}\right)}{\left(p^{(k)}, Ap^{(k)}\right)}$ 

$$
\therefore (r^{(k)}, r^{(k)}) = (p^{(k)}, r^{(k)})
$$

$$
\alpha_k, \ \beta_k
$$

Usually, we use simpler definitions of  $\alpha_{\!k}^{},\ \beta_{\!k}^{}$  as follows:

$$
\alpha_{k} = \frac{(p^{(k)}, b - Ax^{(k)})}{(p^{(k)}, Ap^{(k)})} = \frac{(p^{(k)}, r^{(k)})}{(p^{(k)}, Ap^{(k)})} = \frac{(r^{(k)}, r^{(k)})}{(p^{(k)}, Ap^{(k)})}
$$

$$
\therefore (p^{(k)}, r^{(k)}) = (r^{(k)}, r^{(k)})
$$

$$
\beta_{k} = \frac{-\left(r^{(k+1)}, Ap^{(k)}\right)}{\left(p^{(k)}, Ap^{(k)}\right)} = \frac{\left(r^{(k+1)}, r^{(k+1)}\right)}{\left(r^{(k)}, r^{(k)}\right)}
$$
\n
$$
\therefore \left(r^{(k+1)}, Ap^{(k)}\right) = \frac{\left(r^{(k+1)}, r^{(k)} - r^{(k+1)}\right)}{\alpha_{k}} = -\frac{\left(r^{(k+1)}, r^{(k+1)}\right)}{\alpha_{k}}
$$

```
Compute r^{(0)} = b - [A]x^{(0)}<u>for</u> i= 1, 2, ...
        z^{(i-1)} = r^{(i-1)}\rho_{\text{i-1}}= r^{\text{(i-1)}} z^{\text{(i-1)}}if i=1
          p^{(1)} = Z^{(0)}else
             \beta_{i-1} = \rho_{i-1}/\rho_{i-2}p^{(i)} = z^{(i-1)} + \beta_{i-1} p^{(i-1)}endif
        q^{(i)} = [A] p^{(i)}\alpha_{\rm i} = \rho_{\rm i-1}/\rm p^{(\rm i)} q^{(\rm i)}x^{(i)} = x^{(i-1)} + \alpha_{i}p^{(i)}r^{(i)}= r^{(i-1)} - \alpha_{i} \mathrm{q}^{(i)}check convergence |r|end
```
- **x(i) : Vector**
- **i : Scalar**

$$
\beta_{i-1} = \frac{\left(r^{(i-1)}, r^{(i-1)}\right)}{\left(r^{(i-2)}, r^{(i-2)}\right)} \quad \left(=\rho_{i-1}\right)
$$
\n
$$
\alpha_i = \frac{\left(r^{(i-1)}, r^{(i-1)}\right)}{\left(p^{(i)}, Ap^{(i)}\right)} \quad \left(=\rho_{i-1}\right)
$$

# **Preconditioning for Iterative Solvers**

- Convergence rate of iterative solvers strongly depends on the spectral properties (eigenvalue distribution) of the coefficient matrix A.
	- Eigenvalue distribution is small, eigenvalues are close to 1
	- In "ill-conditioned" problems, "condition number" (ratio of max/min eigenvalue if A is symmetric) is large (条件数).
- A preconditioner M (whose properties are similar to those of A) transforms the linear system into one with more favorable spectral properties (前処理)
	- M transforms Ax=b into A'x=b' where A'=M-1A, b'=M-1b
	- $\bullet$  If M~A, M-1A is close to identity matrix.
	- If M<sup>-1</sup>=A<sup>-1</sup>, this is the best preconditioner (Gaussian Elim.)
	- Generally, A'x'=b' where  $A'=M_L^{-1}AM_R^{-1}$ , b'= $M_L^{-1}b$ , x'= $M_Rx$
	- M<sub>L</sub>/M<sub>R</sub>: Left/Right Preconditioning(左/右前処理)

### **Preconditioned CG Solver**

```
Compute r^{(0)} = b - [A]x^{(0)}for i=1, 2, ...solve [M]z^{(i-1)} = r^{(i-1)}\rho_{i-1}= r^{\text{(i-1)}} z^{\text{(i-1)}}if i=1
             p^{(1)} = Z^{(0)}else
               \beta_{i-1}= \rho_{i-1}/\rho_{i-2}p^{(i)} = z^{(i-1)} + \beta_{i-1} p^{(i-1)}endif
         q^{(i)} = [A]p^{(i)}\alpha_{\rm i} = \rho_{\rm i-1}/\rm p^{(\rm i)} q^{(\rm i)}x^{(i)} = x^{(i-1)} + \alpha_{i}p^{(i)}r^{\left( \texttt{i}\right) } = r^{\left( \texttt{i} -1\right) } - \alpha_{\texttt{i}} \texttt{q}^{\left( \texttt{i}\right) }check convergence |r|end
```
 $[M] = [M_1] [M_2]$ 

```
p'^{(i)} = r'^{(i-1)} + \beta'_{i-1} p'^{(i-1)}[A' \, x' = b'[A' ] = [M_1]^{-1}[A][M_2]^{-1}x'=[M_2]x, b'=[M_1]^{-1}b\texttt{p}′=>[M_2]\texttt{p}, r′=>[M_1]^{-1} \texttt{r}[M_2]p^{(i)} = [M_1]^{-1}r^{(i-1)} + \beta'_{i-1} [M_2]p^{(i-1)}p^{(i)} = [M_2]^{-1}[M_1]^{-1}r^{(i-1)} + \beta'_{i-1} p^{(i-1)}p^{(i)} = [M]^{-1}r^{(i-1)} + \beta'_{i-1} p^{(i-1)}
```

$$
\beta'_{i-1} = (\lfloor M \rfloor^{-1} r^{(i-1)}, r^{(i-1)}) / (\lfloor M \rfloor^{-1} r^{(i-2)}, r^{(i-2)})
$$
  

$$
\alpha'_{i-1} = (\lfloor M \rfloor^{-1} r^{(i-1)}, r^{(i-1)}) / (\lfloor N \rfloor p^{(i-1)})
$$

# **Preconditioned Conjugate Gradient Method**  (**PCG** )

```
Compute r^{(0)} = b - [A]x^{(0)}for i=1, 2, ...solve [M]z(i-1)= r(i-1)
        \rho_{_\text{i-1}}= r^{(\text{i-1})} z^{(\text{i-1})}if i=1
          p^{(1)}=Z^{(0)}else
            \beta_{i-1} = \rho_{i-1}/\rho_{i-2}p^{(i)} = p^{(i-1)} + \beta_{i-1} z^{(i-1)}endif
       q^{(i)} = [A]p^{(i)}\alpha_{i} = \rho_{i-1}/p^{(i)}q^{(i)}x^{(i)} = x^{(i-1)} + \alpha_{i}p^{(i)}r^{(i)} = r^{(i-1)} - \alpha_i q^{(i)}
check convergence |r|
end
```
Solving the following equation:  $\{z\} = [M]^{-1} \{r\}$ 

 $\left[M\right]^{-1} \approx \left[A\right]^{-1}, \quad \left[M\right] \approx \left[A\right]$  $\approx$   $|A|^{-1}$ ,  $|M| \approx |A|$  $-1$   $\blacksquare$  $^{-1} \approx [A]^{-1},$ "Approximate Inverse Matrix"

Ultimate Preconditioning: Inverse Matrix $[M]^{-1} = [A]^{-1}, \quad [M] = [A]$  $=$  $|A|$ <sup>-1</sup>,  $|M|$   $=$   $|A|$  $-1$   $\blacksquare$  $A^{-1} = [A]^{-1},$ 

Diagonal Scaling: Simple but weak  $\left[ M\,\right]^{-1}=\![D]^{-1},\quad \left[ M\,\right] =\left[ D\right]$  $=$  $|D|$ ,  $|M|$  $=$  $|D|$  $-1$   $\sqrt{2}$  $\mathbf{1} = [D]^{-1},$ 

### **Diagonal Scaling, Point-Jacobi**

$$
\begin{bmatrix} M \\ M \end{bmatrix} = \begin{bmatrix} D_1 & 0 & \dots & 0 & 0 \\ 0 & D_2 & & 0 & 0 \\ \dots & & \dots & & \dots \\ 0 & 0 & & D_{N-1} & 0 \\ 0 & 0 & \dots & 0 & D_N \end{bmatrix}
$$

- •**solve [M]z(i-1)= r(i-1)** is very easy.
- Provides fast convergence for simple problems.

# **ILU(0), IC(0)**

- Widely used Preconditioners for Sparse **Matrices** 
	- –Incomplete LU Factorization
	- – Incomplete Cholesky Factorization (for Symmetric Matrices)
- Incomplete Direct Method
	- – Even if original matrix is sparse, inverse matrix is not necessarily sparse.
	- **fill-in**
	- ILU(0)/IC(0) without fill-in have same non-zero pattern with the original (sparse) matrices

# **Full LU Factorization(or LU Decomposition)**

- **Direct Method** 
	- $\bullet$  A<sup>-1</sup> is calculated directly
	- $\bullet\,$  A<sup>-1</sup> can be saved
	- Fill-in's
- LU factorization

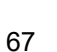

# **Incomplete LU Factorization (ILU)**

- ILU factorization
	- **Incomplete LU factorization**
- Generation of fill-in's is controlled
	- **Preconditioning method**
	- **Incomplete Inverse Matrix, "Weaker" Direct Method**
	- $\bullet$  ILU(0): NO fill-in's

# **ILU(0), IC(0)**

- Incomplete Factorization without Fill-in's
	- –Saving Memory, Smaller Computations
- **If we solve equations by this incomplete factorization, we can get "incomplete" solutions.**
	- **But those are not far from accurate ones.**
	- **"Accuracy"/"Inaccuracy" depends on property of matrices**

### **Classification of Preconditioning Methods: Trade-off**

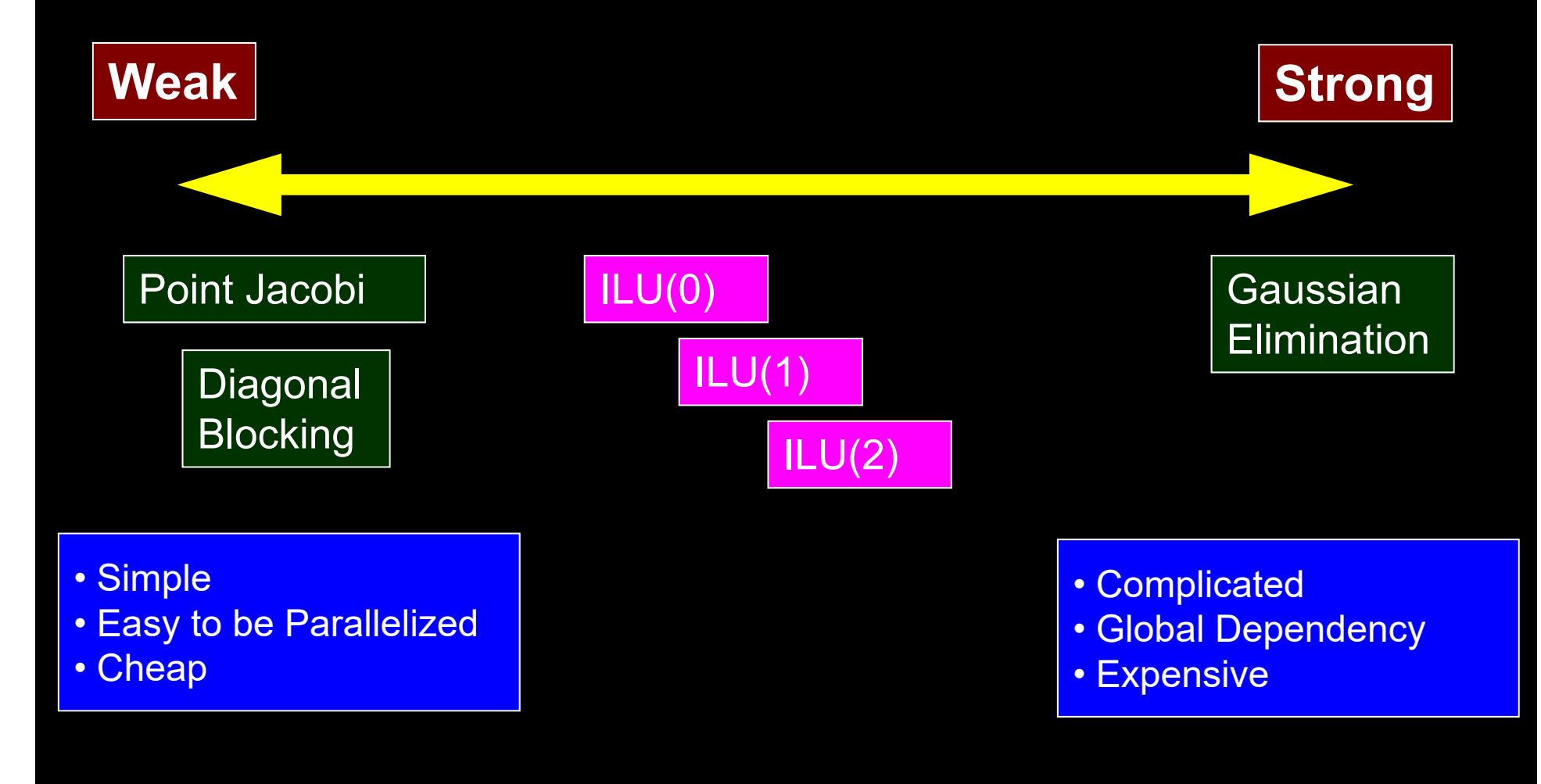

- Background
	- Finite Volume Method
	- Preconditioned Iterative Solvers
- **CG Solver for Poisson Equations**
	- **How to run**
		- **Data Structure**
	- Program
		- Initialization
		- Coefficient Matrices
		- CG

# **Target Application**

• 3D Poisson Equations

$$
\frac{\partial^2 \phi}{\partial x^2} + \frac{\partial^2 \phi}{\partial y^2} + \frac{\partial^2 \phi}{\partial z^2} + f = 0
$$

- Finite Volume Method (FVM)
	- –Arbitrary Shape Elements, Cell-Centered
	- "Direct" Finite Difference Method
- Boundary Conditions
	- Dirichlet B.C., Volume Flux
- Preconditioned Iterative Solvers
	- Conjugate Gradient + Preconditioner (Diagonal Scaling/Point Jacobi)
### 3D Structured Mesh Internal data structure is "unstructured"

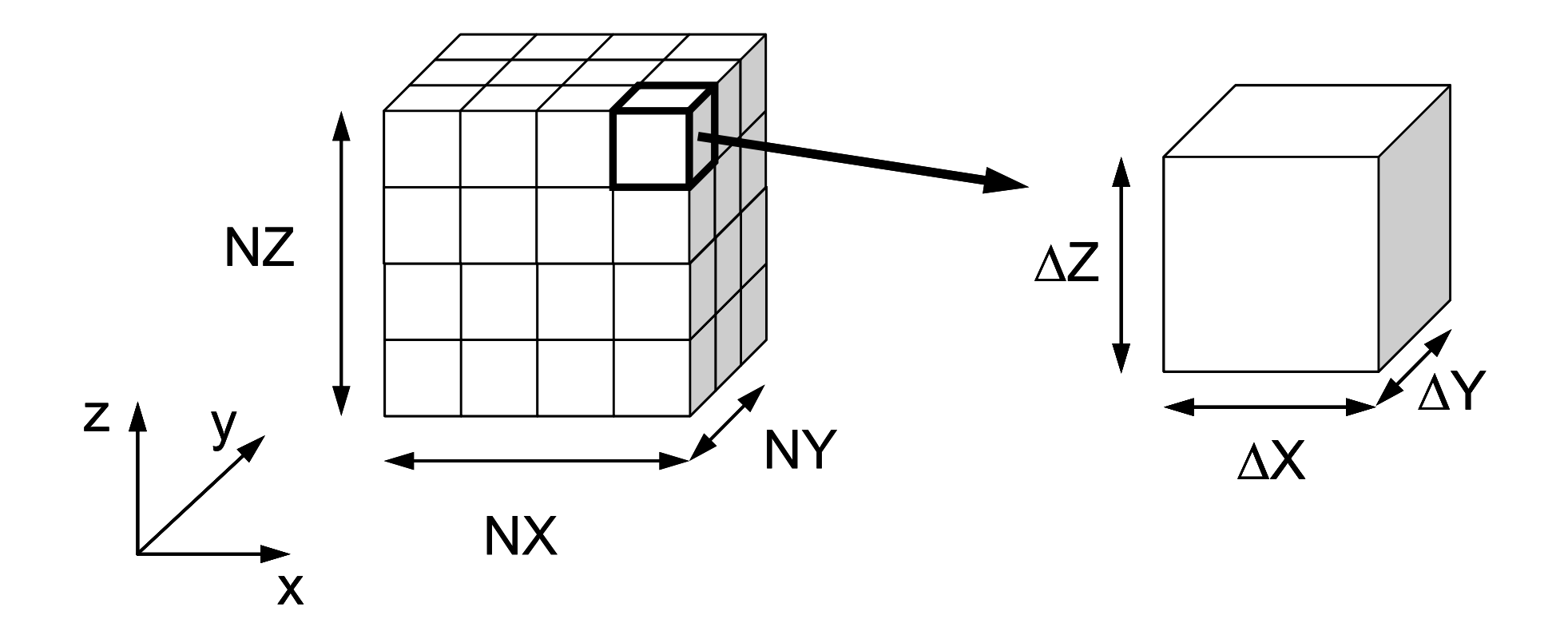

### Target Problem: Variables are defined at cell-center'

#### **Poisson Equation**

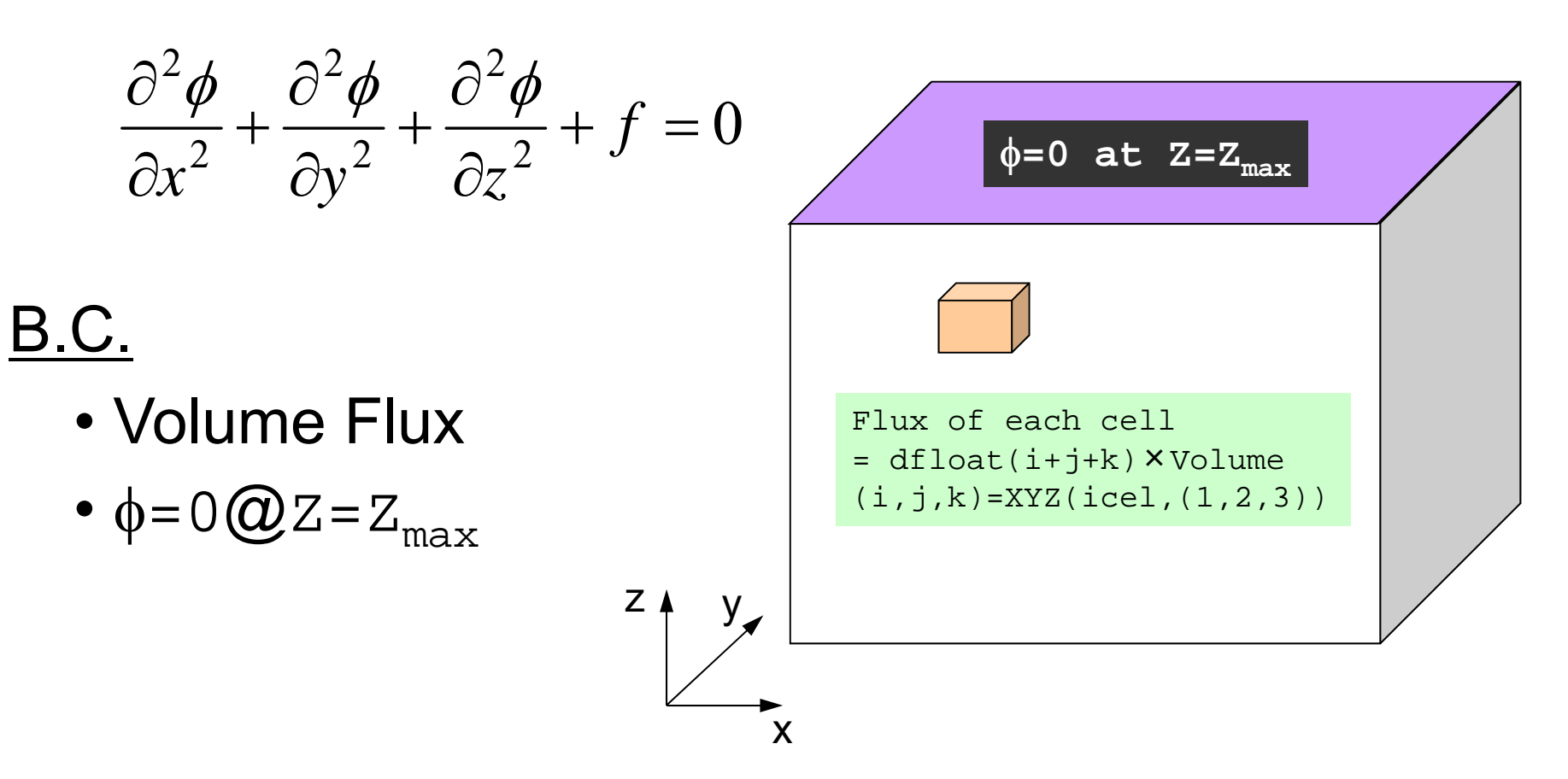

### **Finite Volume Method**  (**FVM** )

### Conservation of Fluxes through Surfaces

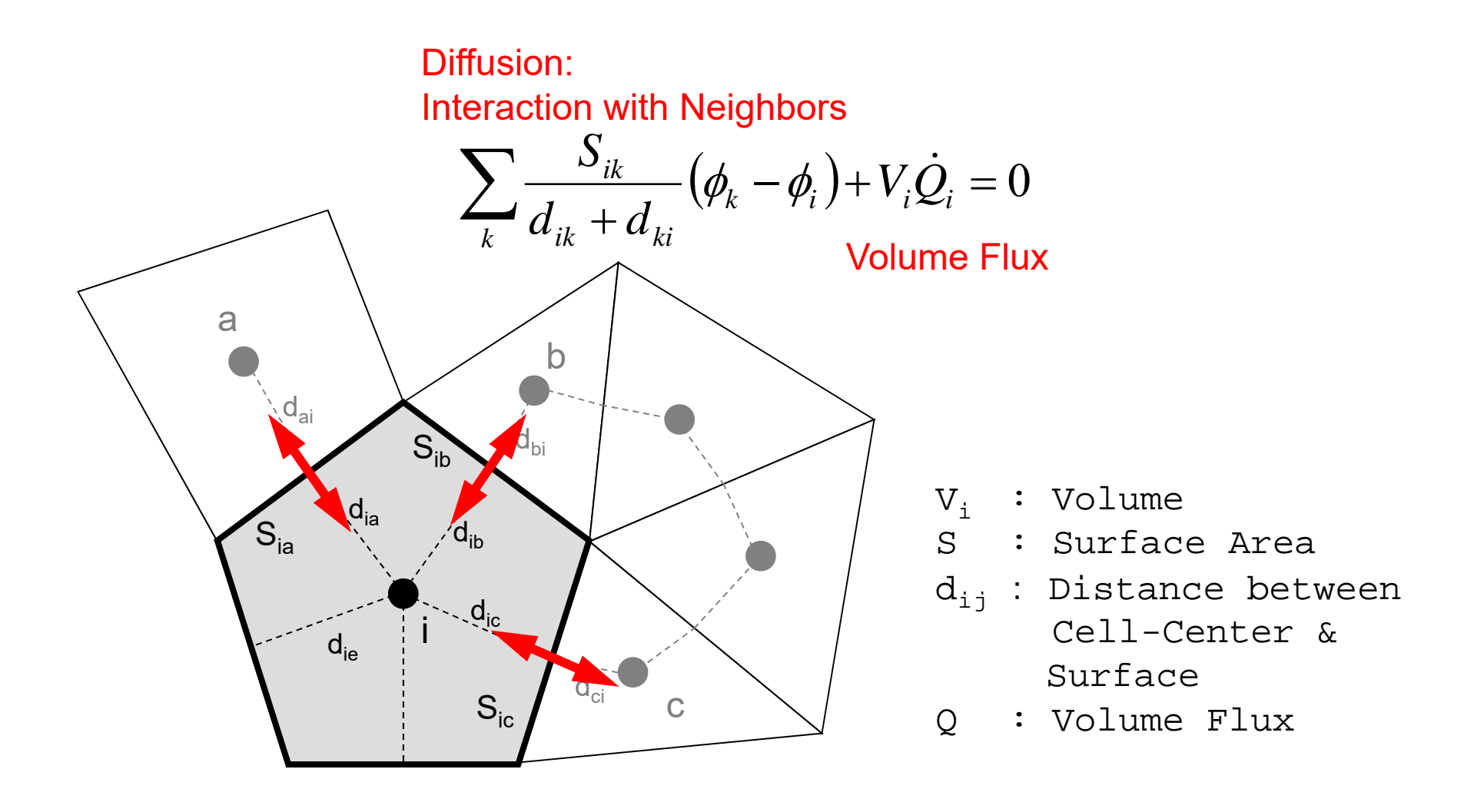

### Running the Program: <\$P-fvm>/run

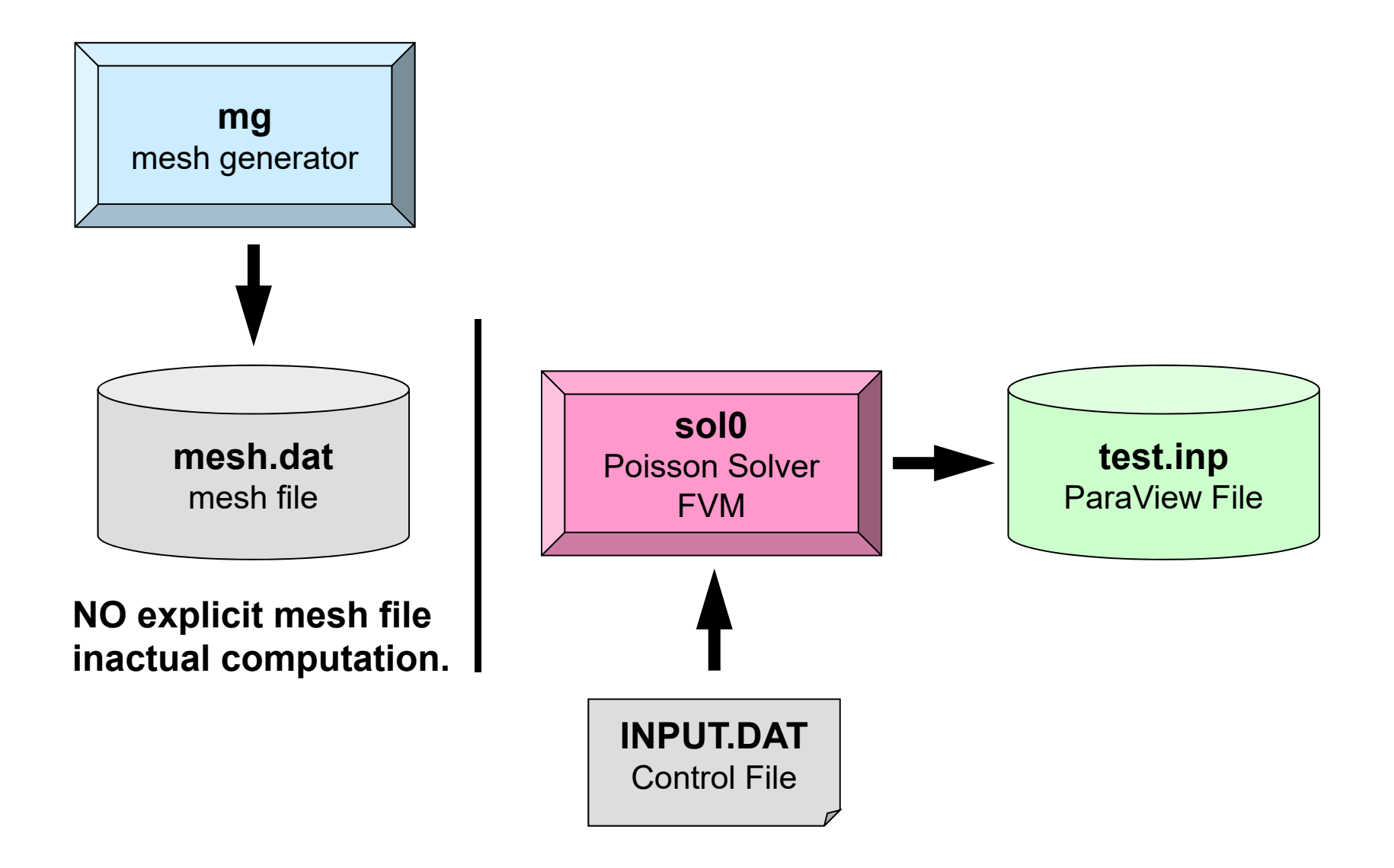

### Running the Program **Compiling**

```
$> cd <$P-L1>/run
$> gfortran -O mg.f -o mg
(or cc –O mg.c –o mg
)
$> ls mg
      mg
$> cd ../src-c
$> make
$> ls ../run/sol0
      sol0Mesh Generator: mg
                                 Poisson Solver (FVM): L1-sol
```
### Running the Program Mesh Generation

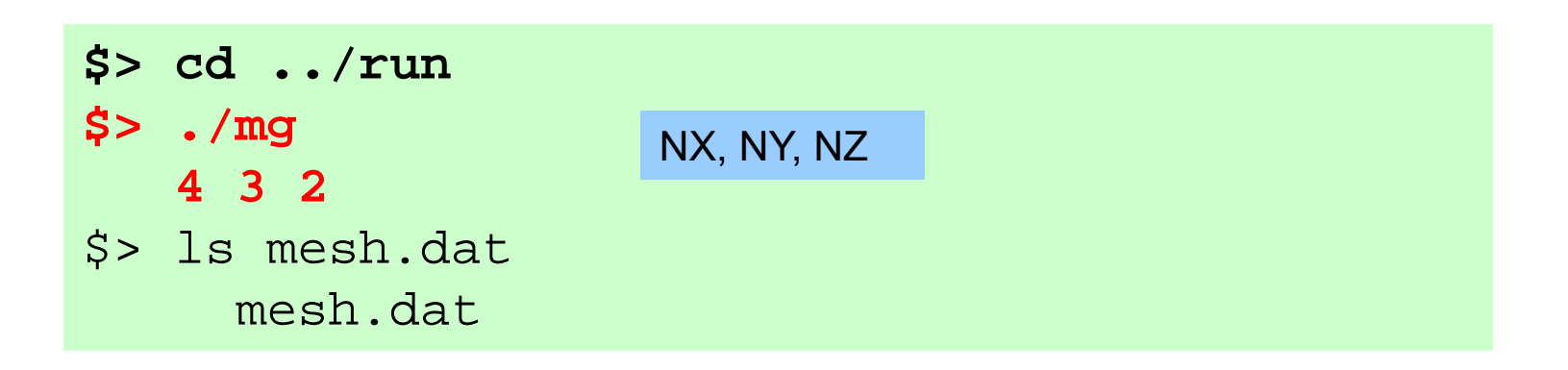

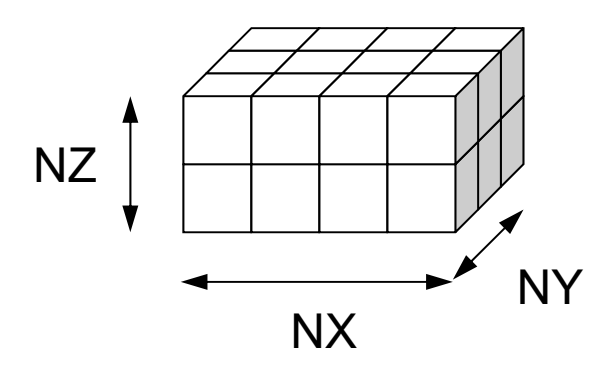

```
read (21,'(10i10)') NX , NY , NZ
read (21,'(10i10)') ICELTOT
do i= 1. ICELTOT
  read (21, '({10i10})') ii, (NEIBcell(i,k), k= 1, 6), (XYZ(i,j), j= 1, 3)enddo
```
### mesh.dat  $(1/5)$

 $\frac{4}{24}$   $\frac{3}{2}$  2 mesh.dat (2/5)

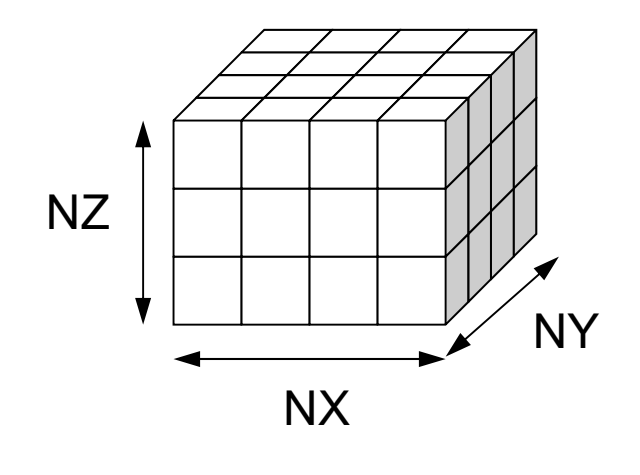

**Number of meshes in X/Y/Z directions**

```
read (21,'(10i10)') NX , NY , NZ
read (21,'(10i10)') ICELTOT
do i= 1. ICELTOT
  read (21, '({10i10})') ii, (NEIBcell(i,k), k= 1, 6), (XYZ(i,j), j= 1, 3)enddo
```
### mesh.dat  $(3/5)$

**Number of Meshes (Cells) = NX x NY x NZ**

```
read (21,'(10i10)') NX , NY , NZ
read (21,'(10i10)') ICELTOT
do i= 1. ICELTOT
  read (21, '({10i10})') ii, (NEIBcell(i,k), k= 1, 6), (XYZ(i, i), i= 1, 3)enddo
```
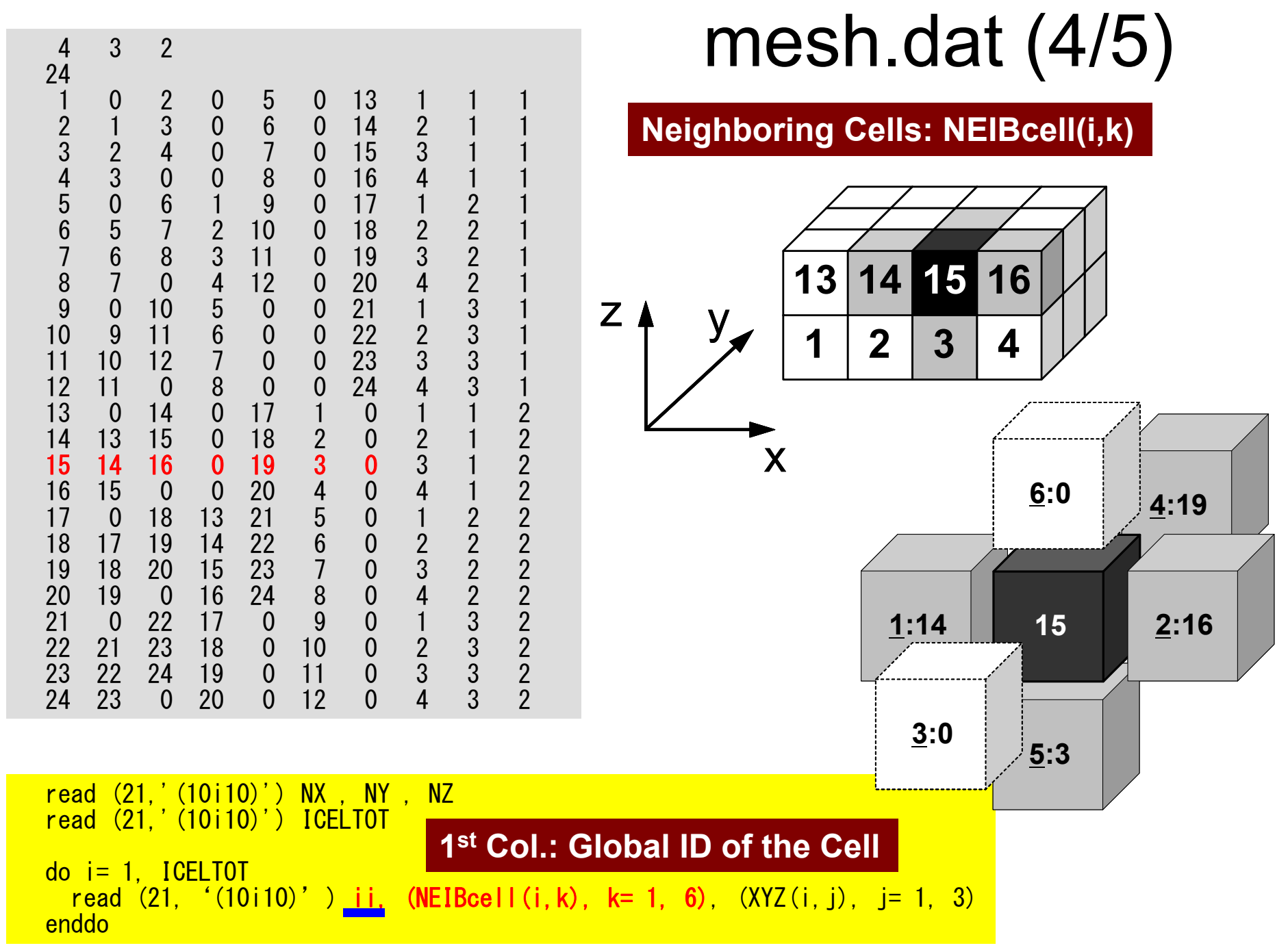

## **NEIBcell**: ID of Neighboring Mesh/Cell =0: for Boundary Surface

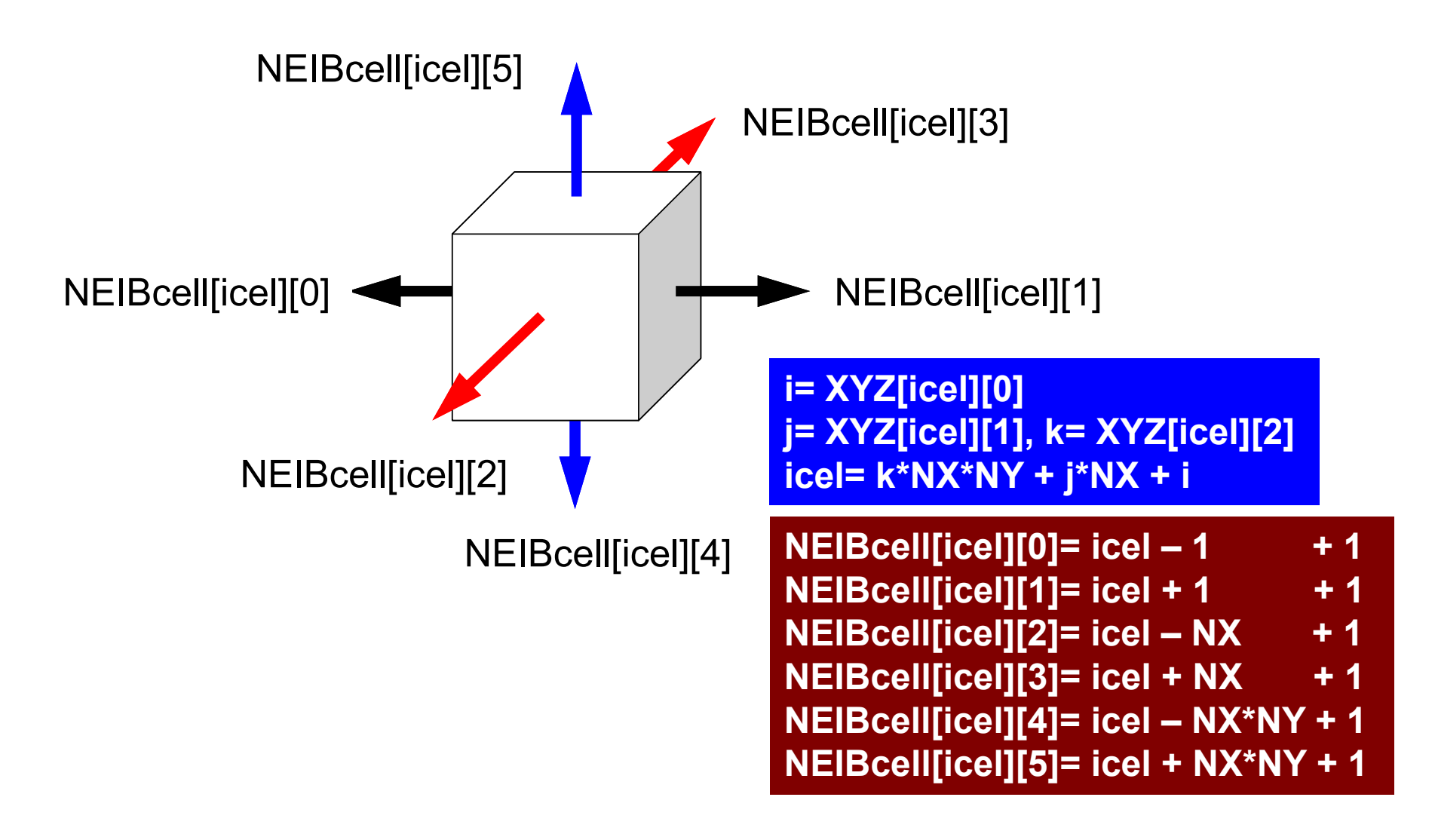

4 3 2 $\frac{4}{24}$   $\frac{3}{2}$  2 mesh.dat (5/5) 1 0 2 0 5 0 13 1 1 12 1 3 0 6 0 14 2 1 13 2 4 0 7 0 15 3 1 14 3 0 0 8 0 16 4 1 15 0 6 1 9 0 17 1 2 16 5 7 2 10 0 18 2 2 17 6 8 3 11 0 19 3 2 18 7 0 4 12 0 20 4 2 19 0 10 5 0 0 21 1 3 110 9 11 6 0 0 22 2 3 111 10 12 7 0 0 23 3 3 112 11 0 8 0 0 24 4 3 11 13 0 14 0 17 1 0 1 1 2 $\overline{2}$ 14 13 15 0 18 2 0 2 1 2 $\frac{2}{2}$ 15 14 16 0 19 3 0<br>16 15 0 0 20 4 0<br>17 0 18 13 21 5 0<br>18 17 19 14 22 6 0  $\begin{array}{ccc} 2 & 1 \\ 3 & 1 \\ 4 & 1 \\ 1 & 2 \end{array}$ 16 15 0 0 20 4 0 4 1 217 0 18 13 21 5 0 1 2 218 17 19 14 22 6 0 2 2 219 18 20 15 23 7 0 3 2 2 $\frac{2}{2}$ 20 19 0 16 24 8 0 4 2 221 0 22 17 0 9 0 1 3 222 21 23 18 0 10 0 2 23 22 24 19 0 11 0 3 3 2 $\overline{2}$ 24 23 0 20 0 12 0 4 3 2

#### **Location in X,Y,Z-directions: XYZ(i,j)**

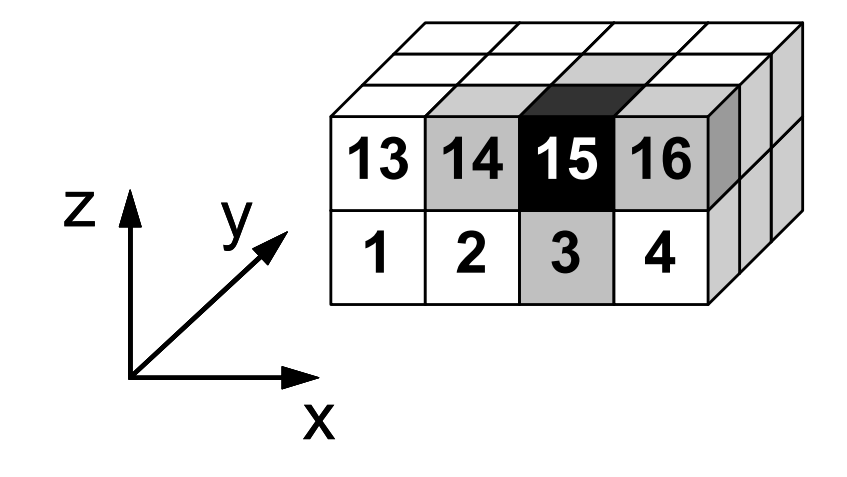

```
read (21,'(10i10)') NX , NY , NZ
read (21,'(10i10)') ICELTOT
do i= 1. ICELTOT
  read (21, '({10i10})') ii, (NEIBcell(i,k), k= 1, 6), (XYZ(i, j), j= 1, 3)enddo
```
## **NEIBcell**: ID of Neighboring Mesh/Cell =0: for Boundary Surface

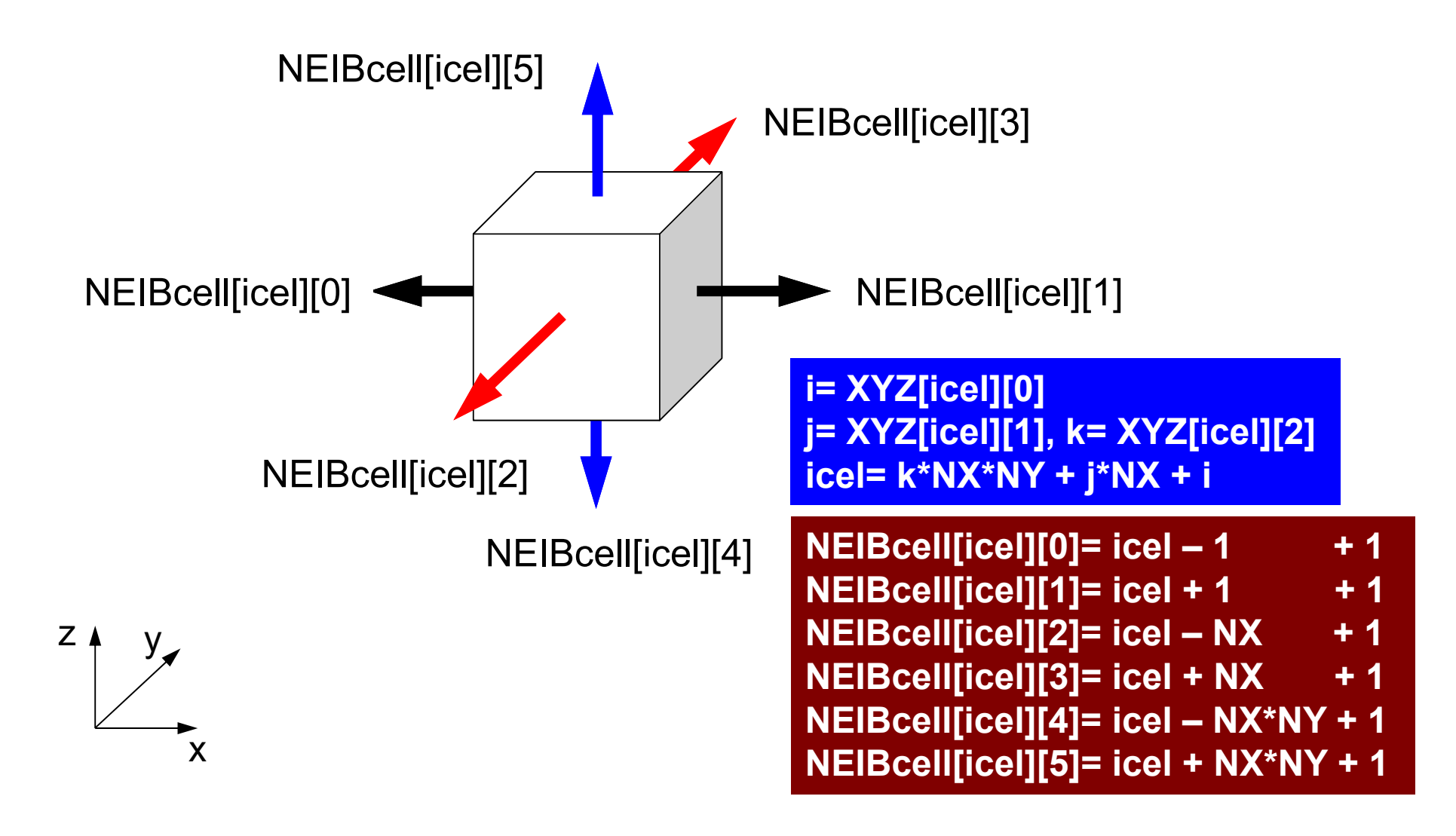

### Running the Program Control Data: <\$E-L1>/run/INPUT.DAT

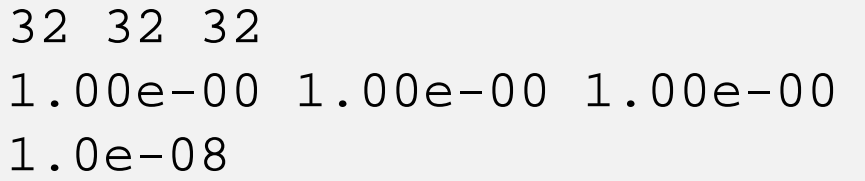

 $N \times / N \times / N \times$  $DX/DY/DZ$ **EPSICCG** 

- NX, NY, NZ
	- Number of meshes in X/Y/Z dir.
- DX, DY, DZ
	- Size of meshes
- EPSICCG
	- – Convergence Criteria for ICCG

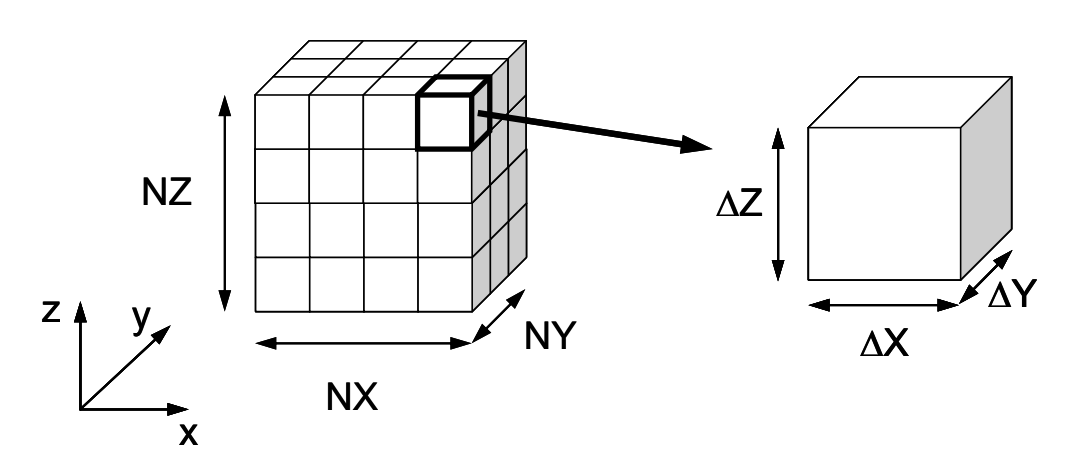

### Running the Program Running, Post Processing by ParaView http://nkl.cc.u-tokyo.ac.jp/class/HowtouseParaViewE.pdf

- **\$> cd <\$P-fvm>/run**
- **\$> ./sol0**
- **\$> ls test.inp test.inp**

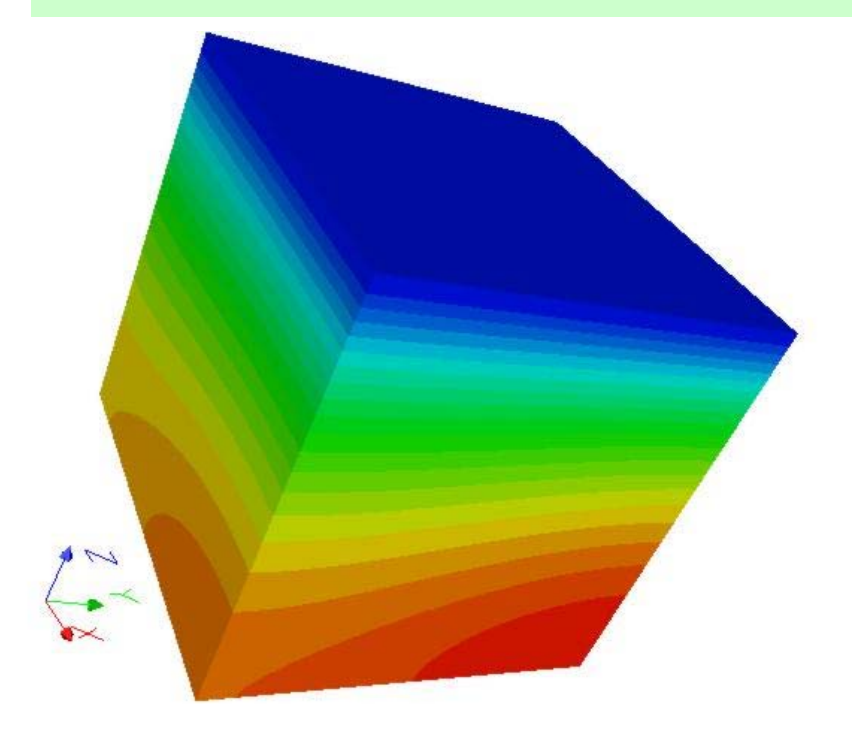

### UCD Format (1/2) Unstructured Cell Data

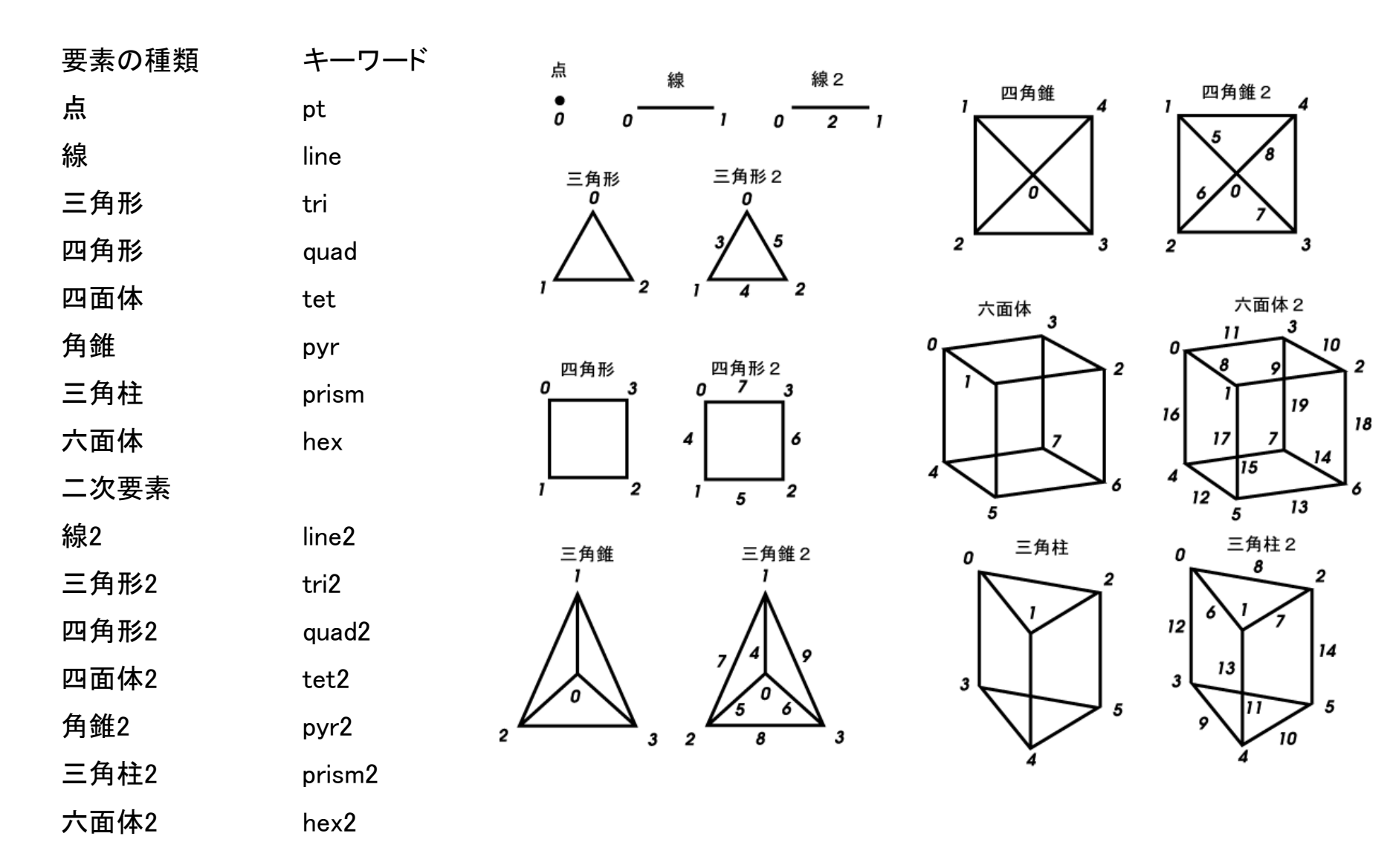

### UCD Format (2/2)

- Originally for AVS, microAVS
- Extension of the UCD file is "inp"
- There are two types of formats. Only old type can be read by ParaView.
- Background
	- Finite Volume Method
	- Preconditioned Iterative Solvers

### • **CG Solver for Poisson Equations**

- How to run
	- Data Structure
- **Program**
	- **Initialization**
	- **Coefficient Matrices**
	- CG

### Structure of the Program

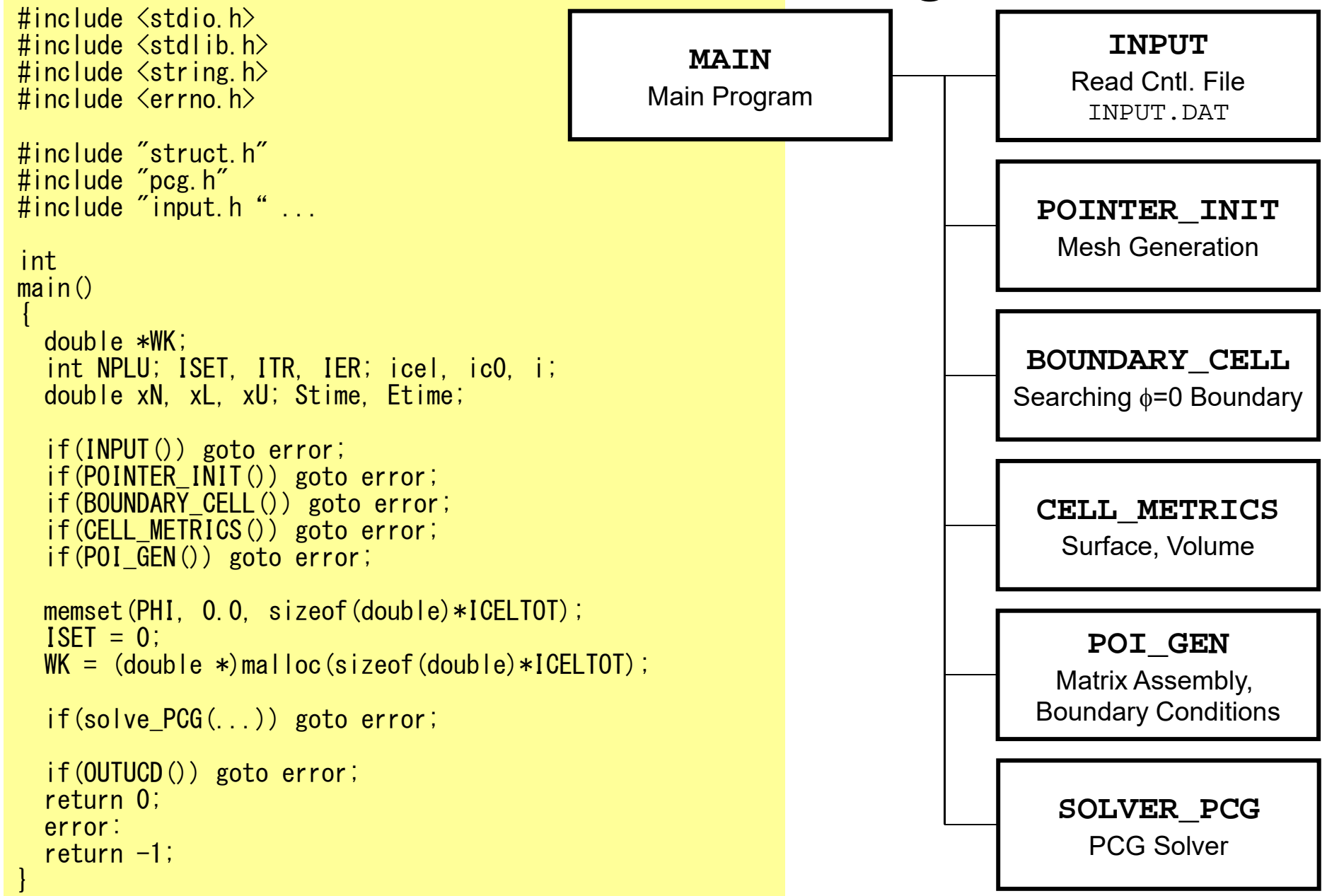

### struct.h

#ifndef H STRUCT #define \_\_H\_STRUCT #include <omp.h> int ICELTOT, ICELTOTp, N; int NX, NY, NZ, NXP1, NYP1, NZP1, IBNODTOT; int NXc, NYc, NZc; double DX, DY, DZ, XAREA, YAREA, ZAREA; double RDX, RDY, RDZ, RDX2, RDY2, RDZ2, R2DX, R2DY, R2DZ; double \*VOLCEL, \*VOLNOD, \*RVC, \*RVN; int \*\*XYZ, \*\*NEIBcell; int 7maxCFL tot: int \*BC\_INDEX, \*BC\_NOD; int \*ZmaxCEL;int \*\*IWKX;double \*\*FCV;int my rank, PETOT, PEsmpTOT; #endif  $/*$  H STRUCT  $*/$ 

**ICELTOT:** Number of meshes  $(NX)$   $NY$   $X$   $NZ$ )

**N:**  Number of modes

**NX,NY,NZ:** Number of meshes in x/y/z directions

**NXP1,NYP1,NZP1:** Number of nodes in x/y/z directions

**IBNODTOT:** = NXP1 **x** NYP1

**XYZ[ICELTOT][3]:** Location of meshes

**NEIBcell[ICELTOT][6]:** Neighboring meshes

# pcg.h (1/5)

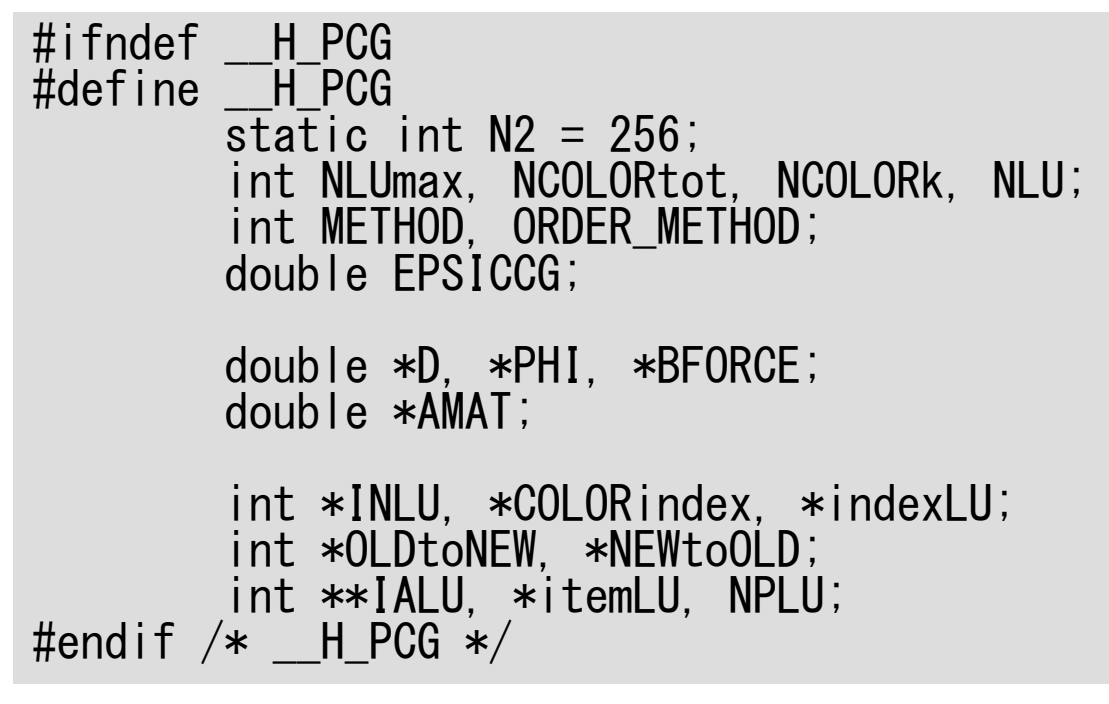

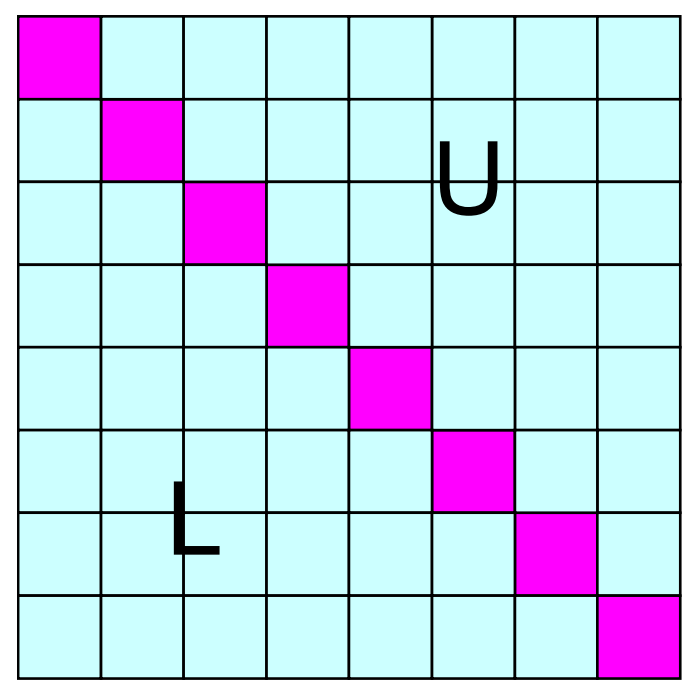

- $\bullet$ **Sparse Matrix**
- •**Only non-zero off-diagonal** components (CRS)
- • Diagonal/Off-Diagonal components are stored separately

## pcg.h (2/5)

```
#ifndef __H_PCG
#define HPCG
        \overline{\text{static}} int N2 = 256;
         int NLUmax, NCOLORtot, NCOLORk, NLU;
         int METHOD, ORDER_METHOD;
        double EPSICCG;double *D, *PHI, *BFORCE;
        double *AMAT;int *INLU, *COLORindex, *indexLU;
         int *OLDtoNEW, *NEWtoOLD;
         int **IALU, *itemLU, NPLU;
#endif /* _HPCG */
```
#### **Auxiliary Arrays**

**Off-Diagonal Components (Column ID) IALU[i][icou]**

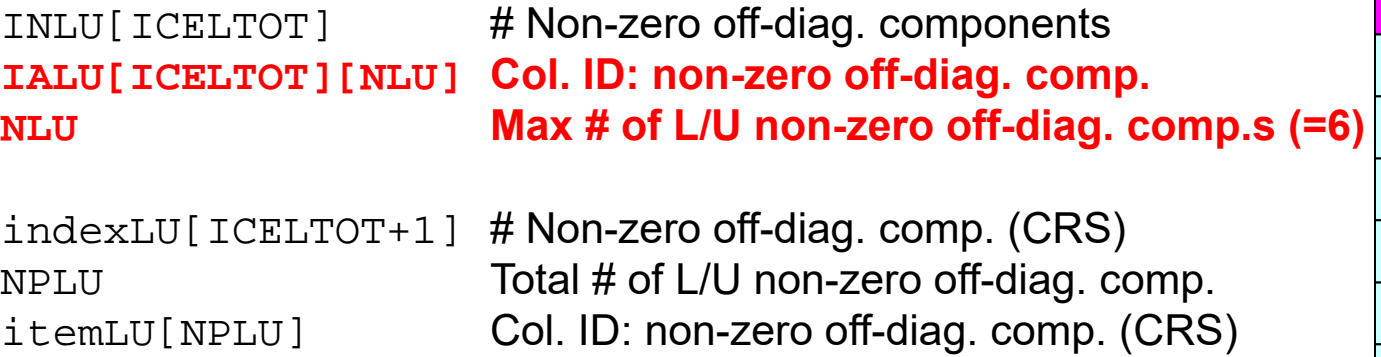

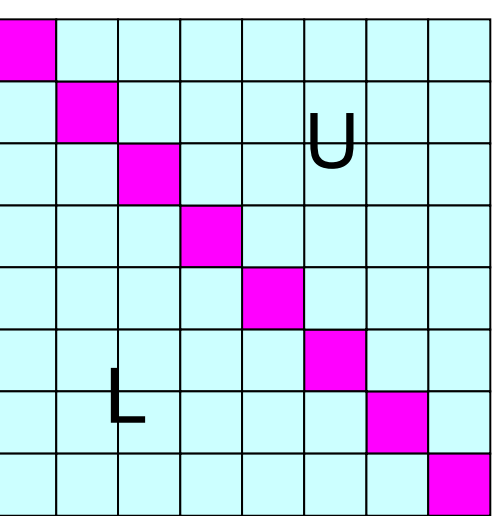

## pcg.h (3/5)

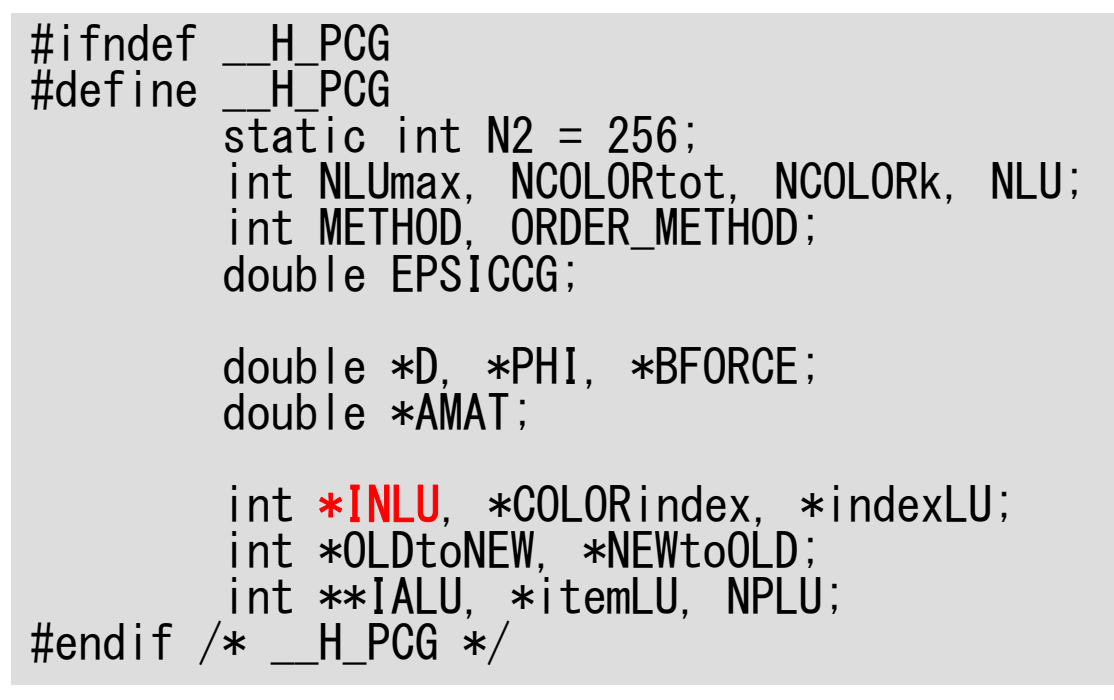

#### **Auxiliary Arrays**

**Off-Diagonal Components (Column ID) IALU[i][icou] INLU[i]:** Number@each row

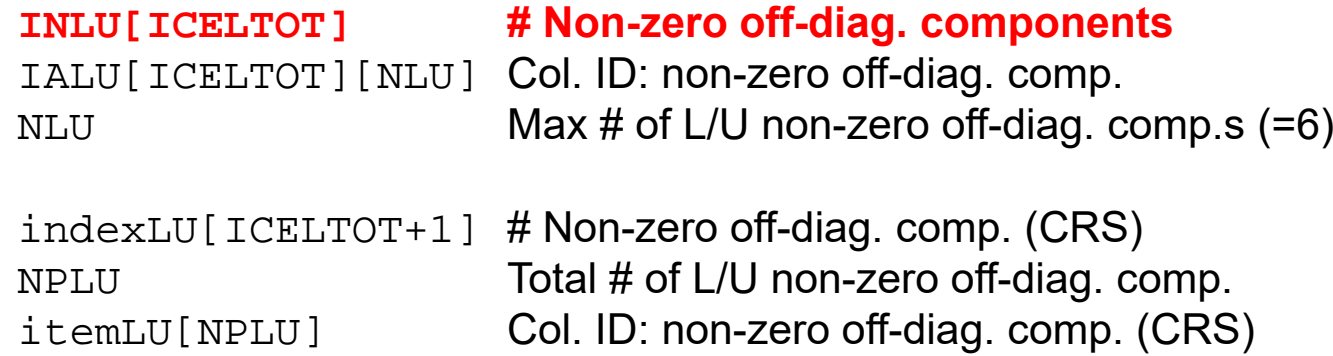

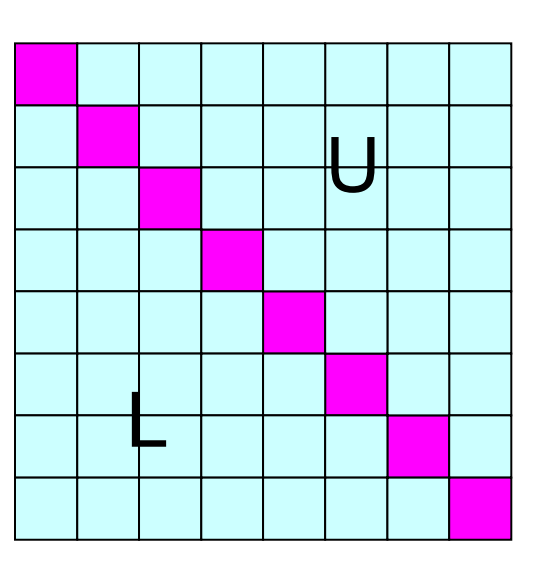

## pcg.h (4/5)

```
#ifndef H PCG
#define HPCG
        static int N2 = 256;
        int NLUmax, NCOLORtot, NCOLORk, NLU;
        int METHOD, ORDER_METHOD;
        double EPSICCG;double *D, *PHI, *BFORCE;
        double *AMAT;int *INLU, *COLORindex, *indexLU;
        int *OLDtoNEW, *NEWtoOLD;
        int **IALU, *itemLU, NPLU;
#endif /* __H_PCG */
```
**Auxiliary Arrays**

**Off-Diagonal Components (Column ID) IALU[i][icou] INLU[i]:** Number@each row

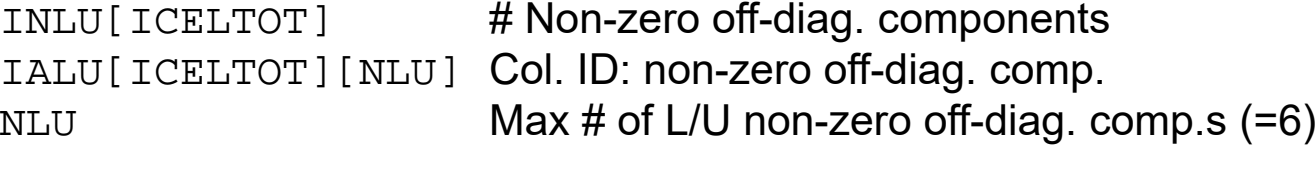

**indexLU[ICELTOT+1] # Non-zero off-diag. comp. (CRS) NPLU Total # of L/U non-zero off-diag. comp. itemLU[NPLU] Col. ID: non-zero off-diag. comp. (CRS)** 

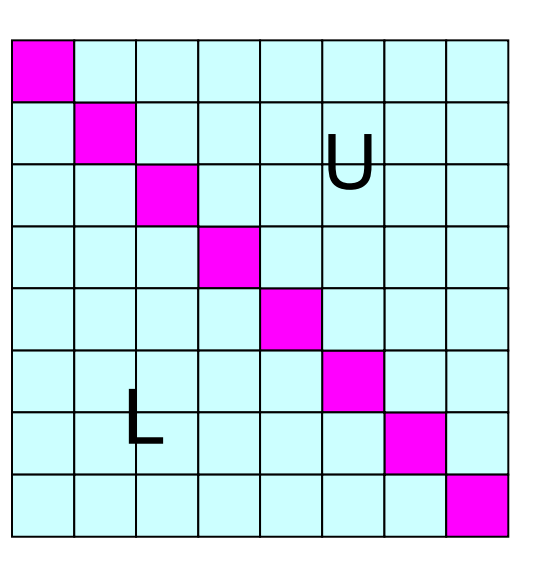

## pcg.h (5/5)

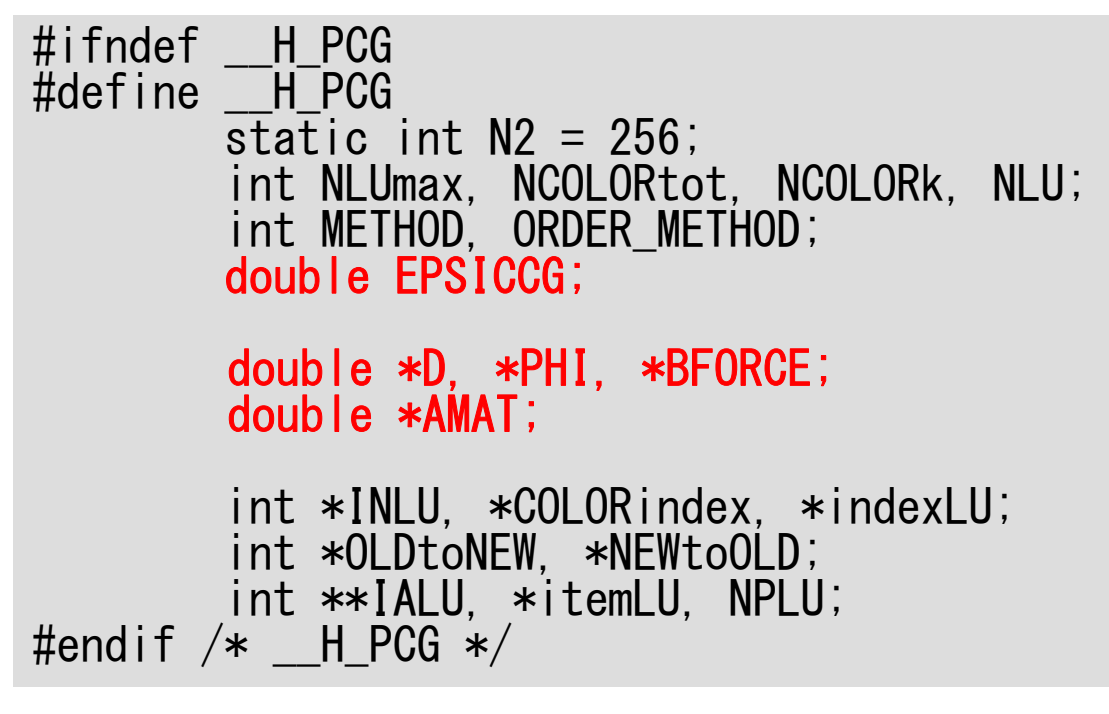

EPSICCGConvergence criteria for ICCG

D [ICELTOT] Diagonal components of the matrix PHI [ICLETOT] Unknown vector BFORCE[ICELTOT] RHS vector

AMAT[NPLU] Non-zero off-diagonal L/U components of the matrix (CRS)

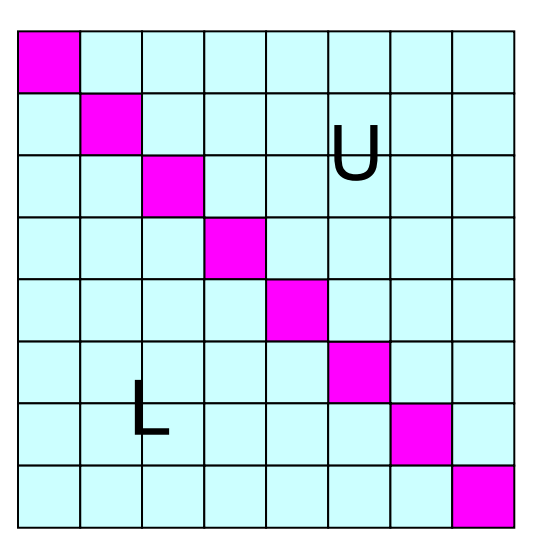

### Variables/Arrays for Matrix

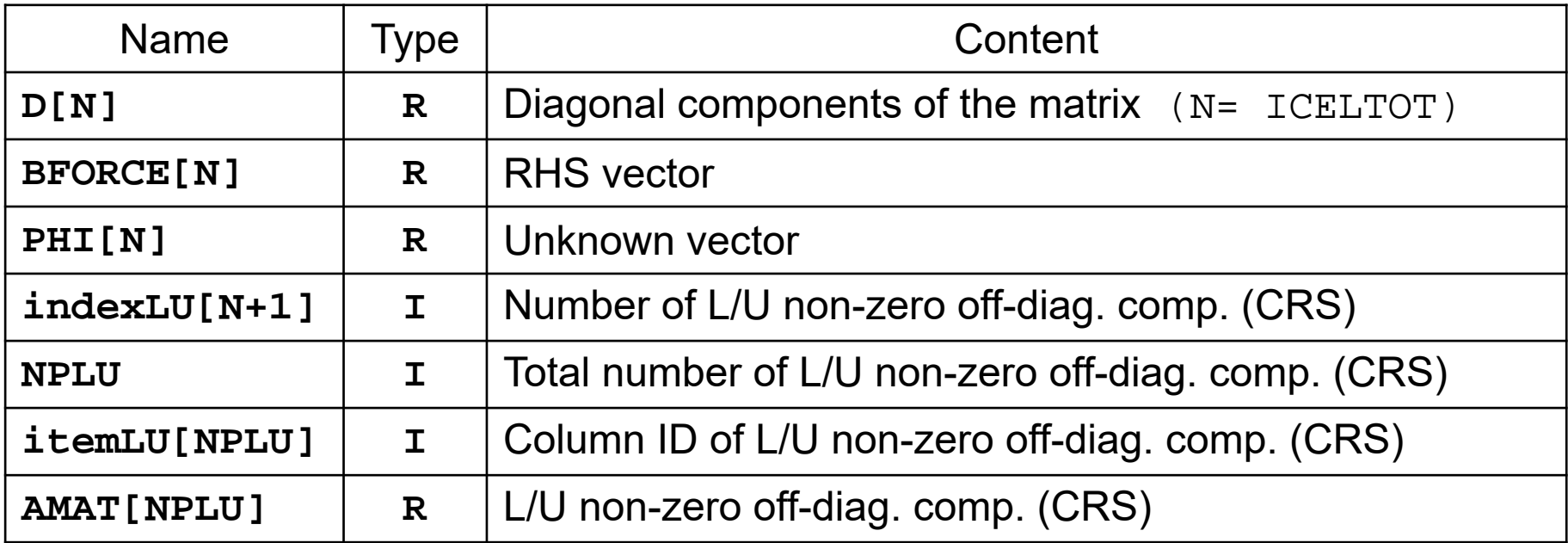

## Variables/Arrays for Matrix Auxiliary Arrays

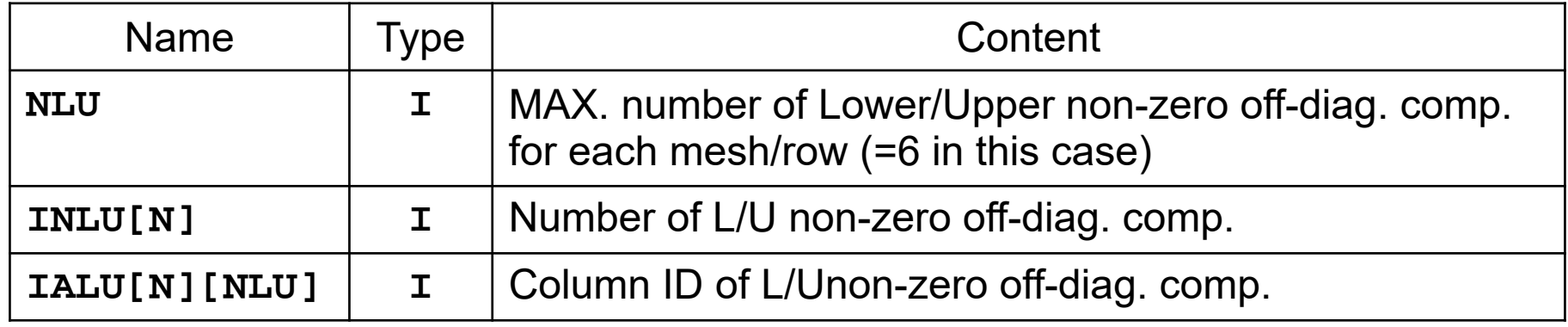

#### **Why Auxiliary Arrays ?**

- ① NPLU is unknown before computation.
- CRS is not suitable for reordering.

### Mat-Vec Multiplication:  $\{q\}$ =[A] $\{p\}$

```
for (i=0; i< N; i++) {
   q[i] = D[i] * p[i];for (j=indexLU[i]; j<indexLU[i+1]; j++) {
       q[i] += AMAT[j] * p[itemLU[j]-1];
    }
}
```
In this program numbering in itemLU starts from "1" (not 0)

### Structure of the Program

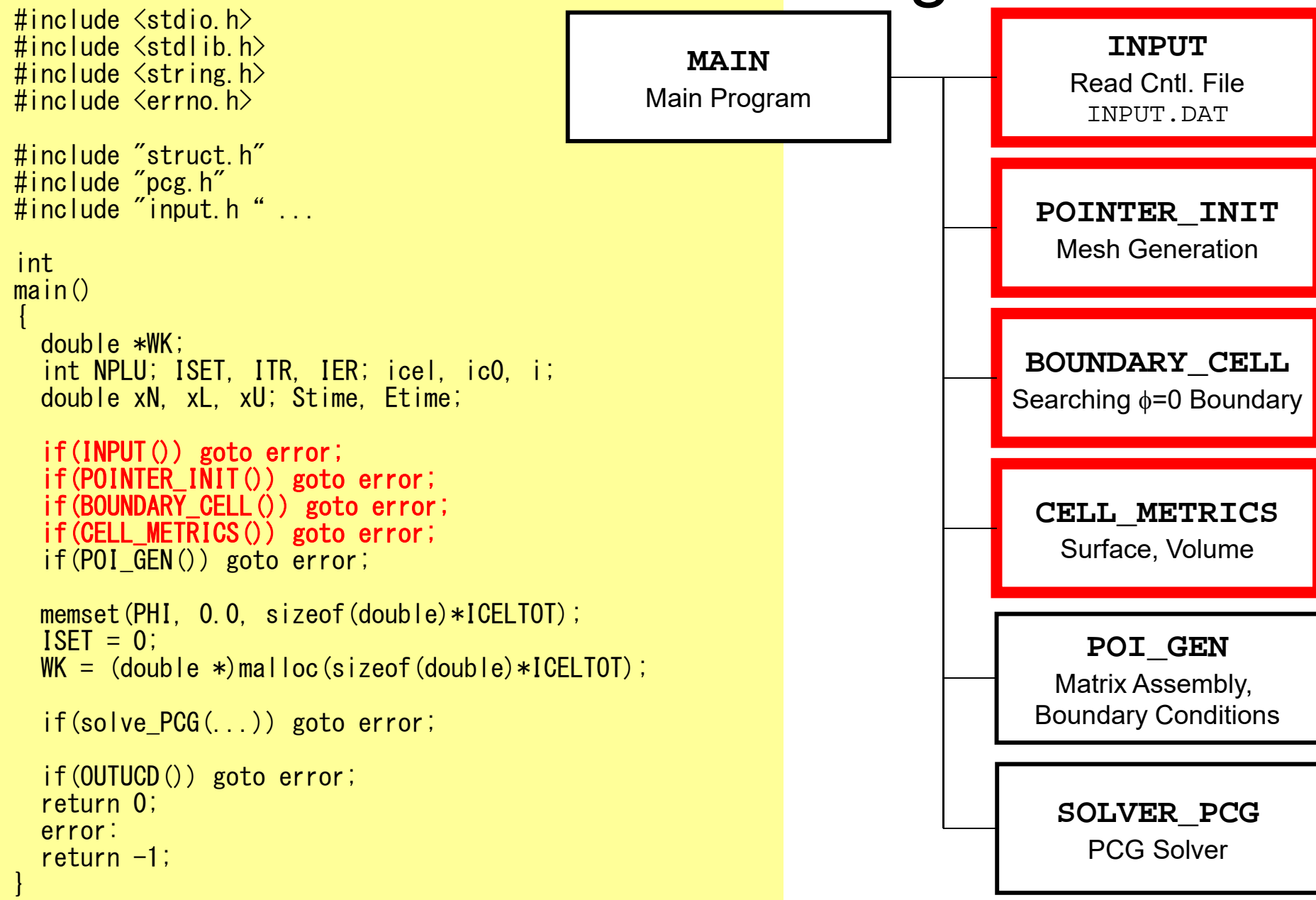

## input: reading "INPUT.DAT"

102

```
#include <stdio.h>; <stdlib.h>; <string.h>; <errno.h> #include "struct_ext.h"; "pcg_ext.h"; "input.h"
extern intINPUT(void)
{#define BUF_SIZE 1024 char line[BUF_SIZE]; char CNTFIL[81];
             double OMEGA;FILE *fp11;
             if((fp11 = fopen("INPUT.DAT", "r")) == NULL) {<br>fprintf(stderr, "Error: %s\m", strerror(errno));<br>return -1;
            fgets(line, BUF_SIZE, fp11); sscanf(line, "%d%d%d", &NX, &NY, &NZ);<br>fgets(line, BUF_SIZE, fp11); sscanf(line, "%le%le%le", &DX, &DY, &DZ);<br>fgets(line, BUF_SIZE, fp11); sscanf(line, "%le", &EPSICCG);<br>fgets(line, BUF_SIZE, f
             fclose(fp11); return 0;}
 32 32 32 NX/NY/NZ
 1.00e-00 1.00e-00 1.00e-00 DX/DY/DZ
```
1.0e-08 EPSICCG

### pointer init (1/3): "mesh.dat"

```
#include <stdio.h>
\#include \langlestdlib h\rangle#include <string.h>
\#include \langleerrno.h>
#include "struct ext.h"
#include "pcg_ext.h"
#include "pointer_init.h"
#include "allocate.h"
extern intPOINTER_INIT(void)
{
         int icel, ipe, i, j, k;
/*
* INIT.\ast/ICELTOT = NX * NY * NY;
  NXP1 = NX + 1;
  NYP1 = NY + 1;
  NZPI = NZ + 1;
  NEIBcell = 
    (int **) allocate_matrix(sizeof(int), ICELTOT, 6);
  XYZ =
```
(int  $**$ ) allocate matrix(sizeof(int), ICELTOT, 3);

**NX,NY,NZ:** Number of meshes in x/y/z directions

**NXP1,NYP1,NZP1:** Number of nodes in x/y/z directions (for visualization)

**ICELTOT:** Number of meshes  $($ NX x NY x NZ $)$ 

**XYZ[ICELTOT][3]:** Location of meshes

**NEIBcell[ICELTOT][6]:** Neighboring meshesc

**allocate/deallocate**

### pointer\_init (2/3): "mesh.dat"

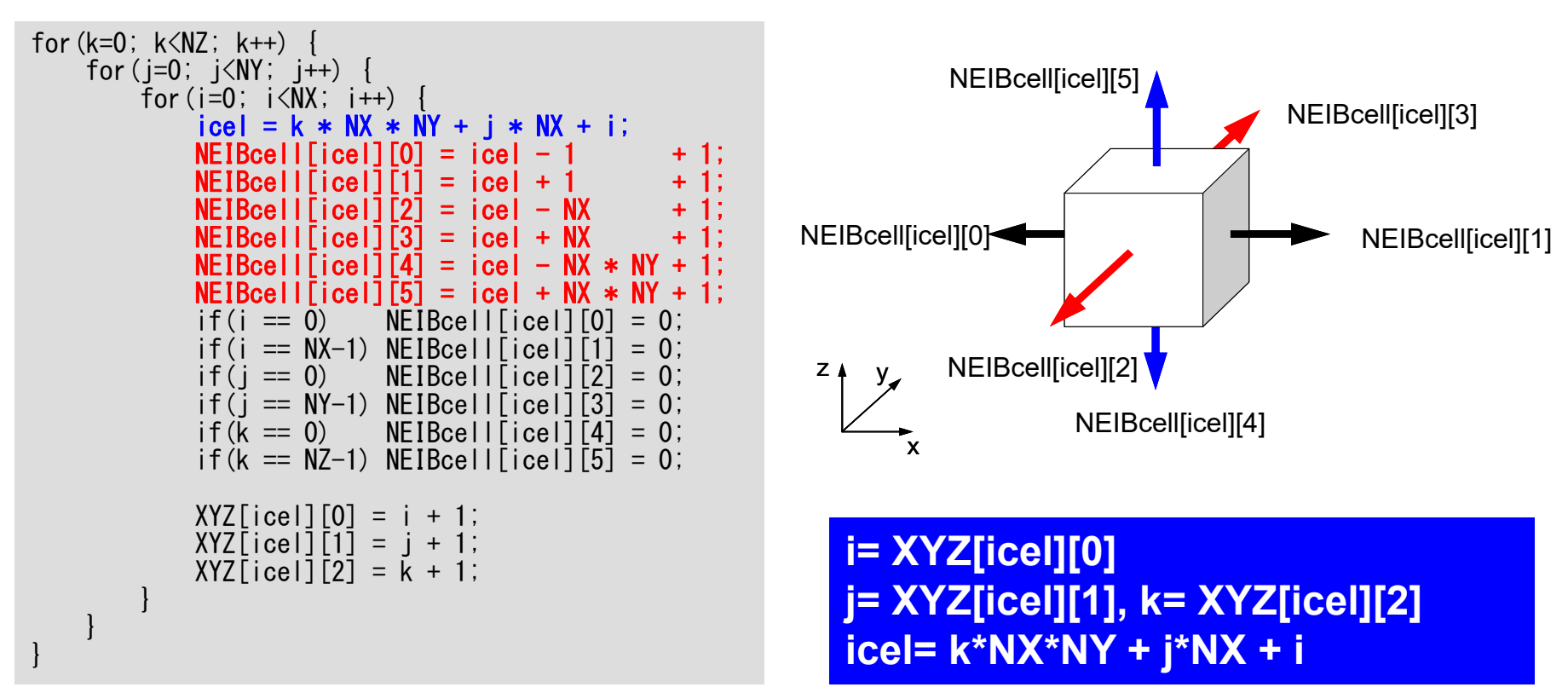

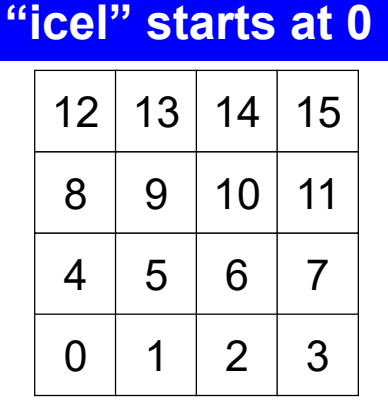

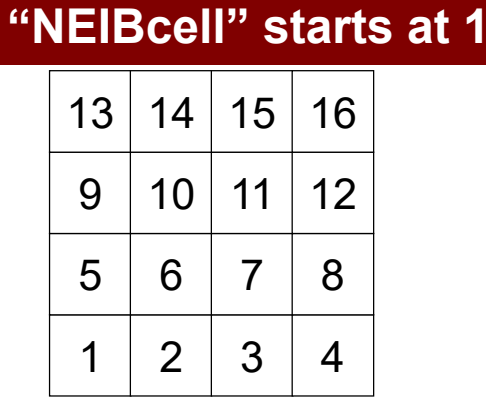

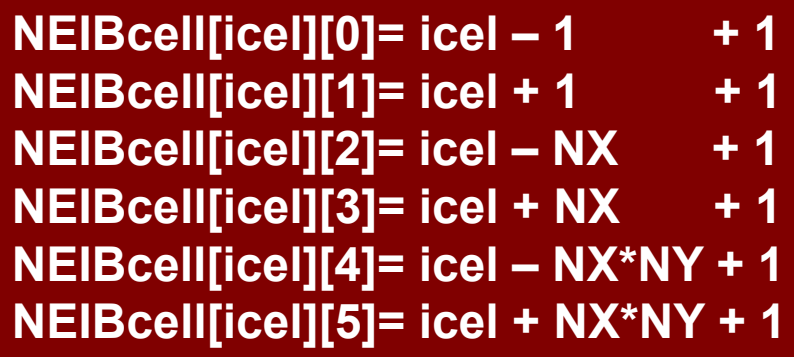

### pointer\_init (3/3): "mesh.dat"

```
if(DX \leq 0.0) { if DX is no larger than 0.0 X = 1.0 / (double)NX;
       DY = 1.0 / (double) NY;DZ = 1.0 / (double) NZ;}
NXP1 = NX + 1;NYP1 = NY + 1;
NZP1 = NZ + 1;
IBNODTOT = NXP1 * NYP1;
N = NXP1 * NYP1 * NZP1;
return 0;
```
}

### pointer\_init (3/3): "mesh.dat"

```
if(DX \le 0, 0) {
       DX = 1.0 / (double)NX;DY = 1.0 / (double) NY;DZ = 1.0 / (double) NZ;}
NXP1 = NX + 1:
NYP1 = NY + 1;
NZP1 = NZ + 1;
IBNODTOT = NXP1 * NYP1:
N = NXP1 * NYP1 * NZP1;
return 0;
```
}

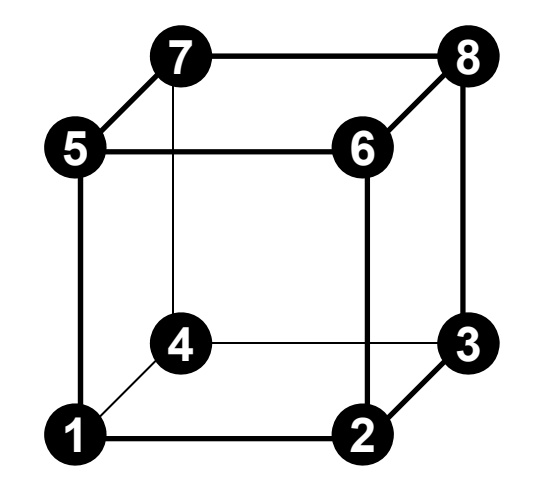

#### **NXP1,NYP1,NZP1:** Number of nodes in x/y/z directions

**IBNODTOT:** = NXP1 **x** NYP1

#### **N:**

Number of modes meshes (for visualization)

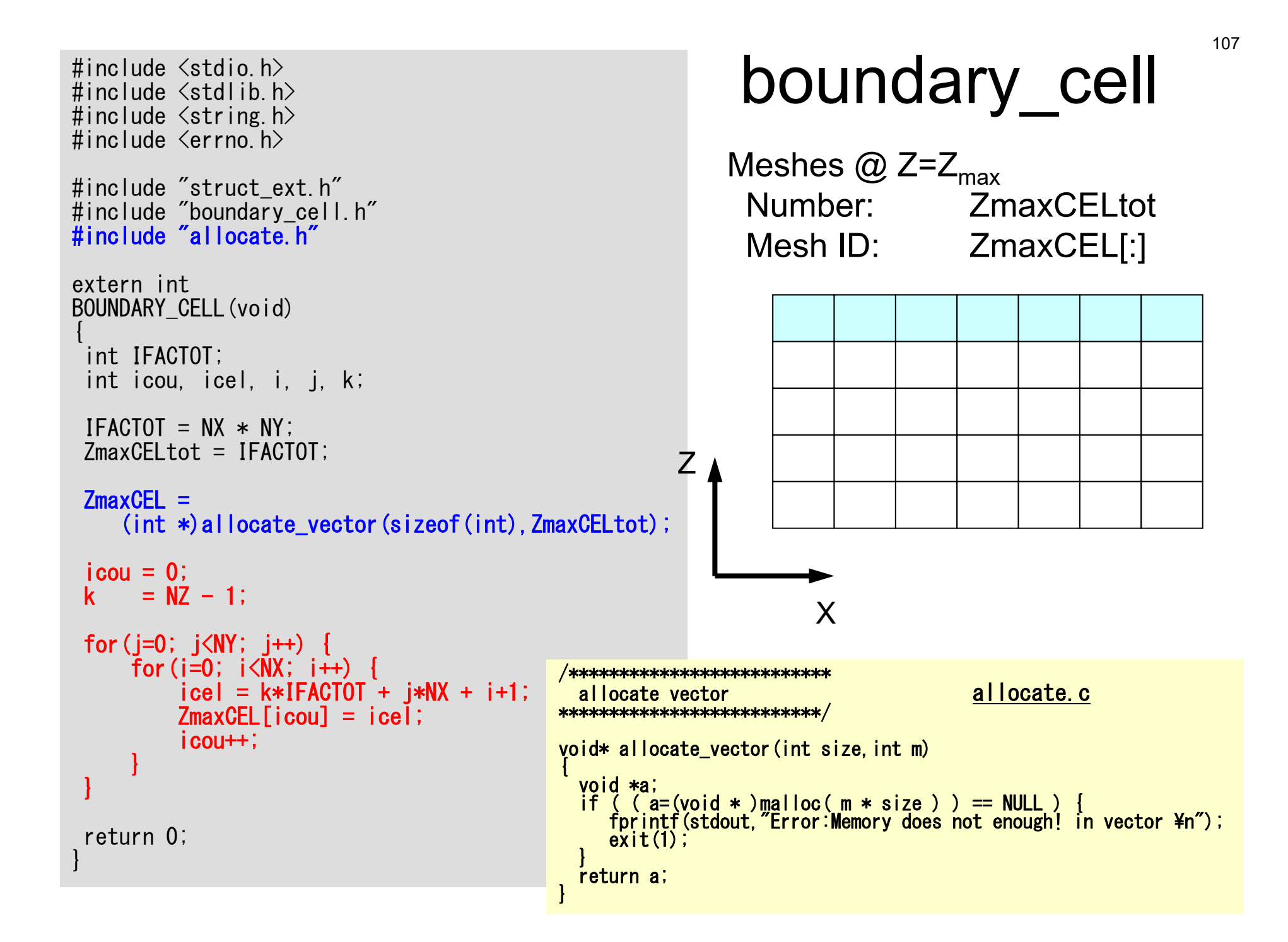

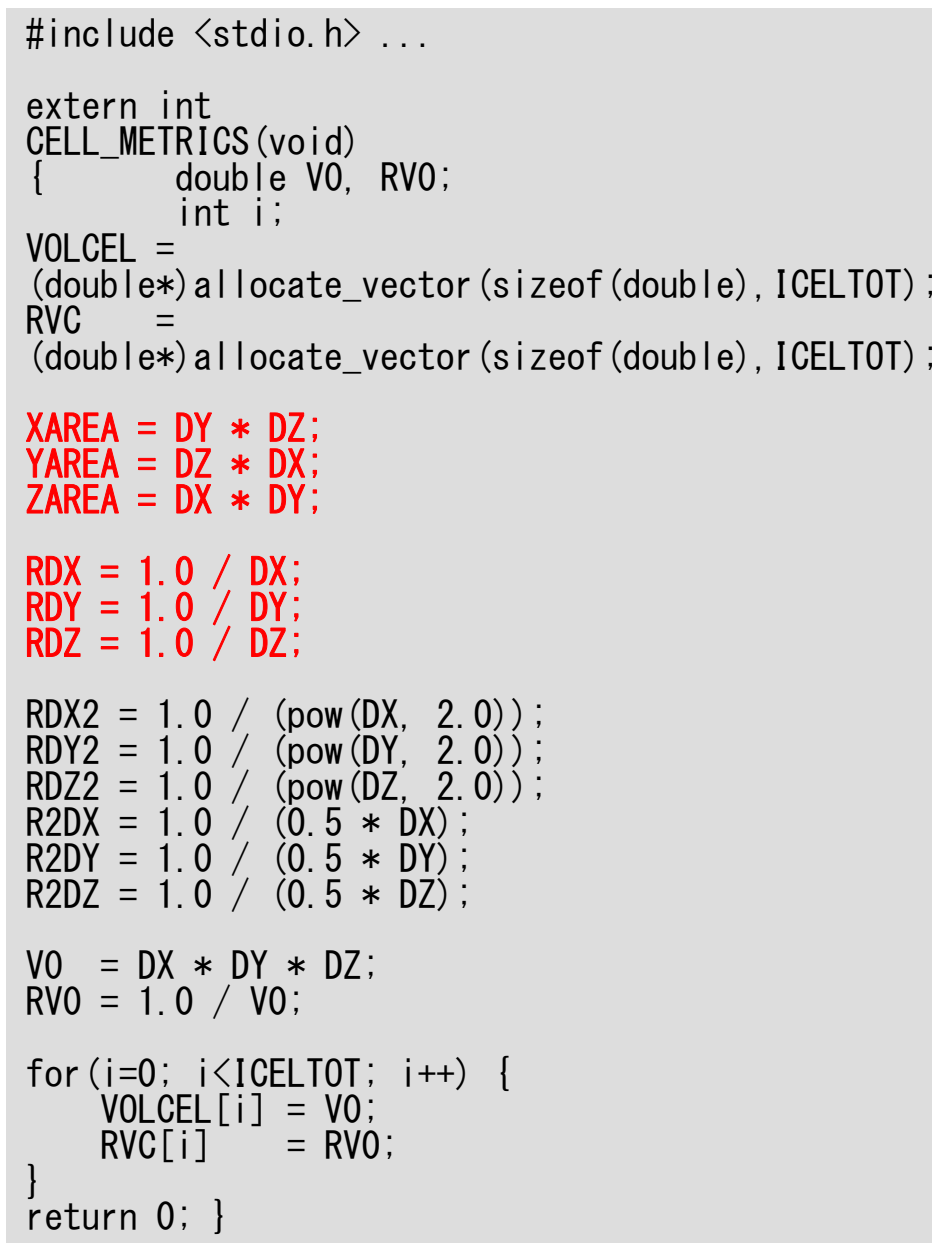

### cell\_metrics

#### Parameters for Computations

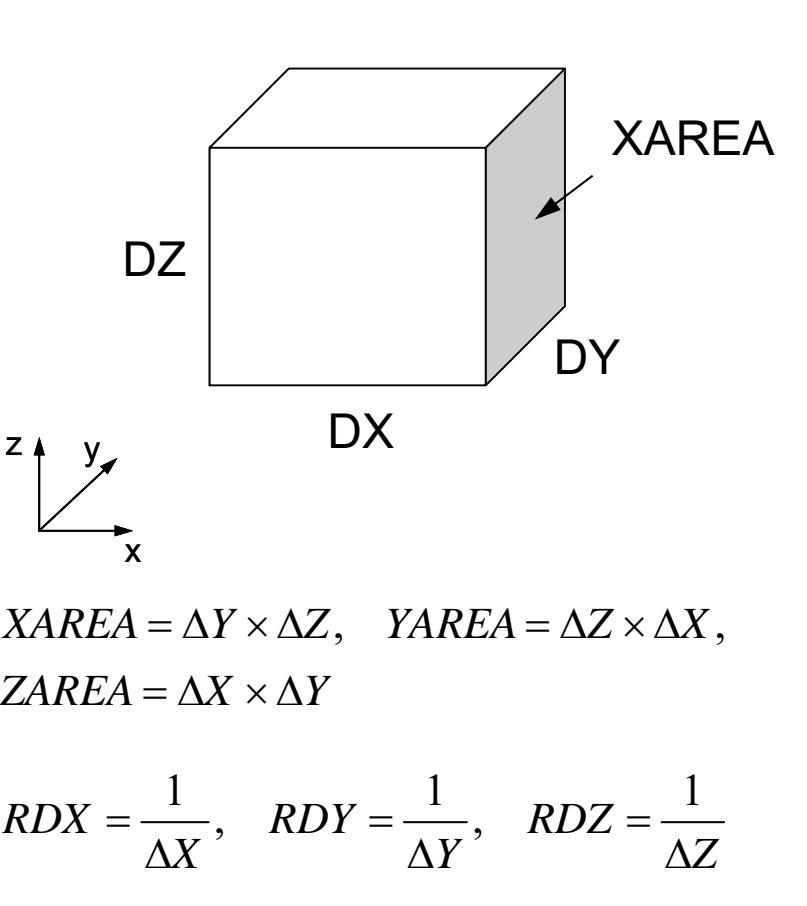
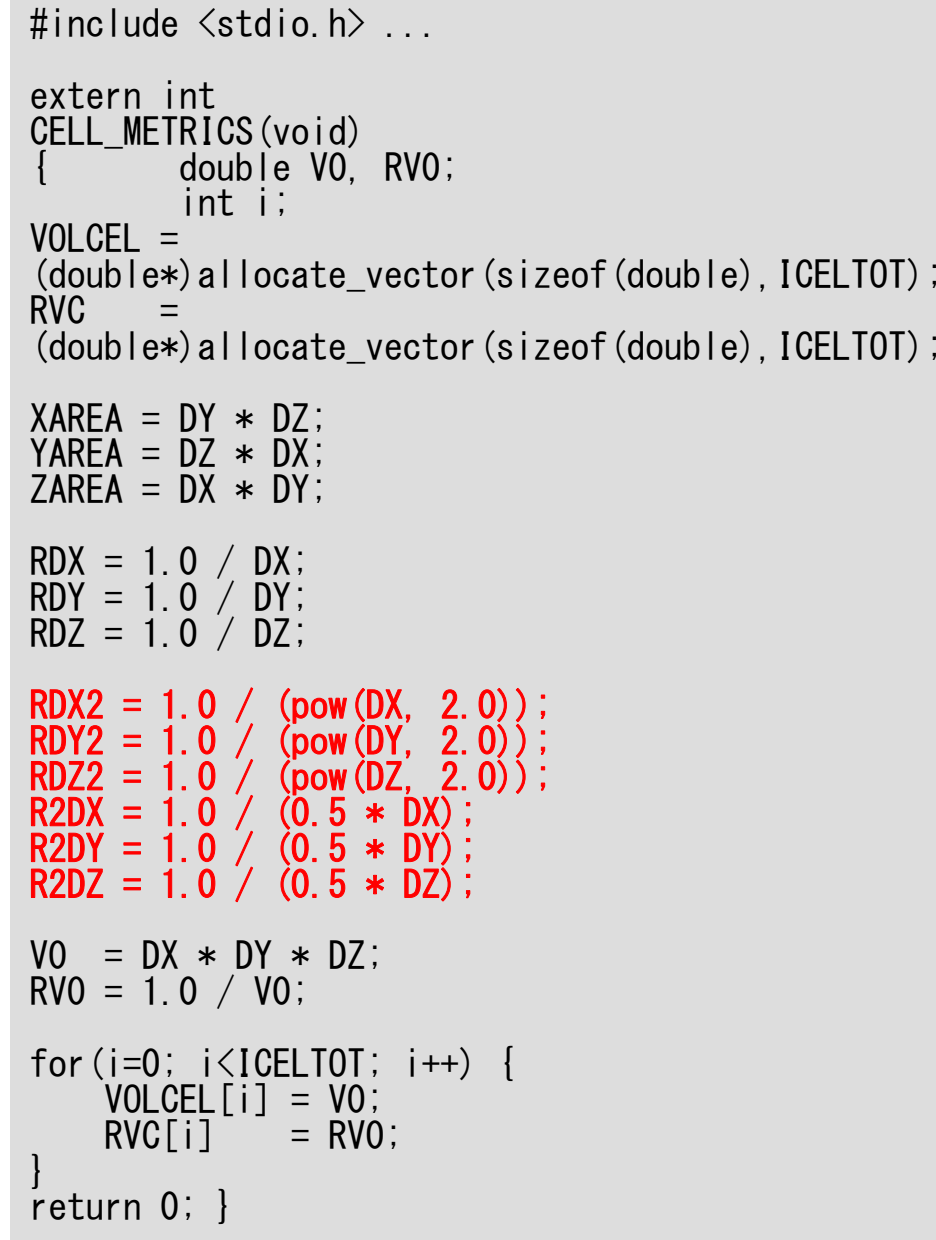

### cell\_metrics

#### Parameters for Computations

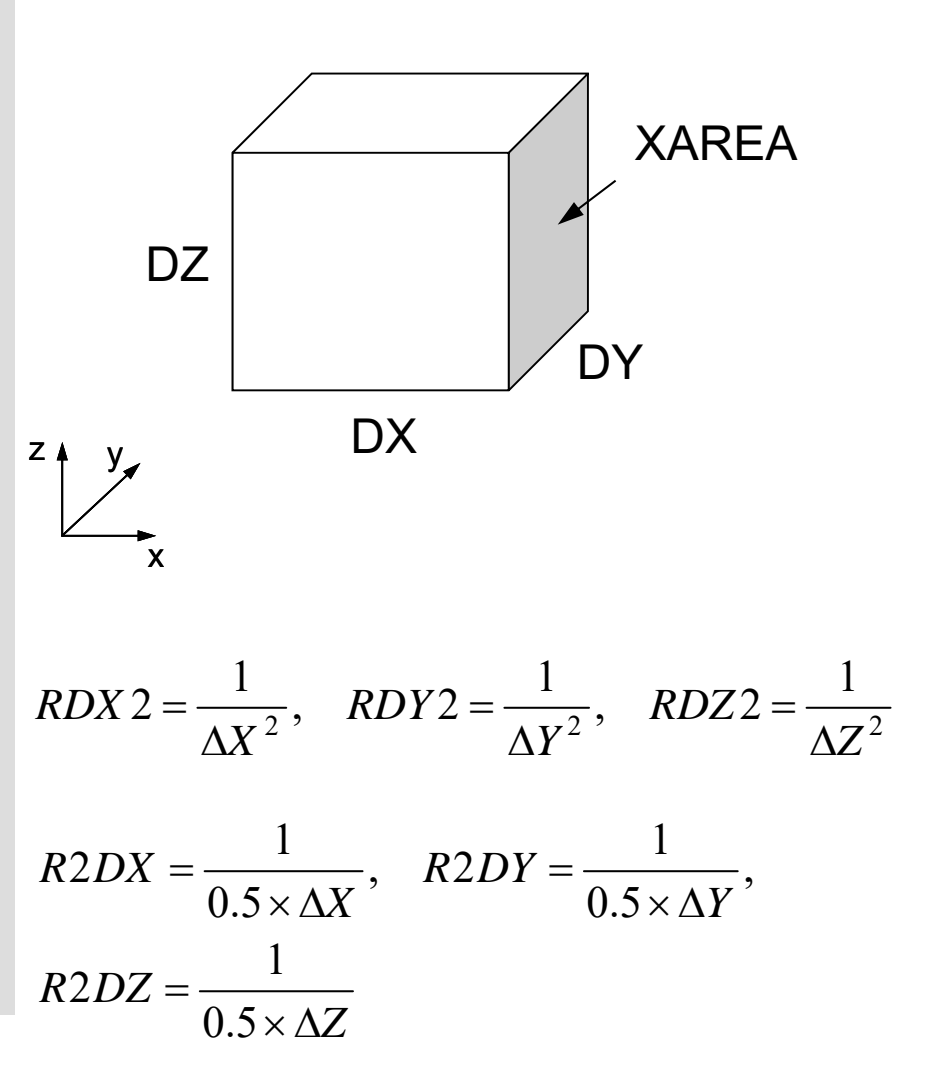

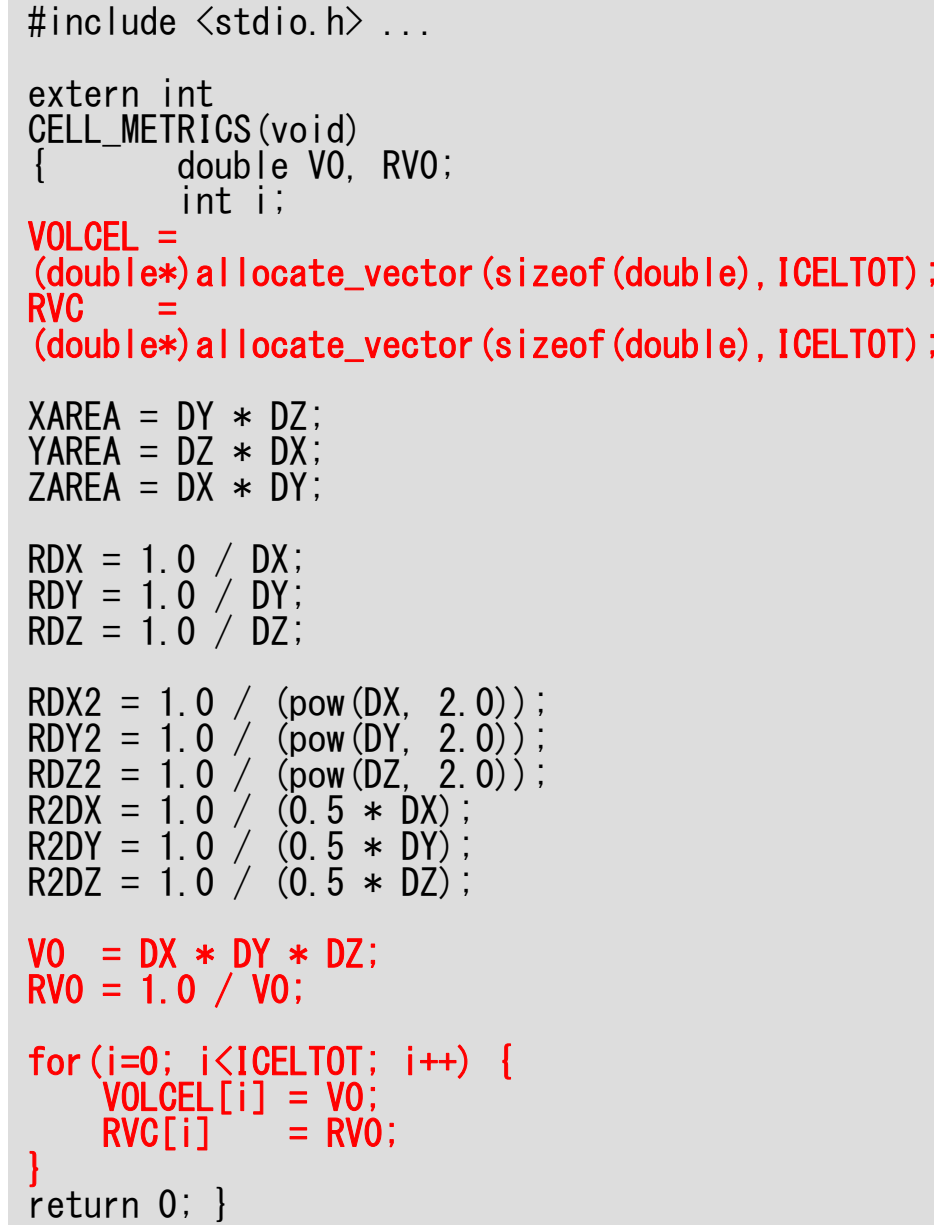

### cell\_metrics

Parameters for Computations

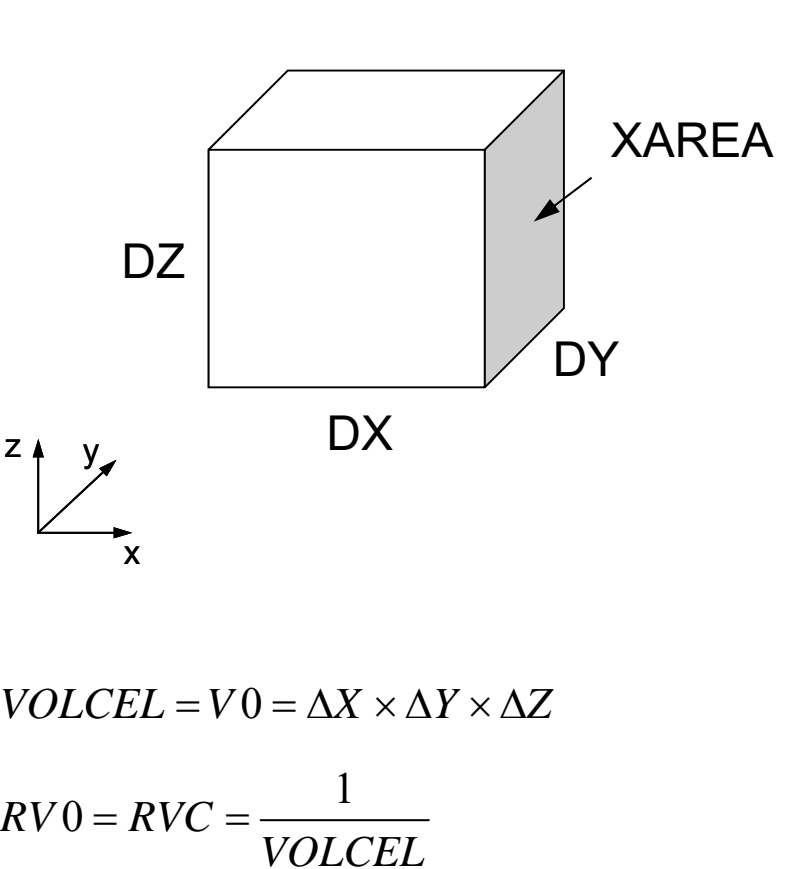

### Structure of the Program

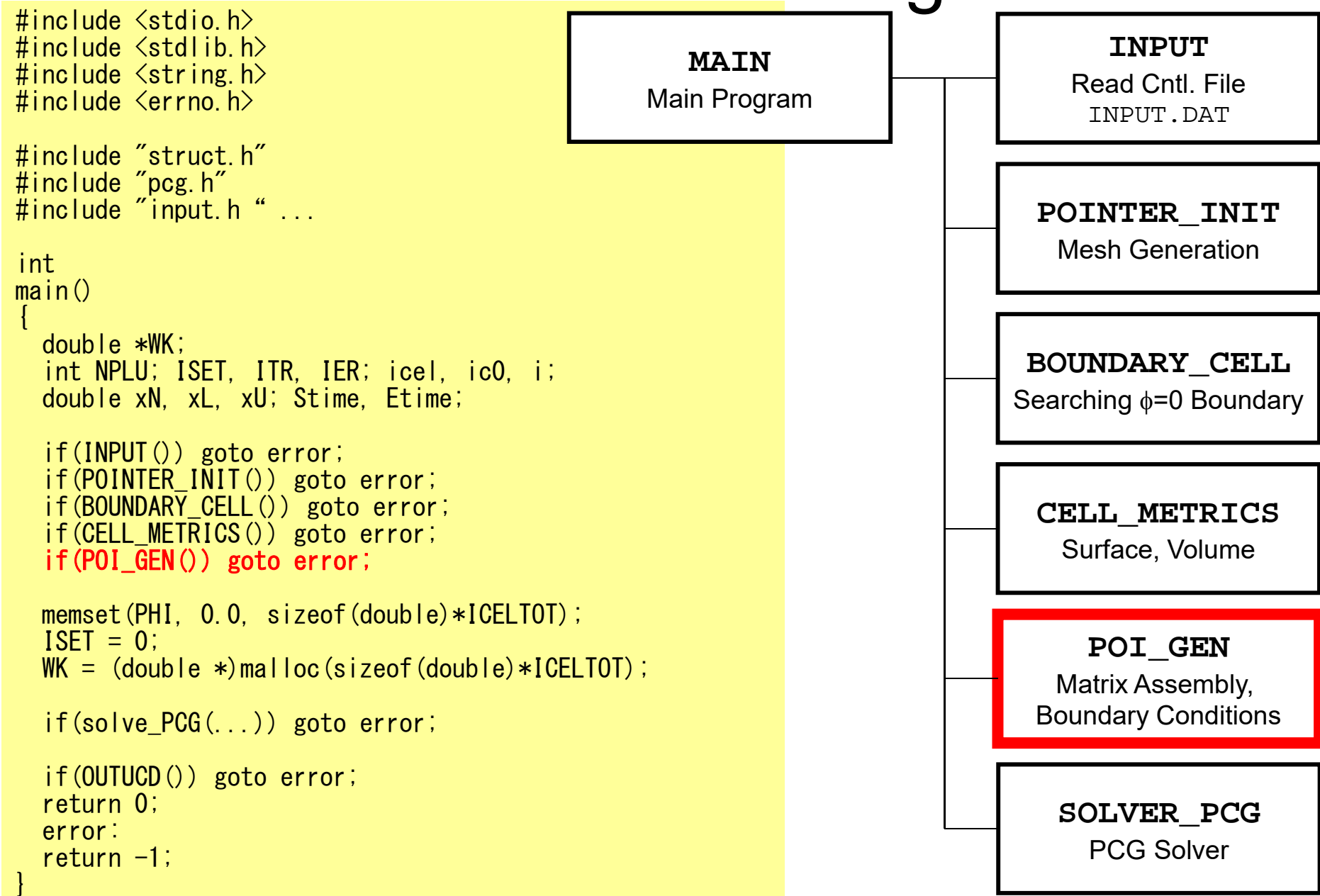

```
112
#include "allocate.h"
                                                                 poi gen (1/7)
extern int
POI GEN (void)
\{ int nn;
  int ic0. icN1. icN2. icN3. icN4. icN5. icN6;
  int i, j, k, ib, ic, ip, icel, icou, icol, icouG;
  int ii, jj, kk, nn1, num, nr, j0, j1;
  double coef. VOLO. S1t. E1t;
  int isL. ieL. isU. ieU;
  NL=6; NU=6;
  IALU = (int **) allocate matrix (size of (int). ICELTOT. NL);
  BFORCE = (double *) allocate vector (sizeof(double)). ICELTOT);
         = (double \ast) allocate vector (size of (double), ICELTOT);
  \mathbf{D}= (double \ast) allocate_vector (size of (double), ICELTOT);
  PHI
  INLU = (int *) allocate vector (size of (int). ICELTOT);
  for (i = 0; i < 10ELT0T; i++) {
       BFORCE[i]=0.0;D[i] = 0.0; PHI[i]=0.0;INLU[i] = 0:
       for (i=0; i<6; i++) {
            IALU[i][i]=0;/***************************
                                                                                         allocate.c
                                              allocate matrix
  for (i = 0; i \leq=ICELTOT ; i++) {
                                            ****************************
        indexLU[i] = 0;void** allocate matrix(int size int m int n)
                                              void **aa:
                                              int i:
                                              if ( (aa=(void **)malloc(m * sizeof(void*)) == NULL) {
                                                 fprintf(stdout, "Error: Memory does not enough! aa in matrix \\mesh");
                                                 ext{ext}(1);
                                              if ( (aaf0)=(void * )malloc(m*n*size ) = NULL ) {
                                                 fprintf(stdout. "Error:Memory does not enough! in matrix \man');
                                                 exit(1);
                                                    for (i=1; i\langle m; i++) aa [i] = (char*) aa [i-1] + size*n;return aa;
```
### Variables/Arrays for Matrix

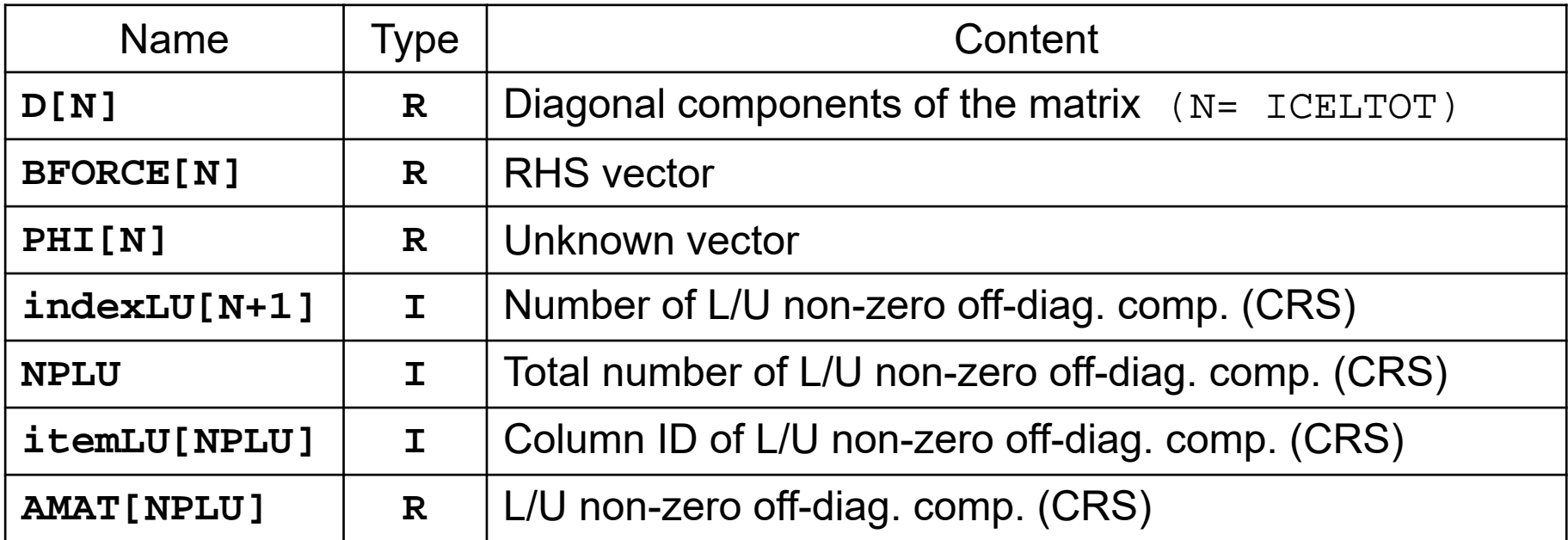

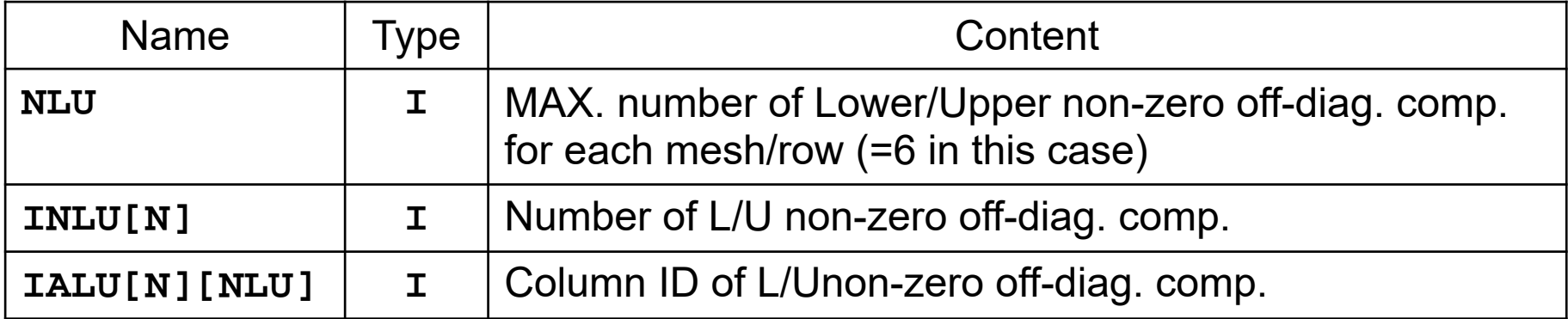

for(icel=0; icel<ICELTOT; icel++) {  $i$ cN1 = NEIBcell[icel][0];  $i$ cN2 = NEIBcell[icel][1];  $i$ cN3 = NEIBcell[icel][2]  $i$ cN4 = NEIBcell[icel][3]  $i$ cN5 = NEIBcell[icel][4];  $i$ cN6 = NEIBcell[icel][5];  $if(ich5 |= 0)$ icou = INLU[icel] + 1;  $IALU[icell][icou-1] = icN5;$ INLU[icel] = icou; }  $if(ich3 != 0)$ icou = INLU[icel] + 1;  $IALU$ [icel][icou-1] = icN3;  $INLU[\text{icel}]$  =  $\text{i} \text{coul}$ ; }  $if(ich1 != 0)$ icou = INLU[icel] + 1; IALU[icel][icou-1] = icN1; INLU[icel] = icou; }

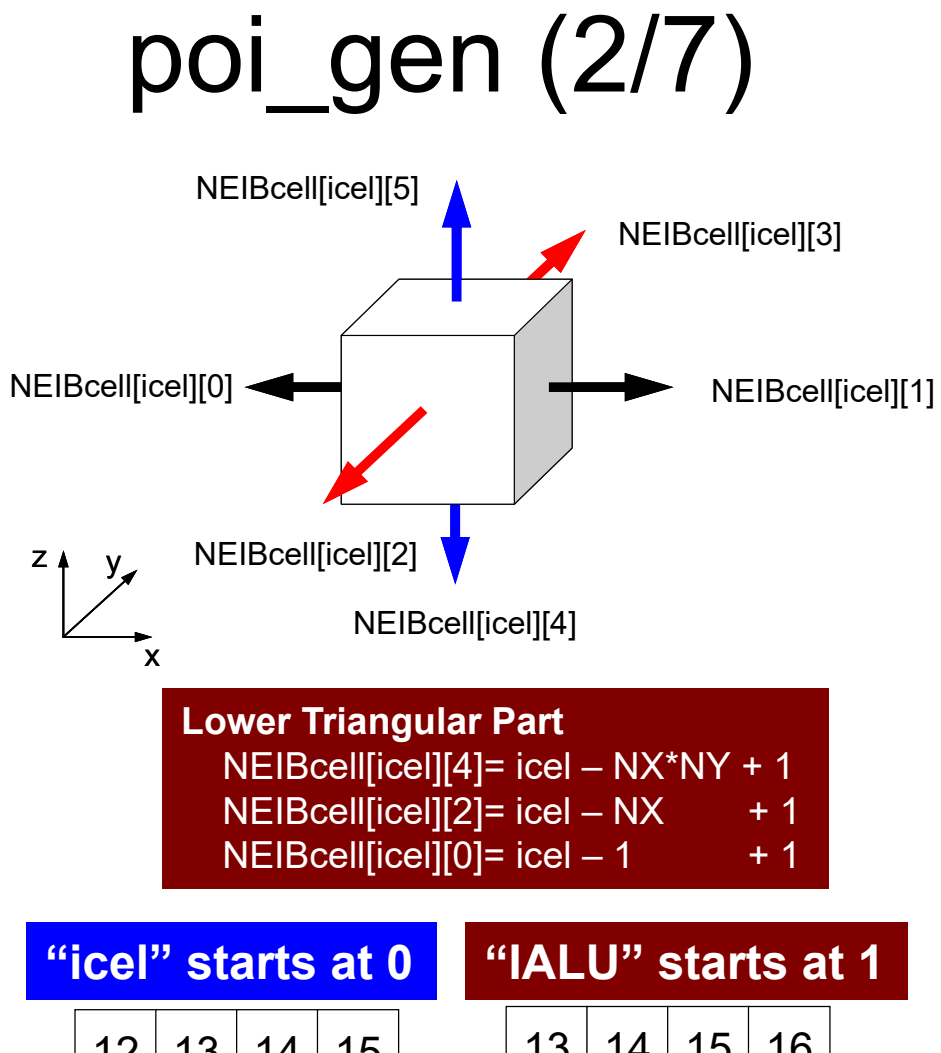

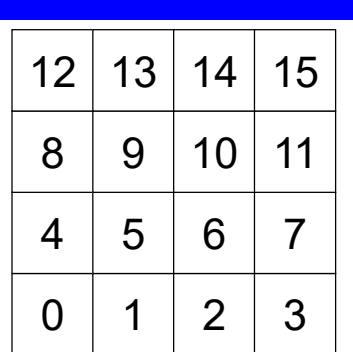

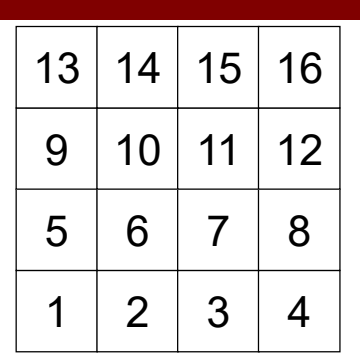

for(icel=0; icel<ICELTOT; icel++) {  $i$ cN1 = NEIBcell[icel][0];  $i$ cN2 = NEIBcell[icel][1];  $i$ cN3 = NEIBcell[icel][2];  $i$ cN4 = NEIBcell[icel][3];  $i$ cN5 = NEIBcell[icel][4];  $i$ cN6 = NEIBcell[icel][5]; ....  $if(ich2 != 0)$ icou = INLU[icel] + 1;  $IALU[icell][icou-1] = icN2;$  $INLU\left[\text{icel}\right]$  = icou; }  $if(ich4 != 0)$ icou = INLU[icel] + 1;  $IALU[icell[icount-1] = i cN4;$ INLU[icel] = icou; }  $if(ich6 != 0)$ icou = INLU[icel] + 1;  $IALU[icell][icou-1] = icN6;$ INLU[icel] = icou; } }

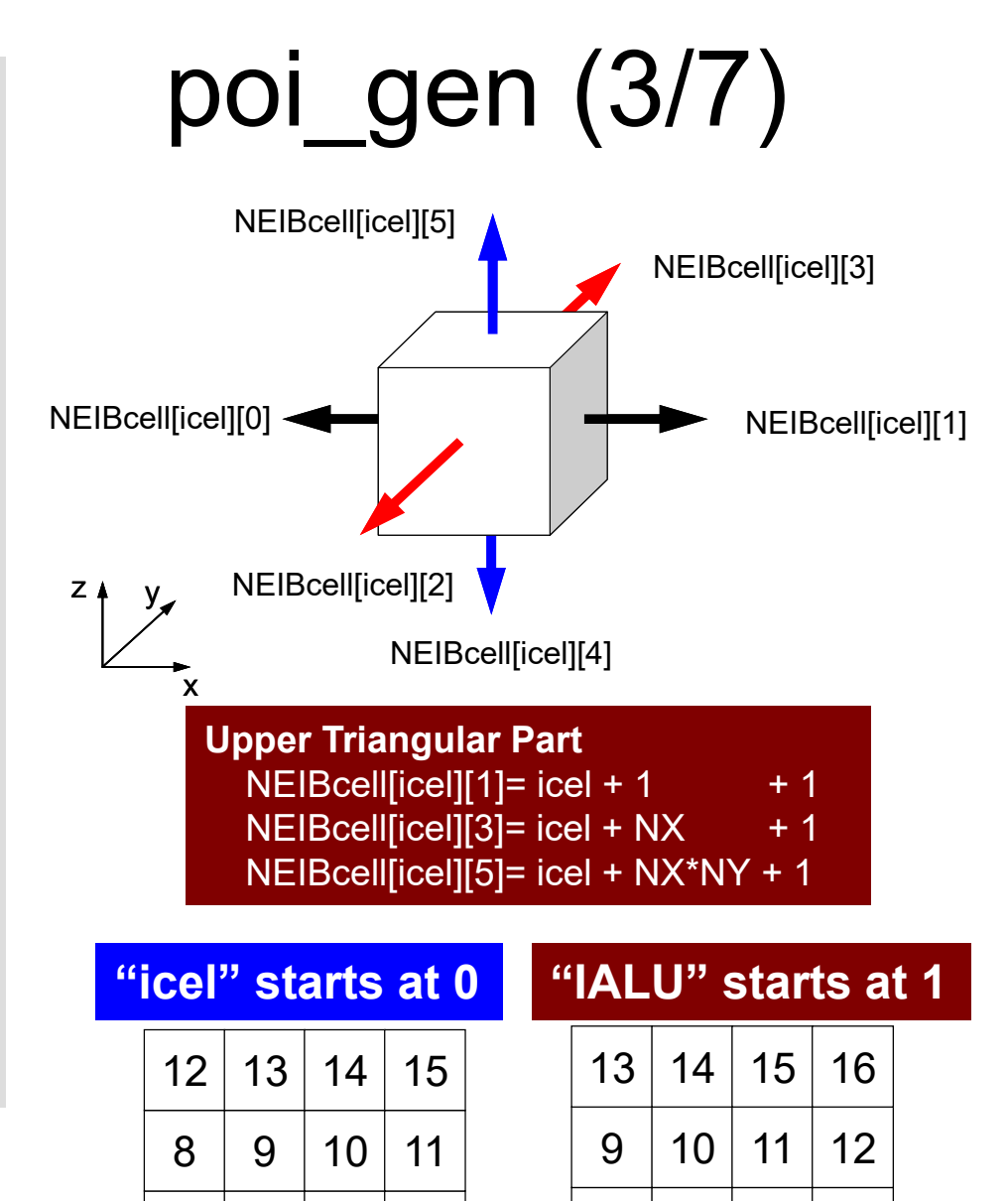

1

 $\Omega$ 

4

 $1 \mid 2 \mid 3$ 

 $5 \mid 6 \mid 7$ 

5

 $2 \mid 3 \mid 4$ 

 $6 | 7 | 8$ 

```
indexLU[i+1]=indexLU[i]+INLU[i];
```
#### } NPLU= indexLU[ICELTOT];

```
itemLU= (int *)allocate vector(sizeof(int),NPLU)
```
#### AMAT=

```
(double *) allocate vector(sizeof(double), NPLU);
```

```
memset(itemLU, 0, sizeof(int)*NPLU);
memset(AMAT, 0.0, sizeof(double)*NPLU);
```

```
for(i=0; i<ICELTOT; i++){
     for (k=0; k<1NLU[i]; (k+1)k = k + i \cdot \text{indexLU[i]}itemLU[Kk] = IALU[Ti][K];
     }
}
```
free(INLU); free(IALU);

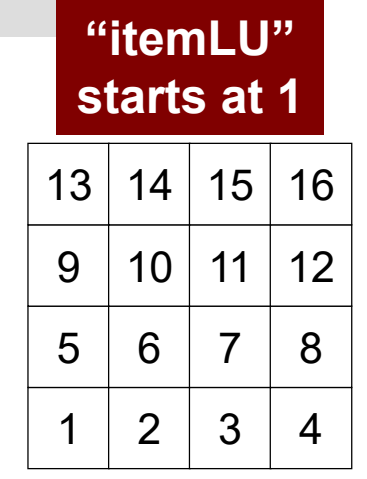

}

# $\frac{|\text{indexLU}|}{|\text{int} * \text{all locate\_vector}(\text{sizeof}(\text{int}),\text{ICELTOT}+1))}$ ; for(i=0; i<ICELTOT; i++){

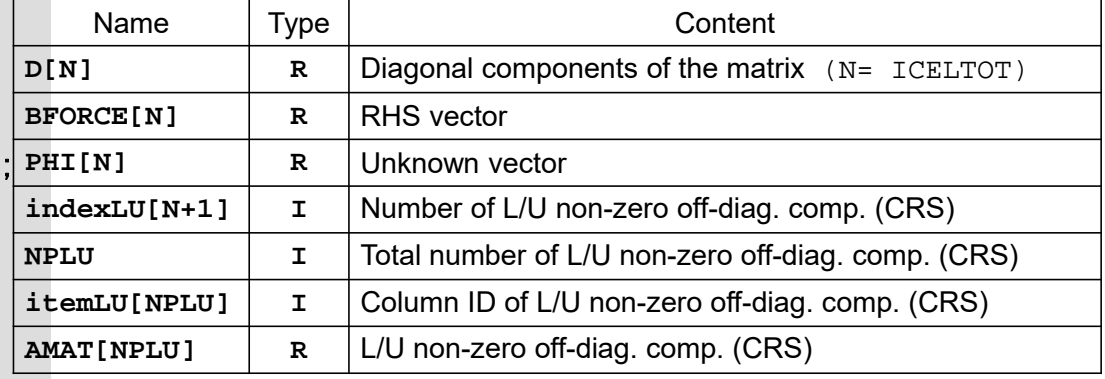

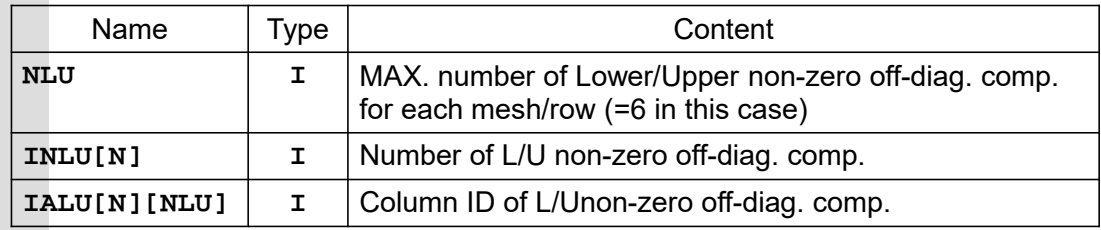

```
for (i=0; i< N; i++) {
   q[i] = D[i] * p[i];for (j=indexLU[i]; j<indexLU[i+1]; j++) {
       q[i] += AMAT[i] * p[itemLU[j]-1];
    }
```
# **Finite Volume Method (FVM)**

### **Conservation of Fluxes through Surfaces**

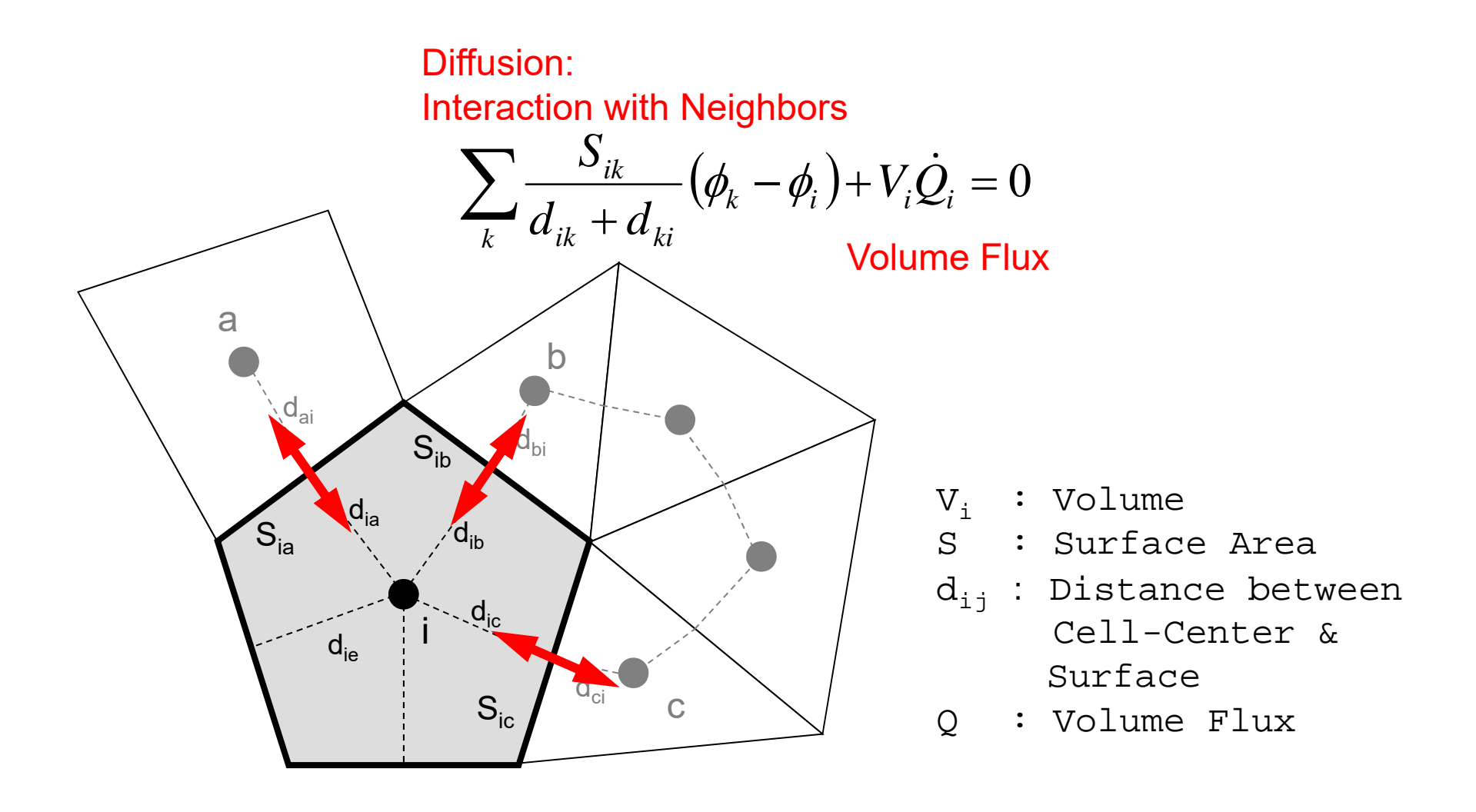

### Constructing Coefficient Matrix Conservation for i-th mesh

$$
\sum_{k} \frac{S_{ik}}{d_{ik} + d_{ki}} (\phi_k - \phi_i) + V_i \dot{Q}_i = 0
$$

$$
+\sum_{k}\frac{S_{ik}}{d_{ik}+d_{ki}}\phi_{k}-\sum_{k}\frac{S_{ik}}{d_{ik}+d_{ki}}\phi_{i}=-V_{i}\dot{Q}_{i}
$$

$$
-\left[\sum_{k} \frac{S_{ik}}{d_{ik} + d_{ki}}\right] \phi_i + \left[\sum_{k} \frac{S_{ik}}{d_{ik} + d_{ki}} \phi_k\right] = -V_i \dot{Q}_i
$$
  
D (diagonal)  
AMAT  
(off-diag.) **BFORCE**  
(off-diag.) (RHS)

for(icel=0; icel<ICELTOT; icel++) {  $i$ cN1 = NEIBcell[icel][0];  $i$  cN2 = NEIBcell  $\overline{[}$ icell $\overline{[1]}$ ;  $i cN3 = NEIBcell[ice]]$ icN4 = NEIBcell[icel][3];  $i$  cN5 = NEIBcell  $\overline{1}$ icel $\overline{1}$  $\overline{4}$  $i$ cN6 = NEIBcell[icel][5];  $VOLO = VOLCELL[icel];$ isLU =indexLU[icel ]; ieLU =indexLU[icel+1];  $if(ich5 != 0)$ coef = RDZ \* ZAREA;  $D[icel]$   $=$  coef; for( $j=i$ sLU;  $j$  $(i$ eLU;  $j++)$  {<br>if(itemLU[ $j$ ] == icN5) {  $AMAT[j] = coef; break;$ }  $if(icN3 |= 0)$  { coef = RDY \* YAREA;  $D$ [icel]  $-$  coef; for(j= $\text{isLU}$ ; j $\leq$ ieLU; j++) {<br>if(itemLU[j] == icN3) {  $AMAT[j] = coef; break;$ } }  $if(ich1 \mid = 0)$  { coef = RDX \* XAREA;  $D$ [icel]  $-$  coef; for(j= $\text{isLU}$ ; j $\leq$ ieLU; j++) {<br>if(itemLU[j] == icN1) {  $ALU[j] = coef; break;$ } }

poi\_gen (5/7)

#### Calculation of Coefficients

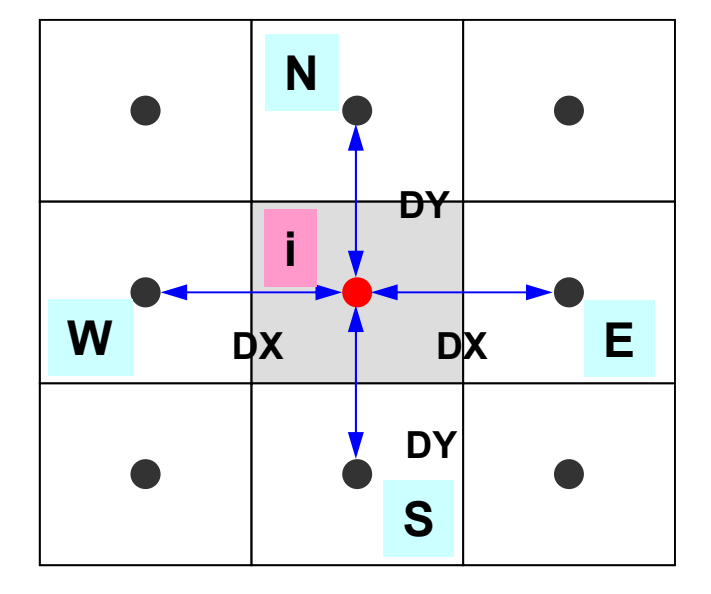

$$
\frac{\phi_E - \phi_i}{\Delta x} \Delta y \Delta z + \frac{\phi_W - \phi_i}{\Delta x} \Delta y \Delta z +
$$

$$
\frac{\phi_N - \phi_i}{\Delta y} \Delta x \Delta z + \frac{\phi_S - \phi_i}{\Delta y} \Delta x \Delta z + f_c \Delta x \Delta y \Delta z = 0
$$

### **in 3D**

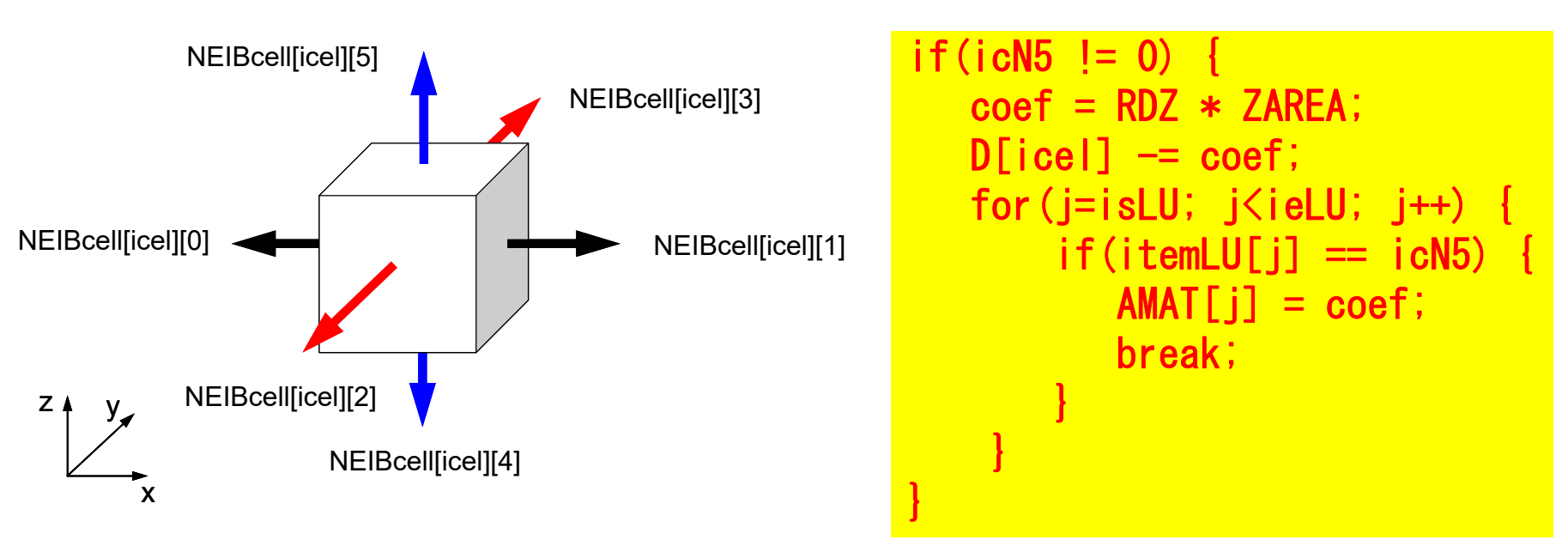

$$
\frac{\phi_{neib[icel][0]} - \phi_{icel}}{\Delta x} \Delta y \Delta z + \frac{\phi_{neib[icel][1]} - \phi_{icel}}{\Delta x} \Delta y \Delta z + \frac{\phi_{neib[icel][3]} - \phi_{icel}}{\Delta y} \Delta z \Delta x + \frac{\phi_{neib[icel][3]} - \phi_{icel}}{\Delta y} \Delta z \Delta x + \frac{\phi_{neib[icel][3]} - \phi_{icel}}{\Delta y} \Delta x \Delta y + \frac{\phi_{neib[icel][4]} - \phi_{icel}}{\Delta z} \Delta x \Delta y + f_{icel} \Delta x \Delta y \Delta z = 0
$$

for(j=isLU; j<ieLU; j++) { if(itemLU[j] == icN2) { AMAT[j] = coef; break;} } } if(icN4 != 0) { coef = RDY \* YAREA; D[icel] -= coef; for(j=isLU; j<ieLU; j++) { if(itemLU[j] == icN4) { AMAT[j] = coef; break;} } } if(icN6 != 0) { coef = RDZ \* ZAREA; D[icel] -= coef; for(j=isLU; j<ieLU; j++) { if(itemLU[j] == icN6) { AMAT[j] = coef; break;} } } ii = XYZ[icel][0]; jj = XYZ[icel][1]; kk = XYZ[icel][2]; BFORCE[icel]= -(double)(ii+jj+kk) \* VOLCEL[icel];

}

poi\_gen (6/7)

#### Calculation of Coefficients

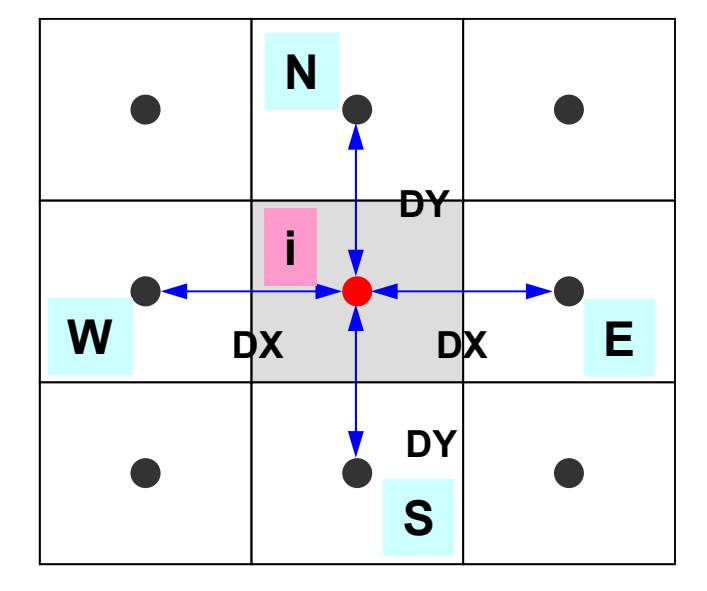

$$
\frac{\phi_E - \phi_i}{\Delta x} \Delta y \Delta z + \frac{\phi_W - \phi_i}{\Delta x} \Delta y \Delta z +
$$

$$
\frac{\phi_N - \phi_i}{\Delta y} \Delta x \Delta z + \frac{\phi_S - \phi_i}{\Delta y} \Delta x \Delta z + f_c \Delta x \Delta y \Delta z = 0
$$

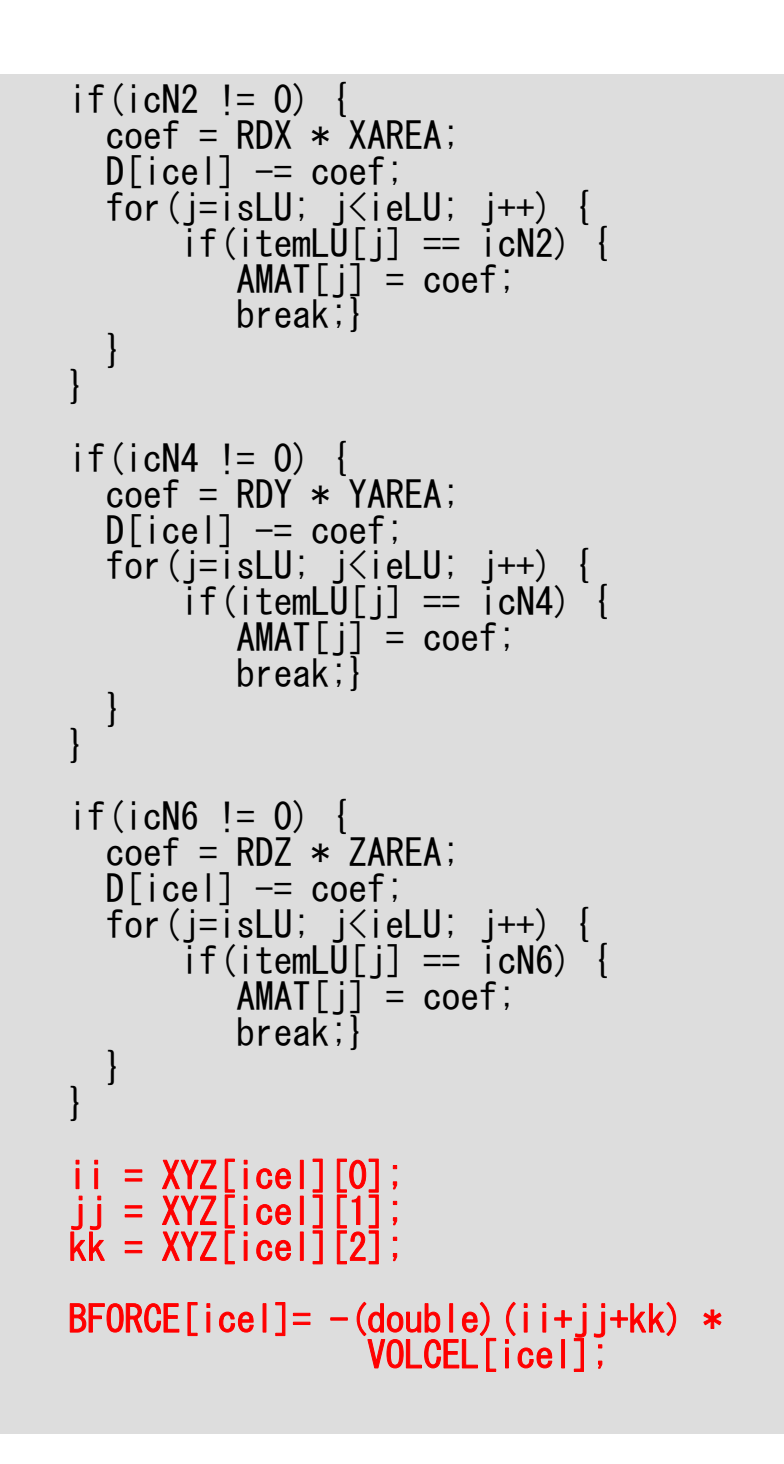

}

poi\_gen (6/7)

### **Volume Flux**

```
f = dfloat(i_0 + j_0 + k_0)\equiv= dfloat(i_0 + j_0 + k)k_{_0}=XYZ[icel][2]j_{0} = XYZ[icel][1],i_0 = XYZ[icel][0],Ξ
```
*XYZ[icel][k]* (k=0,1,2 ) Index for location of finitedifference mesh in X-/Y-/Zaxis.

```
/* TOP SURFACE */for(ib=0; ib<ZmaxCELtot; ib++) {
               icel = ZmaxCEL[ib];
               \text{coef} = 2.0 \cdot \text{R} RDZ \cdot \text{Z} ZAREA;
               D[icel-1] = coef;
          }
          return 0;}
```
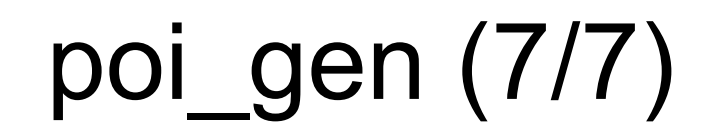

Calculation of Coefficientson Boundary Surface  $@$  Z=Z<sub>max</sub>

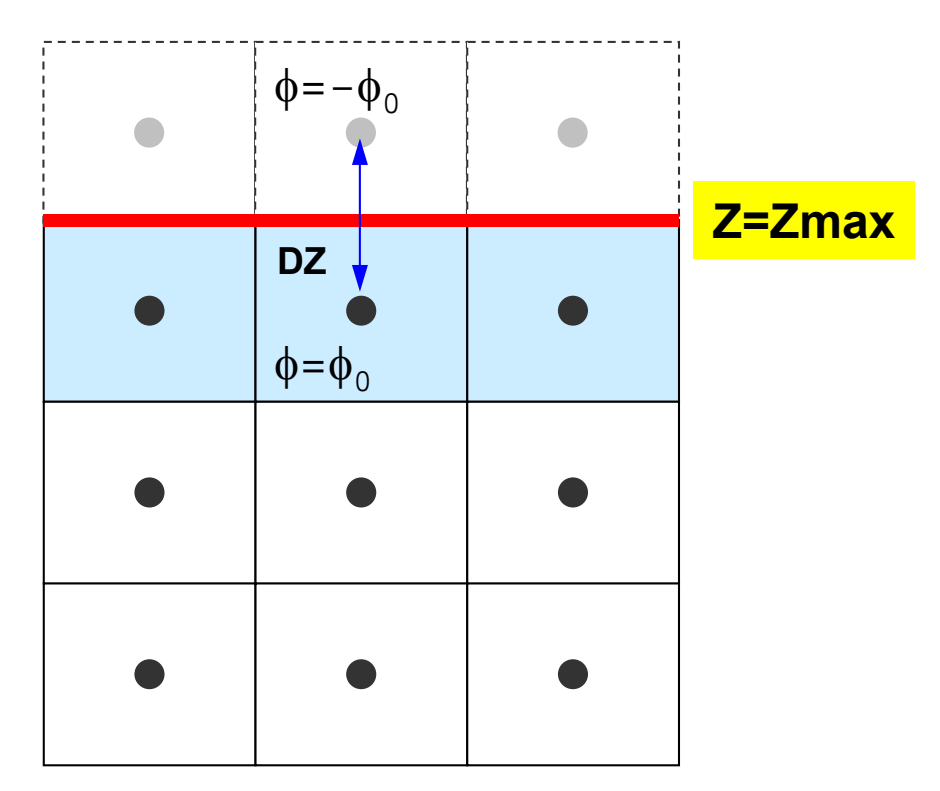

1<sup>st</sup> Order Approximation:

Mirror Image according to Z=Z<sub>max</sub> surface.  $\phi$ =– $\phi_{\rm o}$  at the center of the (virtual) mesh  $\phi$ =0@Z=Z $_{\rm max}$  surface

### Dirichlet B.C.

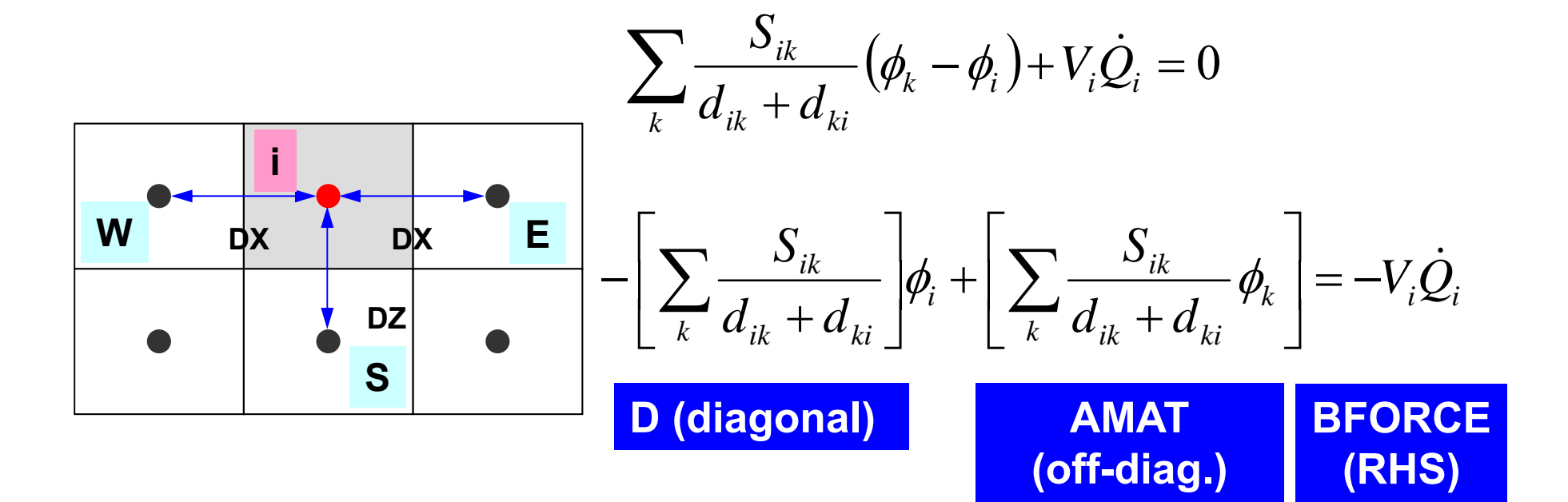

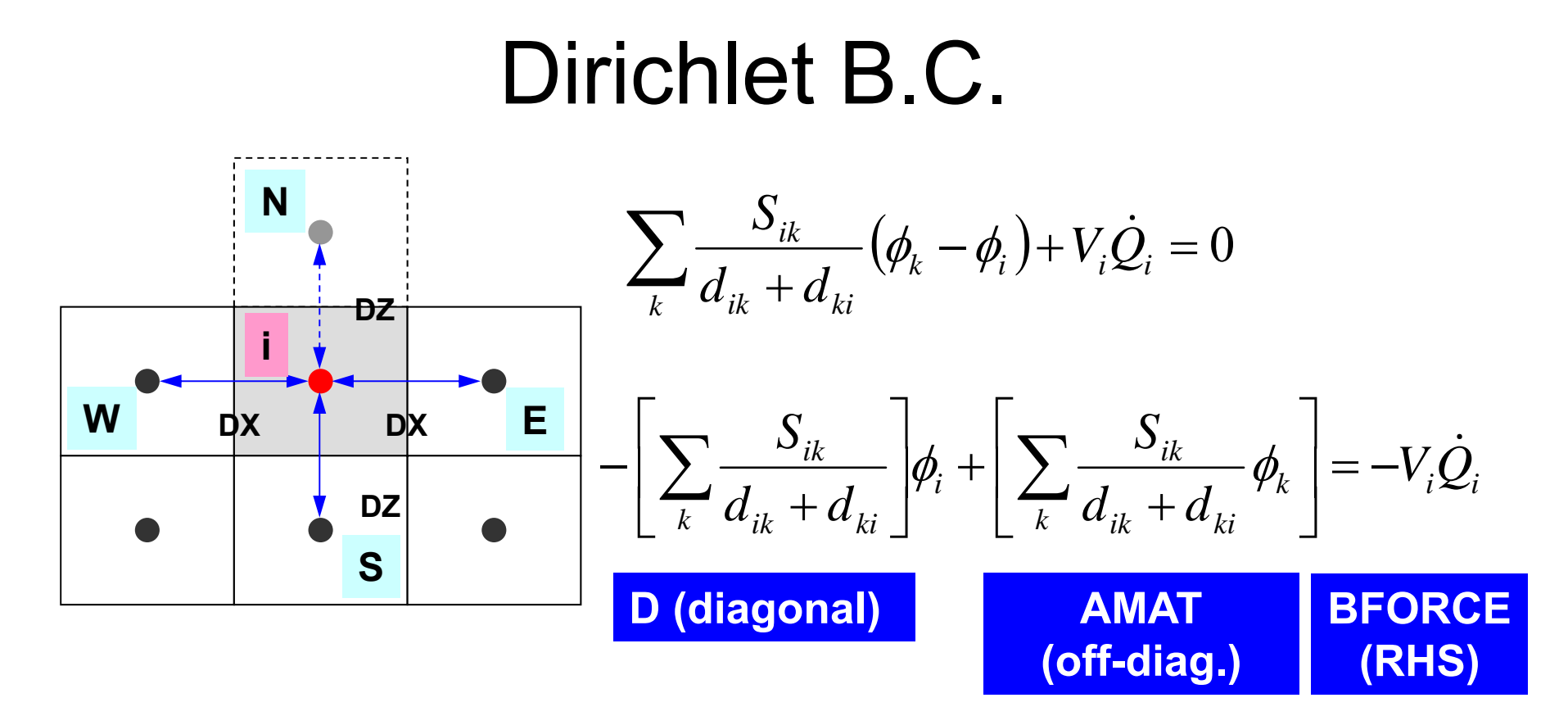

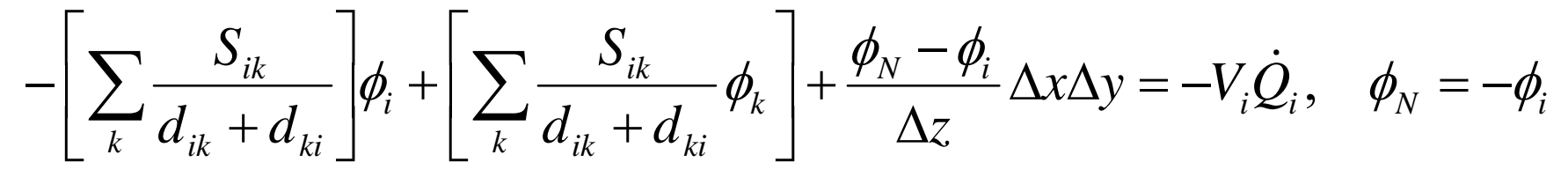

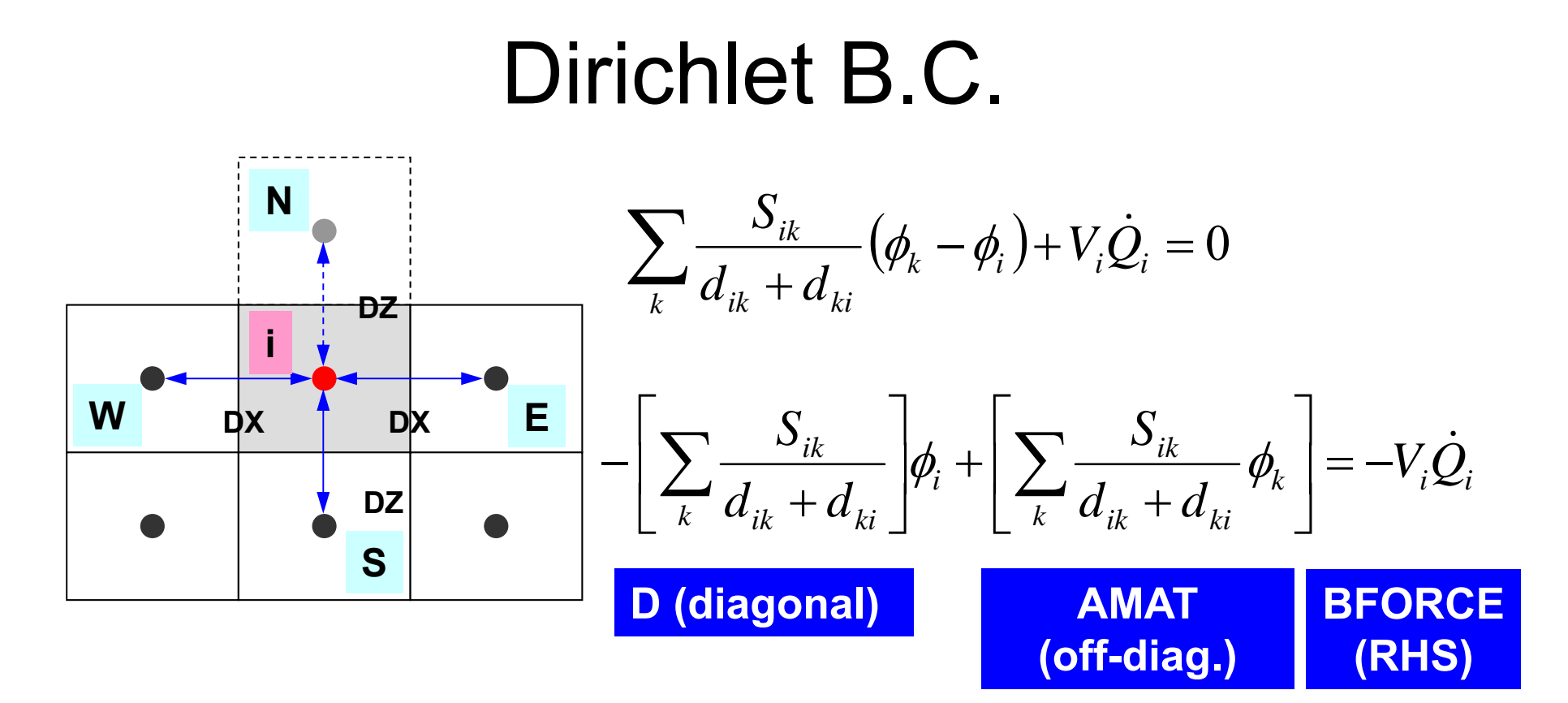

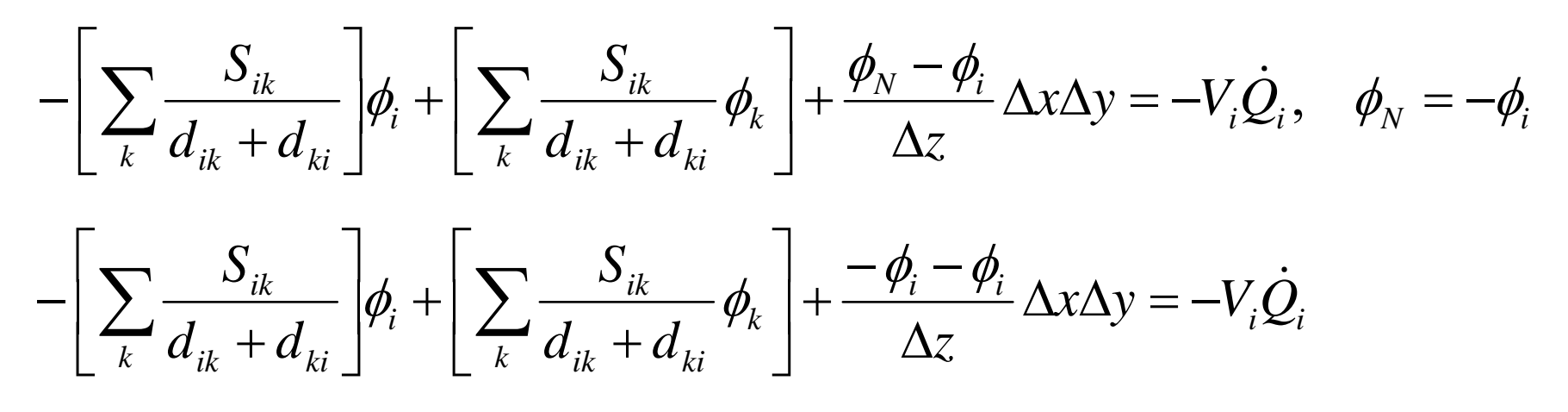

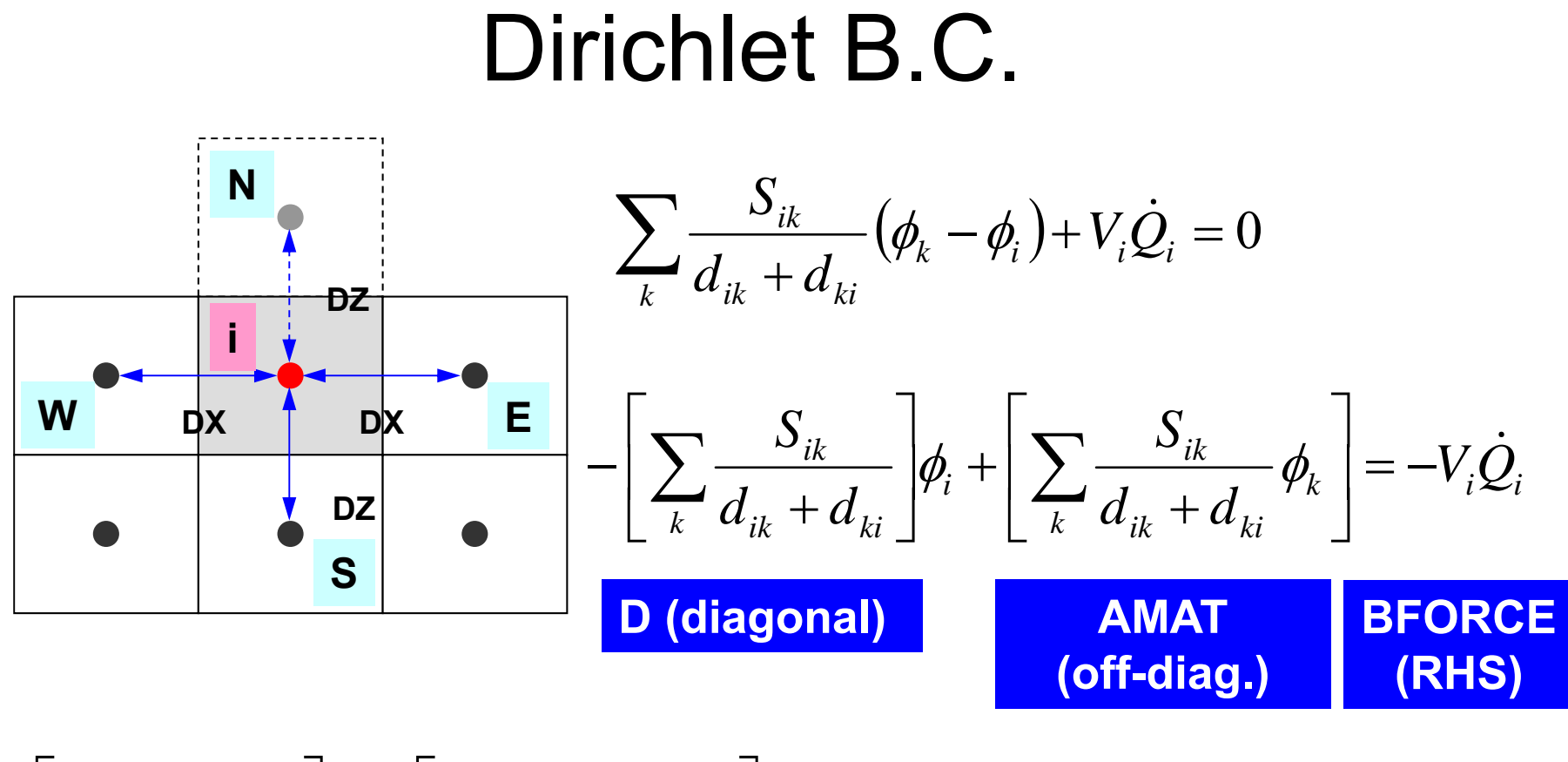

$$
-\left[\sum_{k} \frac{S_{ik}}{d_{ik} + d_{ki}}\right] \phi_i + \left[\sum_{k} \frac{S_{ik}}{d_{ik} + d_{ki}} \phi_k\right] + \frac{-2\phi_i}{\Delta z} \Delta x \Delta y = +V_i \dot{Q}_i
$$

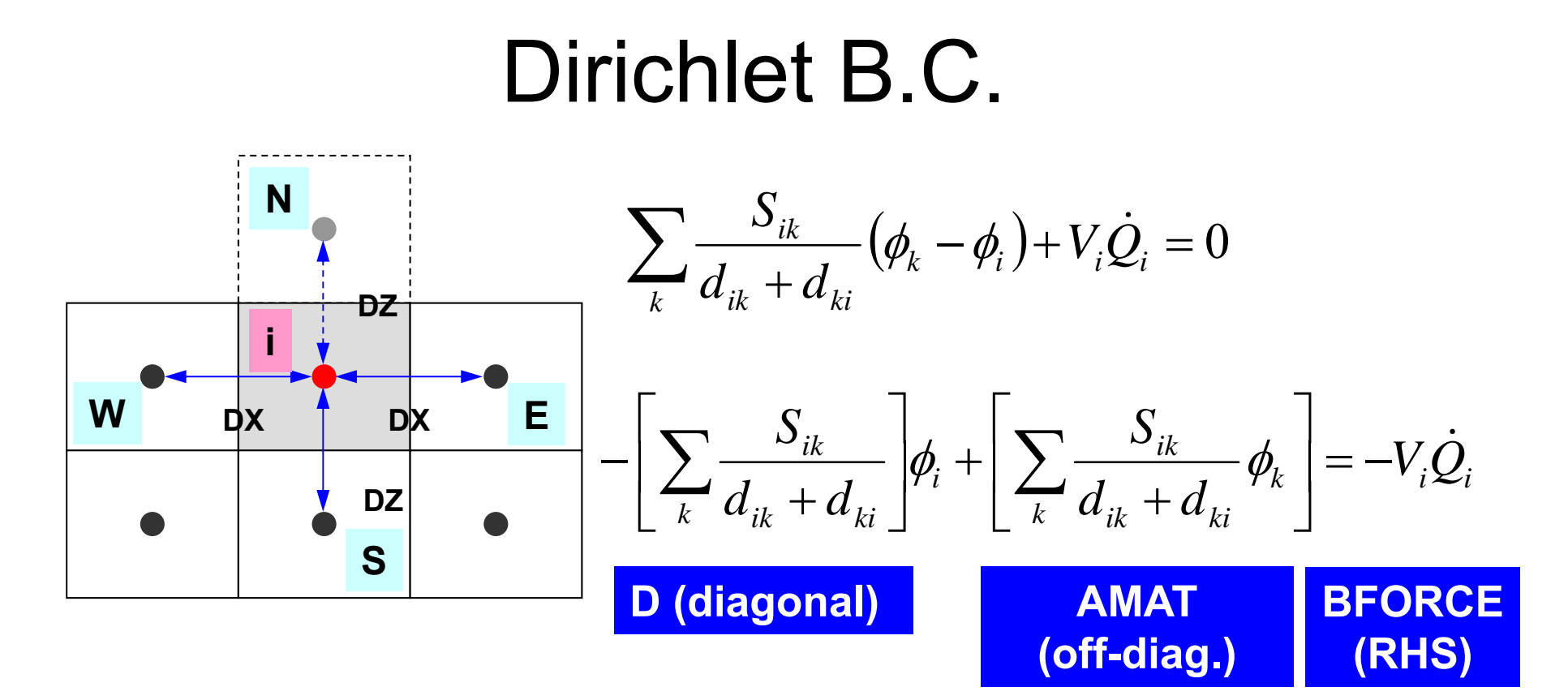

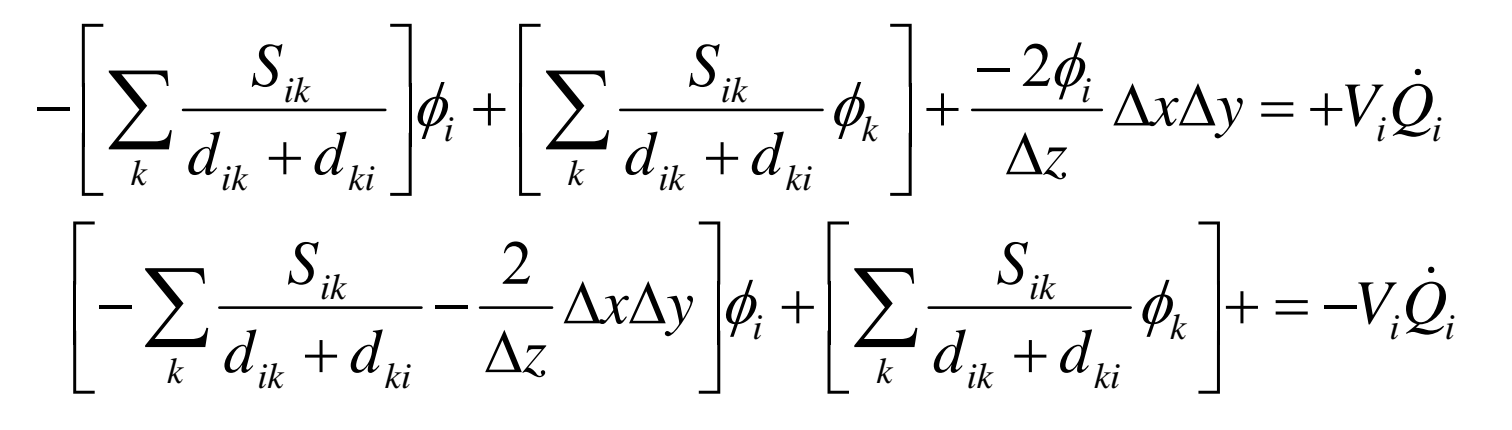

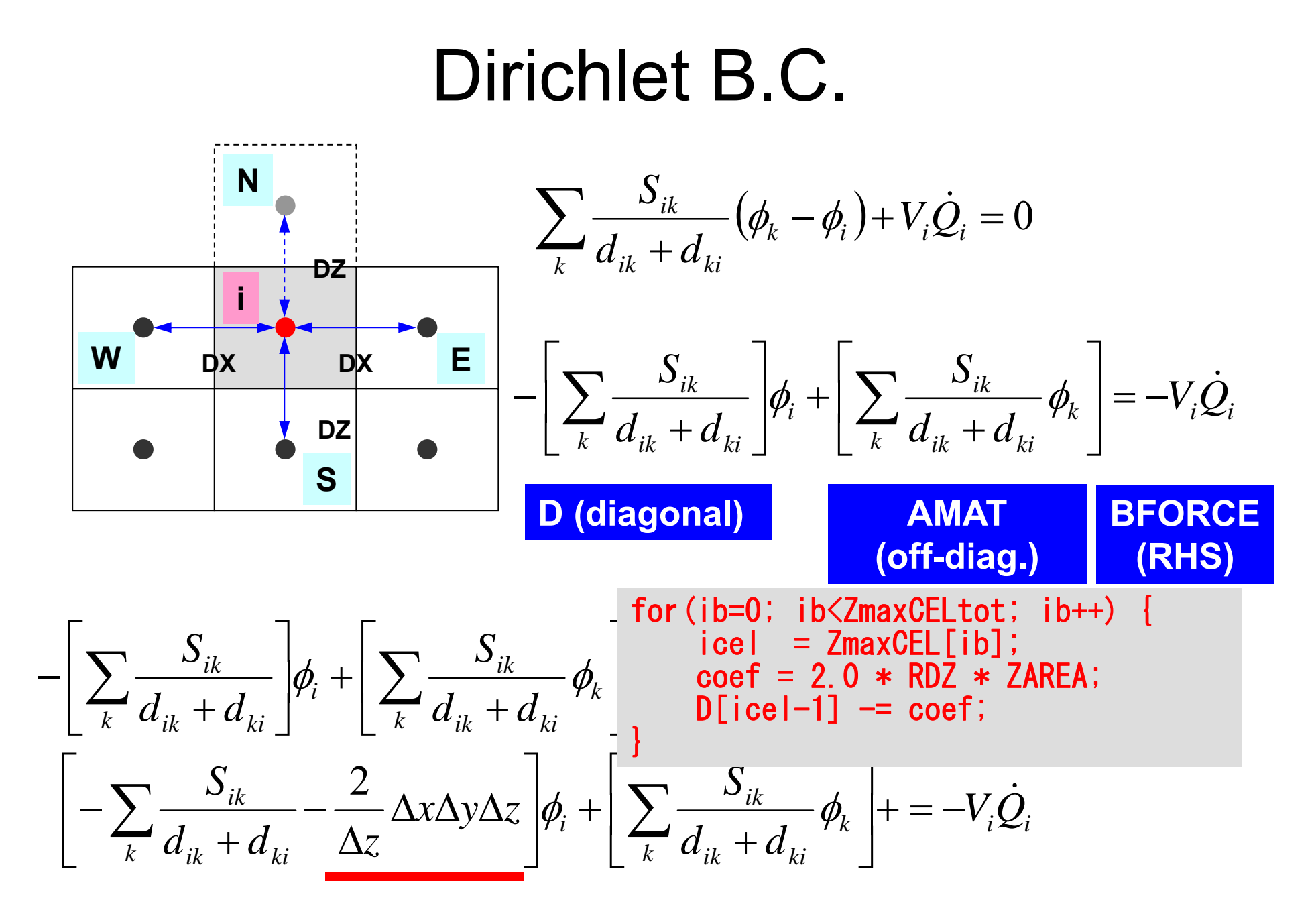

### Structure of the Program

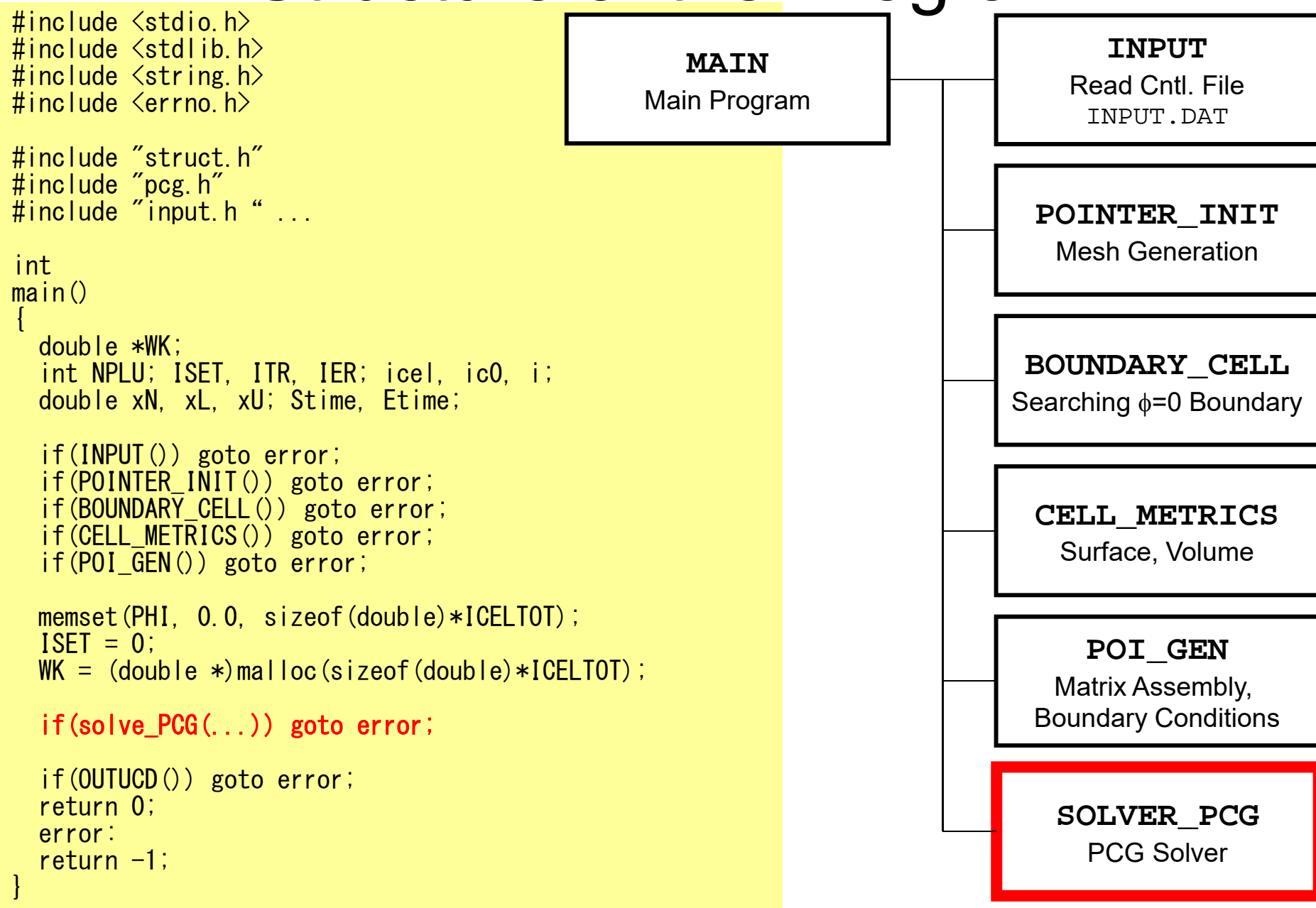

- Background
	- Finite Volume Method
	- Preconditioned Iterative Solvers

### • **CG Solver for Poisson Equations**

- How to run
	- Data Structure

### **Program**

- Initialization
- Coefficient Matrices
- **CG**

## Solving Linear Equations

- Conjugate Gradient, CG
- Point Jacobi/Diagonal Scaling Preconditioning

### solve PCG (1/6)

```
\#include \langlestdio.h\rangle#include <stdlib.h>
#include <string.h>
\#include \langleerrno.h\rangle\#include \langle \text{math}, h \rangle etc.
#include "solver_ICCG.h"
extern intsolve_ICCG (int N, int NLU, int *indexLU, int *itemLU, 
           double *D, double *B, double *X, 
           double *AMAT, 
           double EPS, int *ITR, int *IER) {
  double **W;double VAL, BNRM2, WVAL, SW, RHO, BETA, RHO1, C1, DNRM2;
  doble ALPHA, ERR;
        int i, j, ic, ip, L, ip1;
        int R = 0;int Z = 1;
        int Q = 1;int P = 2;int DD = 3;
                                            W[0][i]= W[R][i} \Rightarrow {r}
                                            W[1][i]= W[Z][i} ⇒ {z}
                                            W[1][i]= W[Q][i} ⇒ {q}
                                            W[2][i]= W[P][i} \Rightarrow {p}
                                            W[3][i]= W[DD][i} \Rightarrow 1/{D}
                                                          ICELTOT → N
                                                           BFORCE → B
                                                          PHI → X
                                                          EPSICCG→ EPS
```
### solve PCG (2/6)

```
W = (double **)malloc(sizeof(double *)*4);if(W == NULL)fprintf(stderr, "Error: %s¥n", strerror(errno));
   return -1:
}
for (i=0; i \le 4; i++) {
     W[i] = (double *)malloc(sizeof(double)*N);
     if(\overline{W}[i]) == NULL) {
fprintf(stderr, "Error: %s\mumbers", strerror(errno));
        return -1;
     } }
for (i=0; i\le N; i++) {
          = 0.0:
              = 0.0;\lceil i \rceil = 0.0;
         \bar{1} = 0.0;
}
for(i=0; i<N; i++) { W[DD][i] = 1.0 / D[i]; }
```
**W[DD][i]= 1./D i**

**multiplying "reciprocal(**逆数**)"**

### solve PCG (3/6)

```
for(i=0; i\le N; i++) {
    VAL = D[i] * X[i];for(j=indexLU[i]; j\leindexLU[i+1]; j++) {
        VAL += AMAT[i] * X[itemLU[i]-1];
    }
    W[RI[i] = B[i] - VAL;}
BNRM2 = 0.0;
for(i=0; i\le N; i++) {
    BNRM2 += B[i]*B[i];
}
```

```
BNRM2=|b|
2
Convergence criteria
```

```
Compute 
r(0)= b-[A]x(0)
<u>for</u> i= 1, 2, <u>…</u>
            solve [M]z^{(i-1)} = r^{(i-1)}\rho_{\texttt{i-1}}= r^{\texttt{(i-1)}} z^{\texttt{(i-1)}}if i=1
                 p^{(1)}=z^{(0)}else
                   \beta_{i-1}= \rho_{i-1}/\rho_{i-2}\mathtt{p}^{(\mathtt{i})}= z^{(\mathtt{i}-1)} + \mathtt{\beta_{i-1}} \mathtt{p^{(\mathtt{i}-1)}}endif
           q^{(i)} = [A] p^{(i)}\alpha_{\rm i} = \rho_{\rm i-1}/\rm p^{(\rm i)} q^{(\rm i)}\mathrm{x}^{(\textrm{i})} = \mathrm{x}^{(\textrm{i}-1)} + \mathrm{\alpha}^{}_{\textrm{i}} \mathrm{p}^{(\textrm{i})}\mathtt{r}^{(\mathtt{i})}= \mathtt{r}^{(\mathtt{i}-1)} - \alpha_{\mathtt{i}} \mathtt{q}^{(\mathtt{i})}check convergence | r|
 end
```
### solve PCG (4/6)

```
\astITR = N;
for (L=0; L\leq (*1TR); L++) {
/*******************
 * {z} = [Minv] {r} *
 \star\star\star\star\star\star\star\star\star\star\star\star\star\star\star\star\star\starfor (i=0; i\le N; i++) {
           W[Z][i] = W[R][i] * W[DD][i];}
/****************
 * RHO = \{r\} \{z\} *
 ****************/
     RHO = 0.0;
     for (i=0; i \le N; i++)RHO += W[R][i] * W[Z][i];
      }
```

```
Compute r^{(0)} = b - [A]x^{(0)}<u>for</u> i= 1, 2, …
           solve [M]z(i-1)= r(i-1)
             \rho_{i-1}= \mathbf{r}^{(i-1)} \mathbf{z}^{(i-1)}if i=1
                p^{(1)}=z^{(0)}else
                   \beta_{i-1}= \rho_{i-1}/\rho_{i-2}\mathtt{p^{(i)}}= z<sup>(i-1)</sup> + \mathtt{\beta_{i-1}} \mathtt{p^{(i)}}endif
           q^{(i)} = [A] p^{(i)}\alpha_{\text{{\tiny i}}} = \rho_{\text{{\tiny i}-1}}/p^{(\texttt{i})}q^{(\texttt{i})}\mathrm{x}^{(\textrm{i})} = \mathrm{x}^{(\textrm{i}-1)} + \mathrm{\alpha}^{}_{\textrm{i}} \mathrm{p}^{(\textrm{i})}\mathtt{r}^{(\mathtt{i})}= \mathtt{r}^{(\mathtt{i}-1)} - \alpha_{\mathtt{i}} \mathtt{q}^{(\mathtt{i})}check convergence |r|
end
```
# solve\_PCG (5/6)

```
/*********************************
                        ITER = 0* {p} = {z} if
 \ast BETA = RHO / RHO1 otherwise \astif(L == 0) {
    for (i=0; i \le N; i++) {
          W[PI[i] = W[Z][i];else {
    \overline{\text{BETA}} = \overline{\text{RHO}} / \overline{\text{RHO1}};
    for (i=0; i\le N; i++) {<br>W[P][i] = W[Z][i] + BETA * W[P][i];
/****************
 * {q} = [A] {p} *
 \star\star\star\star\star\star\star\star\star\star\star\star\star\star\starfor (i=0; i\le N; i++)VAL = D[i] * W[P][i];for (j= index LU\begin{bmatrix} i \\ j \end{bmatrix}, j \leq j index LU\begin{bmatrix} i+1 \\ j \end{bmatrix}; j++) {
           VAL \pm AMAT[j] \ast W[P][itemLU[j]-1];
     W[Q][i] = VAL
```

```
Compute r^{(0)} = b - [A]x^{(0)}<u>for</u> i= 1, 2, ...
       solve [M]z^{(i-1)} = r^{(i-1)}\rho_{j-1} = r^{(i-1)} z^{(i-1)}if i=1D^{(1)} = Z^{(0)}else
          \beta_{i-1} = \rho_{i-1} / \rho_{i-2}p^{(i)} = z^{(i-1)} + \beta_{i-1} p^{(i)}endif
       q^{(i)} = [A]p^{(i)}\alpha_i = \rho_{i-1}/p^{(i)}q^{(i)}X^{(i)} = X^{(i-1)} + \alpha_i p^{(i)}r^{(i)} = r^{(i-1)} - \alpha_i q^{(i)}check convergence |r|end
```

```
/*************************
 * ALPHA = RHO / \{p\} \{a\} *
 **************************
C1 = 0 0:
for (i=0; i\le N; i++) {<br>C1 += W[P][i] * W[Q][i];
AI PHA = RHO / C1:
/****************************
 * \{x\} = \{x\} + ALPHA * \{p\} *<br>* \{r\} = \{r\} - ALPHA * \{q\} *
 *******************************
for (i=0; i\le N; i++)| X[i]     += ALPHA * W[P][i];<br>| W[R][i]  -= ALPHA * W[Q][i];
DNRM2 = 0.0for (i=0; i\langle N; i++) {
     DNRM2 += WFR1 \lceil i \rceil * WFR1 \lceil i \rceil;
ERR = \sqrt{GNNR} = sart (DNRM2/BNRM2);
if ((L+1) \% 100 == 1)fprintf(stderr, \frac{7}{6}5d%16.6e\therr, L+1, ERR);
if (ERR < EPS) {
    *IER = 0; goto N900;
  \} else \{RHO1 = RHO;
*IER = 1;
```
# solve PCG (6/6)

```
Compute r^{(0)} = b - [A]x^{(0)}<u>for</u> i= 1, 2, …
       solve [M]z^{(i-1)} = r^{(i-1)}\rho_{i-1} = r^{(i-1)} z^{(i-1)}if i=1D^{(1)} = Z^{(0)}else
          \beta_{i-1} = \rho_{i-1} / \rho_{i-2}p^{(i)} = z^{(i-1)} + \beta_{i-1} p^{(i)}endif
       q^{(i)} = [A] p^{(i)}\alpha_i = \rho_{i-1}/p^{(i)}q^{(i)}x^{(i)} = x^{(i-1)} + \alpha_i p^{(i)}r^{(i)} = r^{(i-1)} - \alpha_q q^{(i)}check convergence |r|end
```
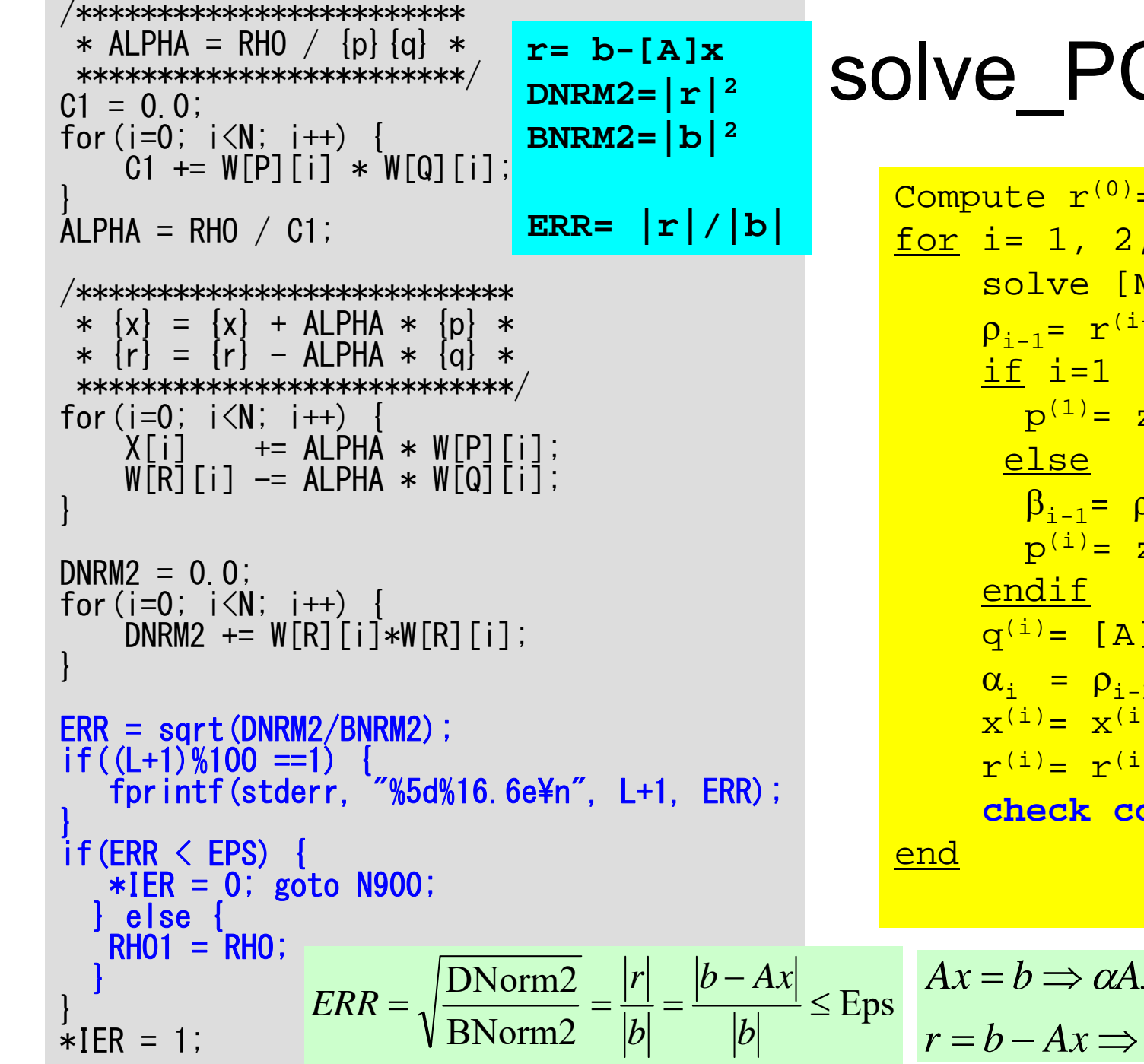

# solve PCG (6/6)

```
Compute r^{(0)} = b - [A]x^{(0)}<u>for</u> i= 1, 2, …
       solve [M]z^{(i-1)} = r^{(i-1)}\rho_{i-1} = r^{(i-1)} z^{(i-1)}p^{(1)} = z^{(0)}\beta_{i-1} = \rho_{i-1} / \rho_{i-2}p^{(i)} = z^{(i-1)} + \beta_{i-1} p^{(i)}q^{(i)} = [A] p^{(i)}\alpha_i = \rho_{i-1}/p^{(i)}q^{(i)}x^{(i)} = x^{(i-1)} + \alpha_i p^{(i)}r^{(i)} = r^{(i-1)} - \alpha_q q^{(i)}check convergence |r|
```

$$
Ax = b \Rightarrow \alpha Ax = \alpha b
$$

$$
r = b - Ax \Rightarrow R = \alpha b - \alpha Ax = \alpha b
$$